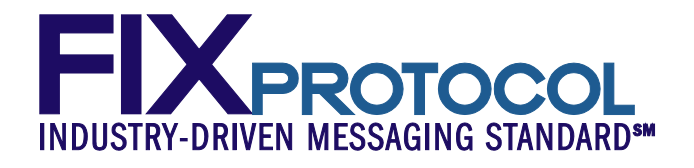

# **FIX High Performance Working Group Application Layer Extensions Part 1**

**February 11, 2013** 

**Revision 0.6**

**Proposal Status: Public commentApproved**

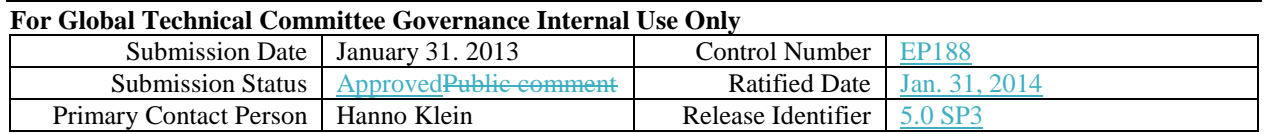

# **DISCLAIMER**

THE INFORMATION CONTAINED HEREIN AND THE FINANCIAL INFORMATION EXCHANGE PROTOCOL (COLLECTIVELY, THE "FIX PROTOCOL") ARE PROVIDED "AS IS" AND NO PERSON OR ENTITY ASSOCIATED WITH THE FIX PROTOCOL MAKES ANY REPRESENTATION OR WARRANTY, EXPRESS OR IMPLIED, AS TO THE FIX PROTOCOL (OR THE RESULTS TO BE OBTAINED BY THE USE THEREOF) OR ANY OTHER MATTER AND EACH SUCH PERSON AND ENTITY SPECIFICALLY DISCLAIMS ANY WARRANTY OF ORIGINALITY, ACCURACY, COMPLETENESS, MERCHANTABILITY OR FITNESS FOR A PARTICULAR PURPOSE. SUCH PERSONS AND ENTITIES DO NOT WARRANT THAT THE FIX PROTOCOL WILL CONFORM TO ANY DESCRIPTION THEREOF OR BE FREE OF ERRORS. THE ENTIRE RISK OF ANY USE OF THE FIX PROTOCOL IS ASSUMED BY THE USER.

NO PERSON OR ENTITY ASSOCIATED WITH THE FIX PROTOCOL SHALL HAVE ANY LIABILITY FOR DAMAGES OF ANY KIND ARISING IN ANY MANNER OUT OF OR IN CONNECTION WITH ANY USER'S USE OF (OR ANY INABILITY TO USE) THE FIX PROTOCOL, WHETHER DIRECT, INDIRECT, INCIDENTAL, SPECIAL OR CONSEQUENTIAL (INCLUDING, WITHOUT LIMITATION, LOSS OF DATA, LOSS OF USE, CLAIMS OF THIRD PARTIES OR LOST PROFITS OR REVENUES OR OTHER ECONOMIC LOSS), WHETHER IN TORT (INCLUDING NEGLIGENCE AND STRICT LIABILITY), CONTRACT OR OTHERWISE, WHETHER OR NOT ANY SUCH PERSON OR ENTITY HAS BEEN ADVISED OF, OR OTHERWISE MIGHT HAVE ANTICIPATED THE POSSIBILITY OF, SUCH DAMAGES.

**DRAFT OR NOT RATIFIED PROPOSALS** (REFER TO PROPOSAL STATUS AND/OR SUBMISSION STATUS ON COVER PAGE) ARE PROVIDED "AS IS" TO INTERESTED PARTIES FOR DISCUSSION ONLY. PARTIES THAT CHOOSE TO IMPLEMENT THIS DRAFT PROPOSAL DO SO AT THEIR OWN RISK. IT IS A DRAFT DOCUMENT AND MAY BE UPDATED, REPLACED, OR MADE OBSOLETE BY OTHER DOCUMENTS AT ANY TIME. THE FPL GLOBAL TECHNICAL COMMITTEE WILL NOT ALLOW EARLY IMPLEMENTATION TO CONSTRAIN ITS ABILITY TO MAKE CHANGES TO THIS SPECIFICATION PRIOR TO FINAL RELEASE. IT IS INAPPROPRIATE TO USE FPL WORKING DRAFTS AS REFERENCE MATERIAL OR TO CITE THEM AS OTHER THAN "WORKS IN PROGRESS". THE FPL GLOBAL TECHNICAL COMMITTEE WILL ISSUE, UPON COMPLETION OF REVIEW AND RATIFICATION, AN OFFICIAL STATUS ("APPROVED") OF/FOR THE PROPOSAL AND A RELEASE NUMBER.

No proprietary or ownership interest of any kind is granted with respect to the FIX Protocol (or any rights therein).

Copyright 2003-2014 FIX Protocol Limited, all rights reserved.

# **Table of Contents**

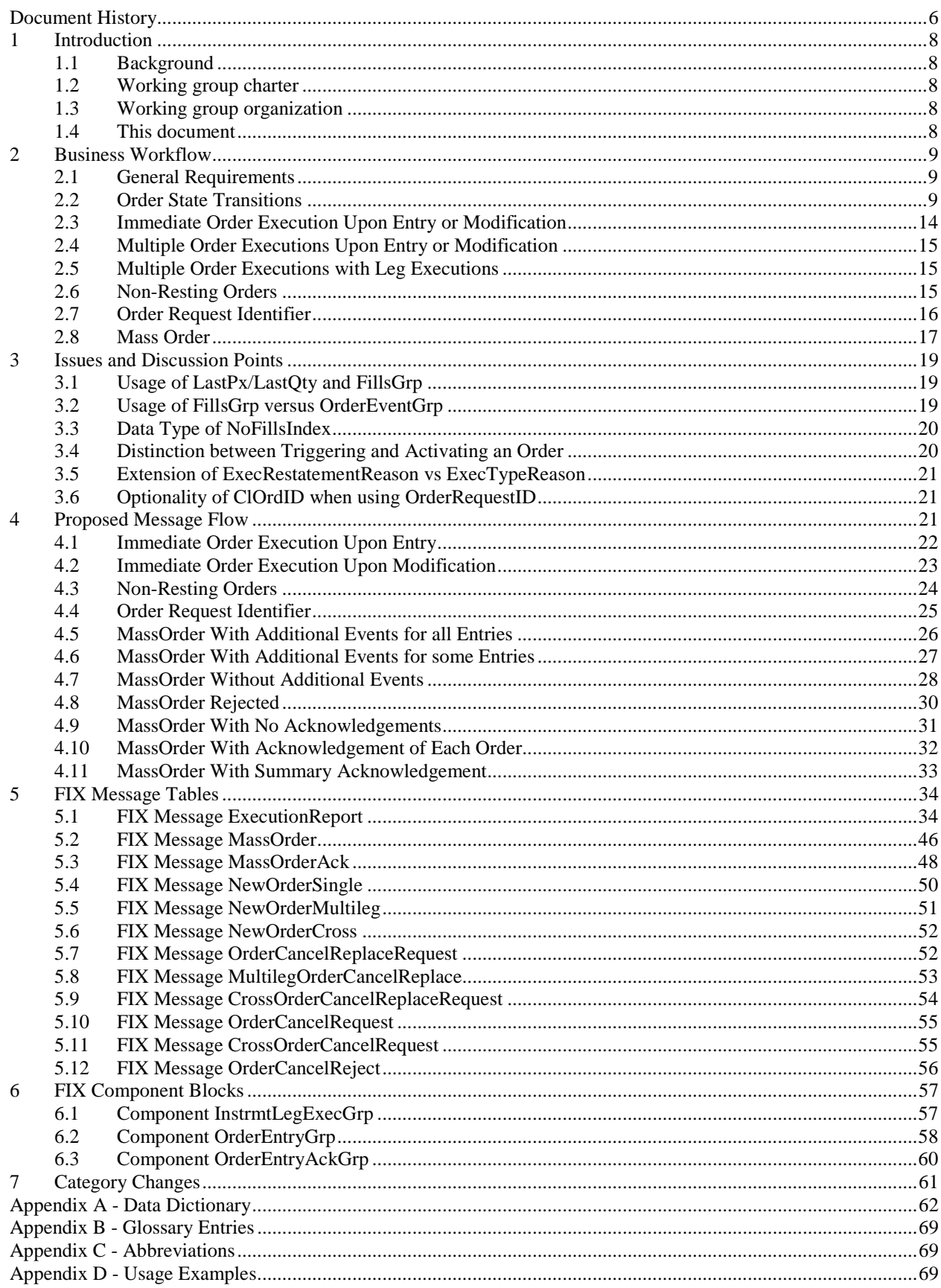

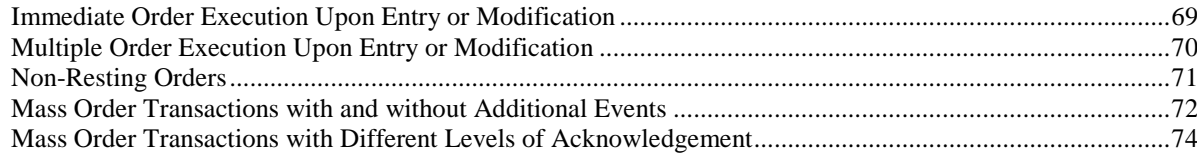

# **Table of Figures**

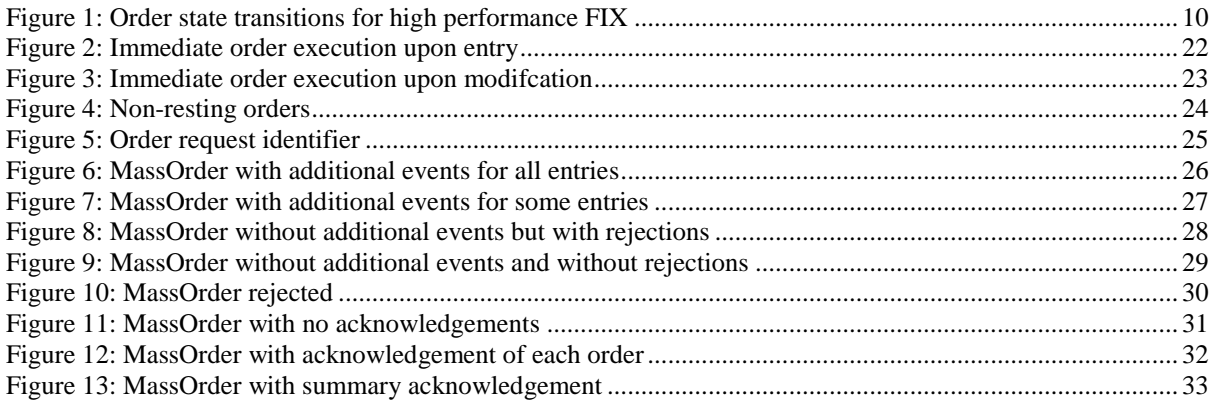

# <span id="page-5-0"></span>**Document History**

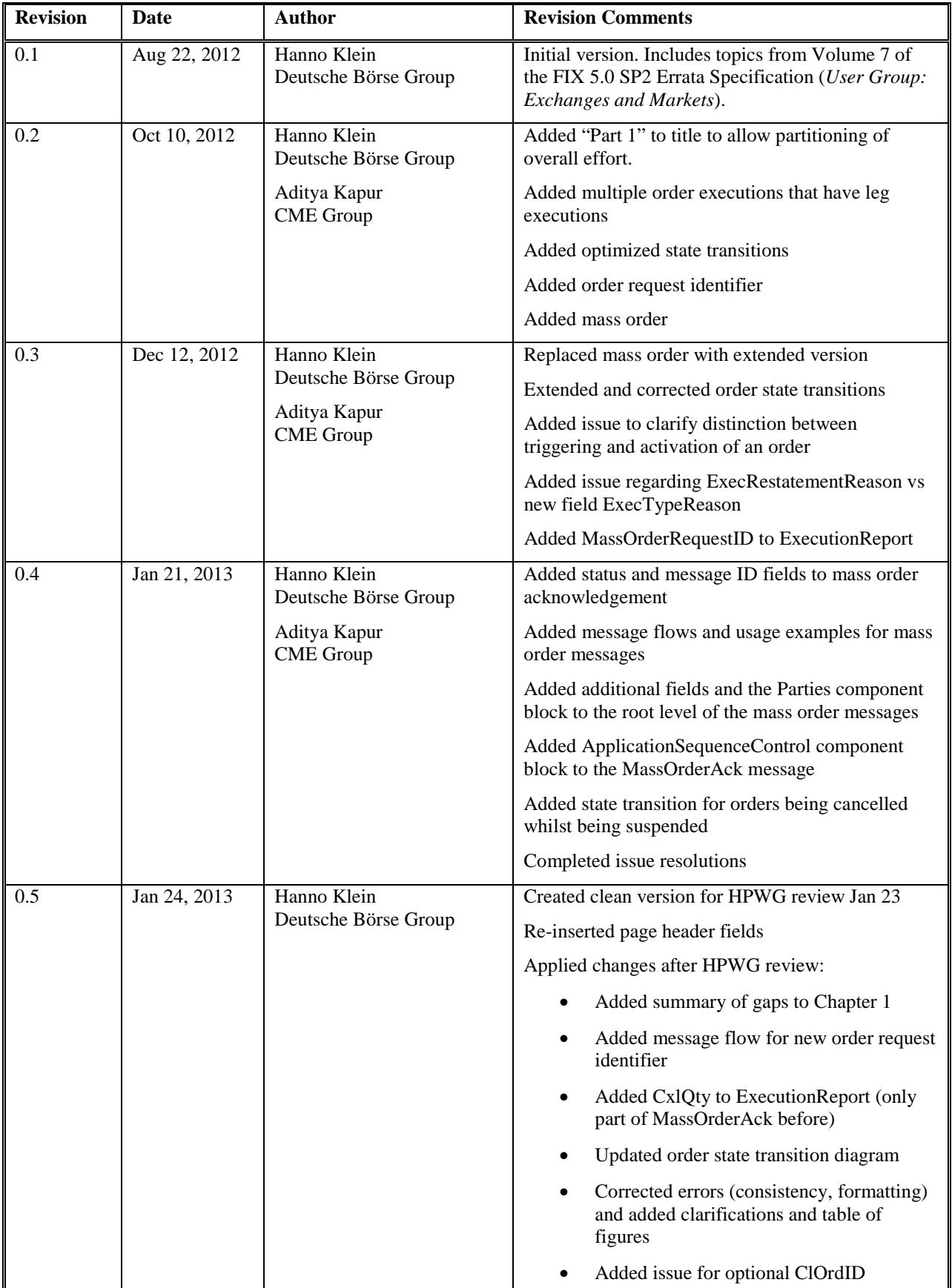

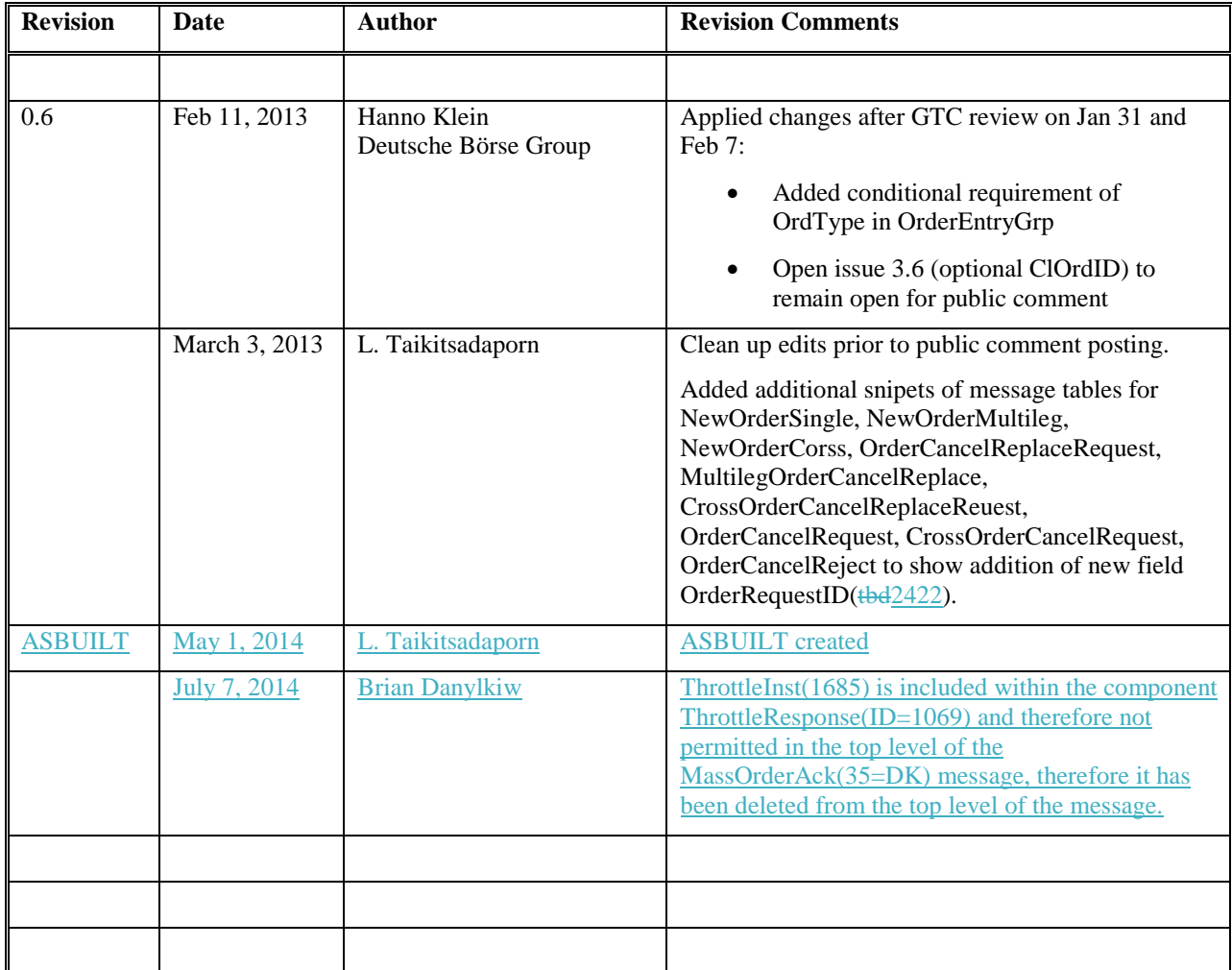

# <span id="page-7-0"></span>**1 Introduction**

### <span id="page-7-1"></span>*1.1 Background*

The High Performance working group (HPWG) was originally created by the FIX Protocol Limited (FPL) Global Steering Committee in October 2010 but was not able to aquireacquire much momentum until April 2012 when there was an increased commitment from a number of key marketplaces.

### <span id="page-7-2"></span>*1.2 Working group charter*

The charter of the working group is to identify opportunities to enrich high performance financial messaging and propose specific enhancements to FIX to address these identified opportunities, including application level, session level (recovery), and encoding.

The goal is to determine the best approach for a fit-for-purpose protocol largely based upon the FIX standard that is "as simple as possible, but no simpler." It will aim to reuse existing technologies and approaches that have affinity with existing implementations and a high degree of certainty with respect to intellectual property.

Proof of concepts and empirical testing shall be employed where needed. Differing from previous initiatives, the working group will make a request for recommendations for the use of existing technologies.

The FIX High Performance Working Group has identified a number of areas that would benefit from standardisation:

- 1. Application layer aspects such as message flows, semantic verbosity etc.
- 2. Session layer aspects such as sequencing, recovery etc.
- 3. Encoding layer aspects such as wire representation of application and session layer data

### <span id="page-7-3"></span>*1.3 Working group organization*

The working group is organized in five subgroups:

- The application layer subgroup
- The session layer subgroup
- The "Simple Binary" encoding subgroup
- The Google Protocol Buffers encoding subgroup and
- The ASN.1 encoding subgroup.

### <span id="page-7-4"></span>*1.4 This document*

This document provides guidelines towards the usage of the FIX application layer in high performance environments. As far as the analysis uncovers gaps in the current FIX standard related to such a usage, proposals will be made to close them.

The following extensions are proposed as part of the Part 1 Gap Analysis:

- New field ExecTypeReason( $\overline{\text{TBD2431}}$ ) in ExecutionReport( $\overline{35=8}$ ) to provide details for ExecType(150)
- New valid values for the field Triggered(1823) to distinguish trigger types (stop, OCO, OTO, OUO)
- Remove conditional requirement of LastPx(31) and LastQty(32) in the ExecutionReport( $35=8$ ) message if the components FillsGrp or OrderEventGrp are present
- New field NoFillsIndexFillRefID(TBD2421) to reference a fill within the FillsGrp component from a leg execution within the InstrmtLegExecGrp component
- New field OrderRequestID(TBD2422) for order maintenance and ExecutionReport(35=8) messages to link requests and responses independent of the identification of an order via ClOrdID(11)
- New messages MassOrder( $35=\text{tbdDJ}$ ) and MassOrderAck( $35=\text{tbdDK}$ ) with new components OrderEntryGrp and OrderEntryAckGrp and new fields MassOrderRequestID(TBD2423), MassOrderReportID(TBD2424), OrderResponseLevel(TBD2427),

MassOrderRequestStatus(TBD2425), MassOrderRequestResult(TBD2426), OrderEntryAction(TBD2429), OrderEntryID(TBD2430) and TotNoOrderEntries(TBD2432) to support the mass entry of order transactions requiring a limited number of order attributes

# <span id="page-8-0"></span>**2 Business Workflow**

This chapter starts off with the high level requirements applicable to the application layer in high performance environments. This is followed by individual sections covering a specific area of the FIX standard. Each section contains a business requirement as well as the recommended best practice and any gaps that have been identified.

### <span id="page-8-1"></span>*2.1 General Requirements*

This section defines high-level requirements that are not specific to a single use case.

### **2.1.1 Minimal Message Volume**

Each business process is expressed by a series of messages being exchanged between counterparties. The number of messages has a significant impact on the overall performance of the business process. The message level verbosity should be as low as possible without losing information.

### **2.1.2 Avoidance of Field Echoing**

Messages can be requests to conduct a specific transaction which are typically countered by a message representing the response to the request. The length of a message has a significant impact on the time it takes to process it. Some of this is driven by the encoding of the message which is not the subject of this document. A crucial part is the number of fields that are returned in the response to a request. The submitter of a request may only need to receive a very few of the fields that were part of his request. The field level verbosity of responses should be as low as possible without loss of information on the side of the request submitter. The provision of technically redundant fields should be optional.

### <span id="page-8-2"></span>*2.2 Order State Transitions*

#### **REQUIREMENTS**:

Each FIX ExecutionReport(35=8) message contains two fields which are used to communicate both the current state of the order as understood by its submitter (OrdStatus $(39)$ ) and the purpose of the message  $(ExecType(150))$ . A third field  $(ExecTypeReason(\text{4d2431}))$  provides additional information for a subset of use cases, especially for unsolicited restatements or cancellations of orders. In FIX 4.x all order state transitions are explicit and require a separate message for each event or state change, e.g. a new order always needs to be confirmed-acknowledged first with OrdStatus =  $0$  (New) and ExecType =  $0$  (New), even if it is immediately executed and the ExecutionReport $(35=8)$  message represents an intermediate status that was superseded by another status within the same matching engine transaction at the execution venue.

A fundamental requirement is to reduce the number of messages from both sides representing a single business transaction. This requires the definition of values for OrdStatus( $39$ ) and ExecType( $150$ ) in the context of a given use case which involves one or more individual events.

As of FIX 5.0 SP1 it is possible to reduce the number of ExecutionReport(35=8) messages for some use cases. This is described in Volume 7 - FIX Usage Notes of the FIX 5.0 SP2 Specification (see *Order State Change Matrices for Exchanges*, starting on page 191). Part of the documentation is the following order state change diagram which includes dotted lines representing the optimizations that were introduced with FIX 5.0 SP1.

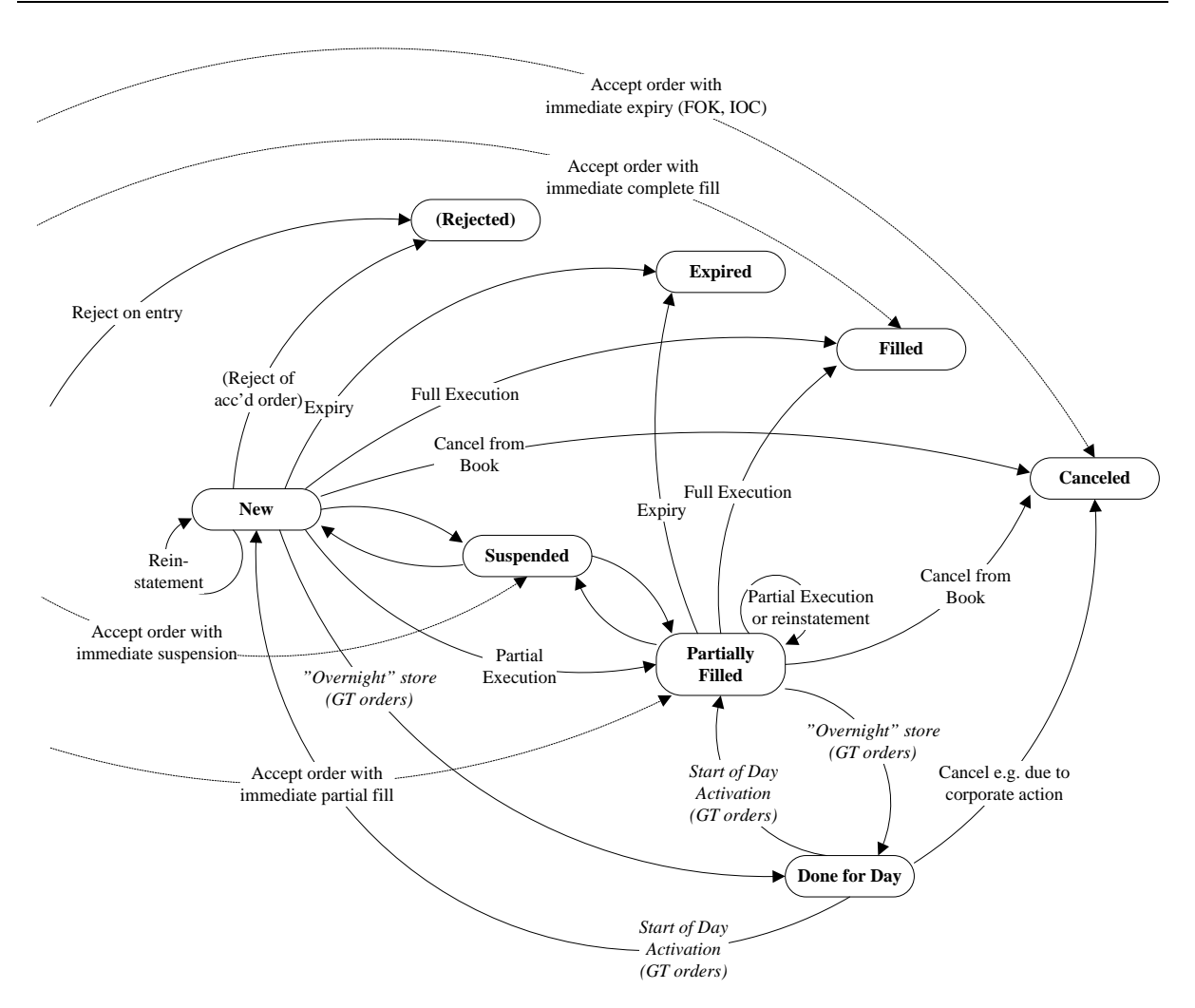

<span id="page-9-0"></span>Figure 1: Order state transitions for high performance FIX

However, a comprehensive guideline for all basic use cases is required. The list of these use cases is as follows. Every use case has been assigned a basic category to capture the overall type of business transaction occurring. For example, an order that is being added and immediately executed will have a different order status than an order that simply comes to rest on the book. In both cases the business transaction was the entry of an order.

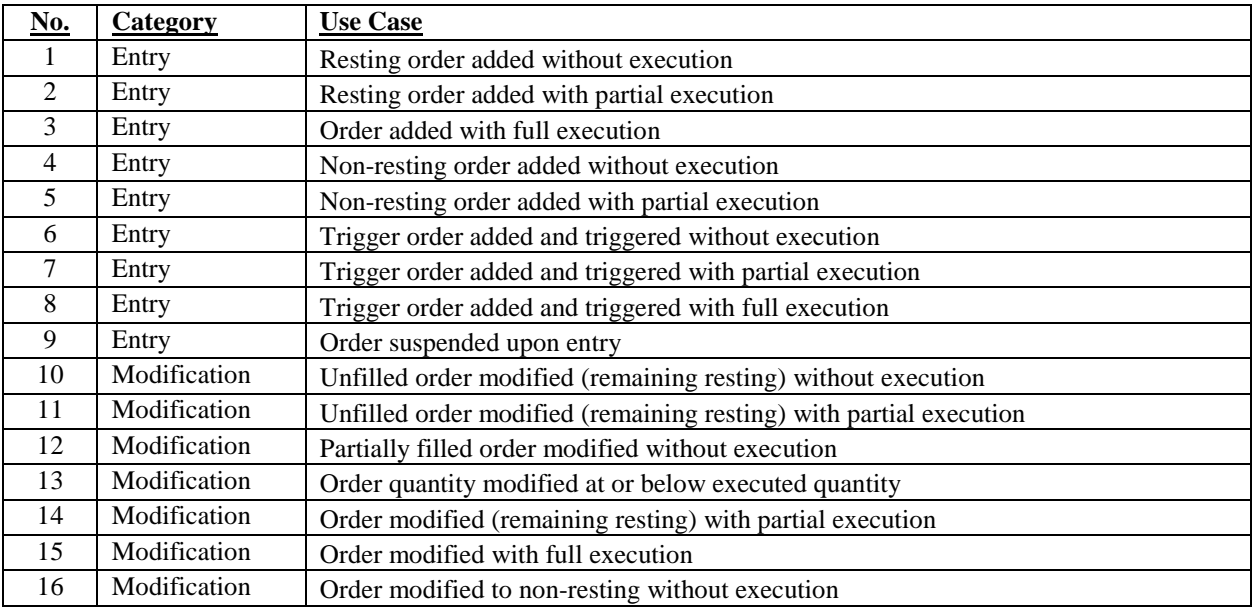

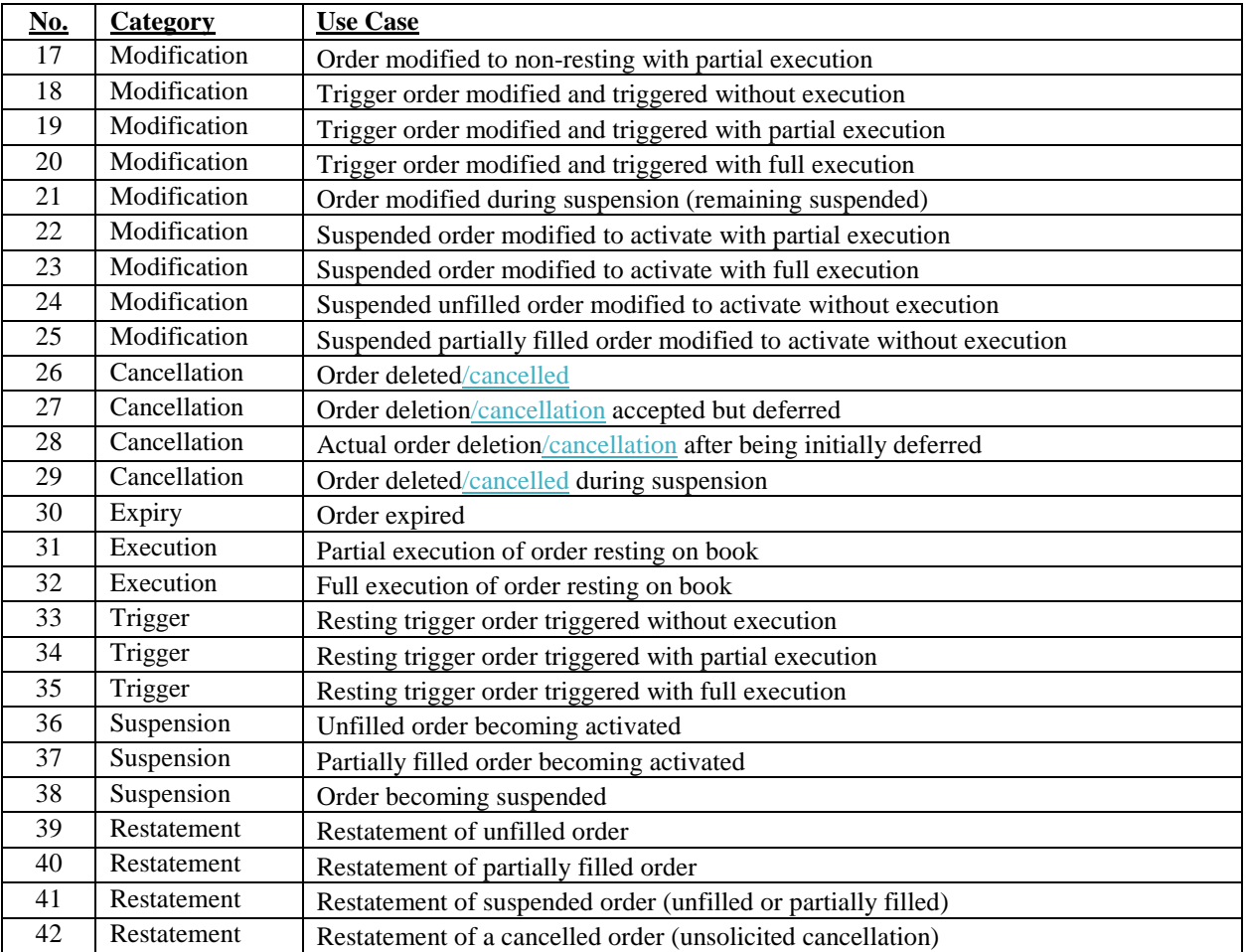

Some of these use cases will then result in the same values of OrdStatus( $39$ ) and ExecType( $150$ ) and hence require ExecTypeReason(tbd2431) for further distinction.

#### **GUIDELINES**:

- Use a single ExecutionReport( $35=8$ ) message (MsgType=8) to respond to the following use cases and setwith the fields OrdStatus(39), ExecType(150) and ExecTypeReason(TBD2431) as set forth below.
- Remove trigger attributes from triggered orders and set trigger category accordingly with field Triggered(1823) which is initially set to 0=Not triggered or absent.
- Non-resting orders are orders with attributes such as IOC or FOK or any other attribute that may lead to a rejection or cancellation upon entry (or a modification setting a non-resting attribute) .
- Trigger orders are orders that are inactive (hidden) until their trigger condition is met, after which they cannot go back to their hidden state.
- Suspended orders are orders that are only valid during specific periods, e.g. trading (sub-) sessions and that can switch back and forth between being active and inactive (suspended).

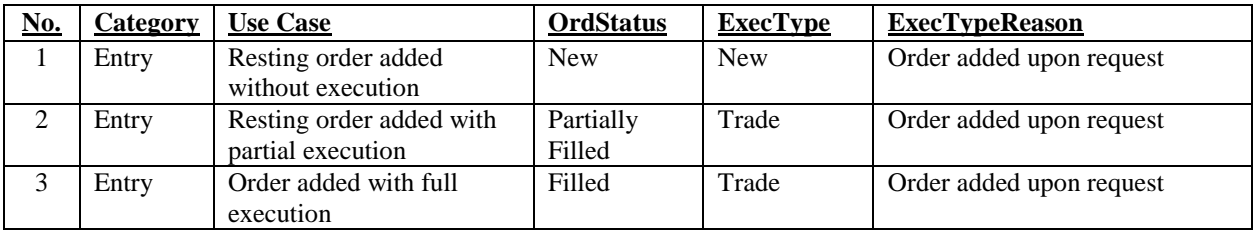

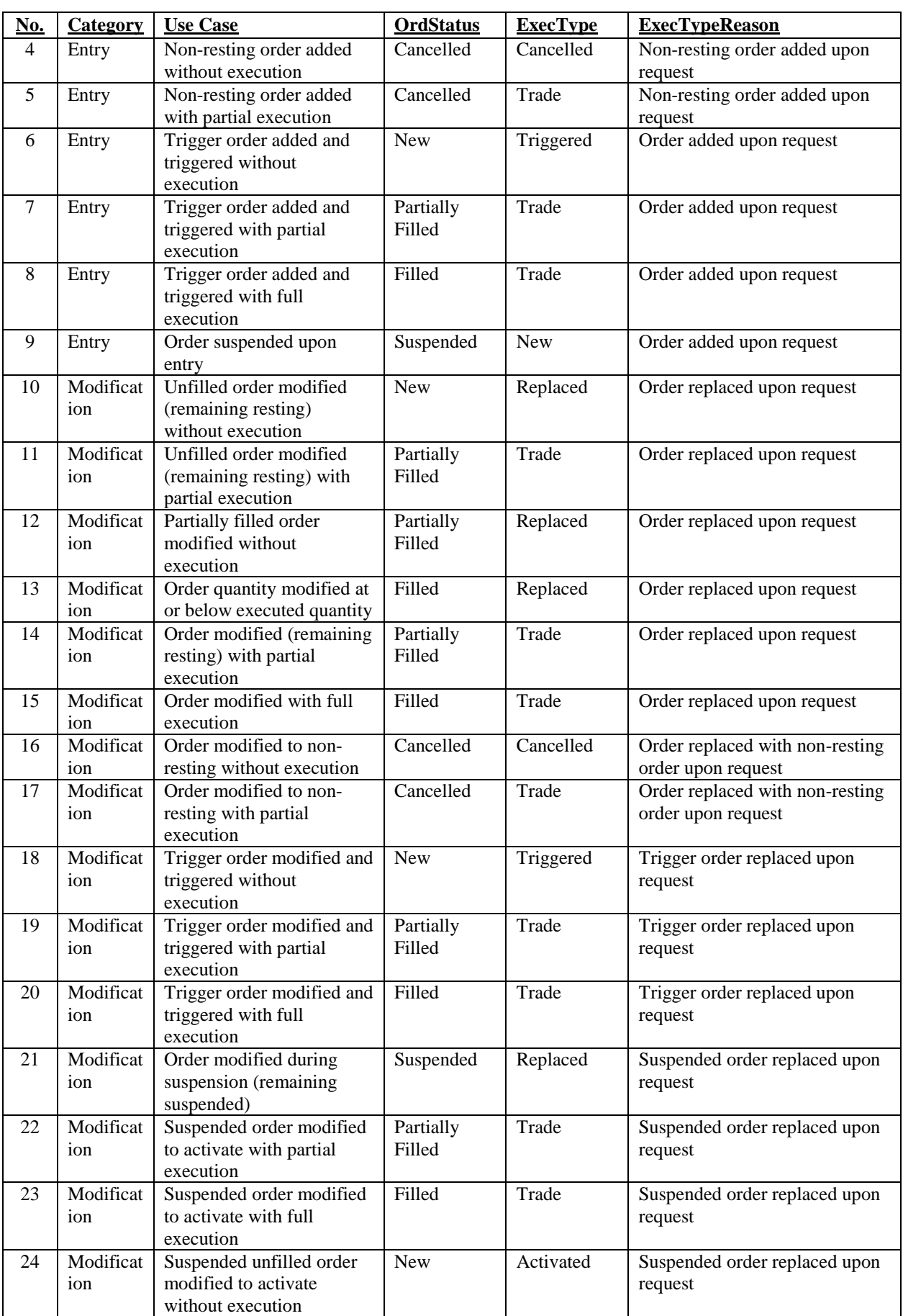

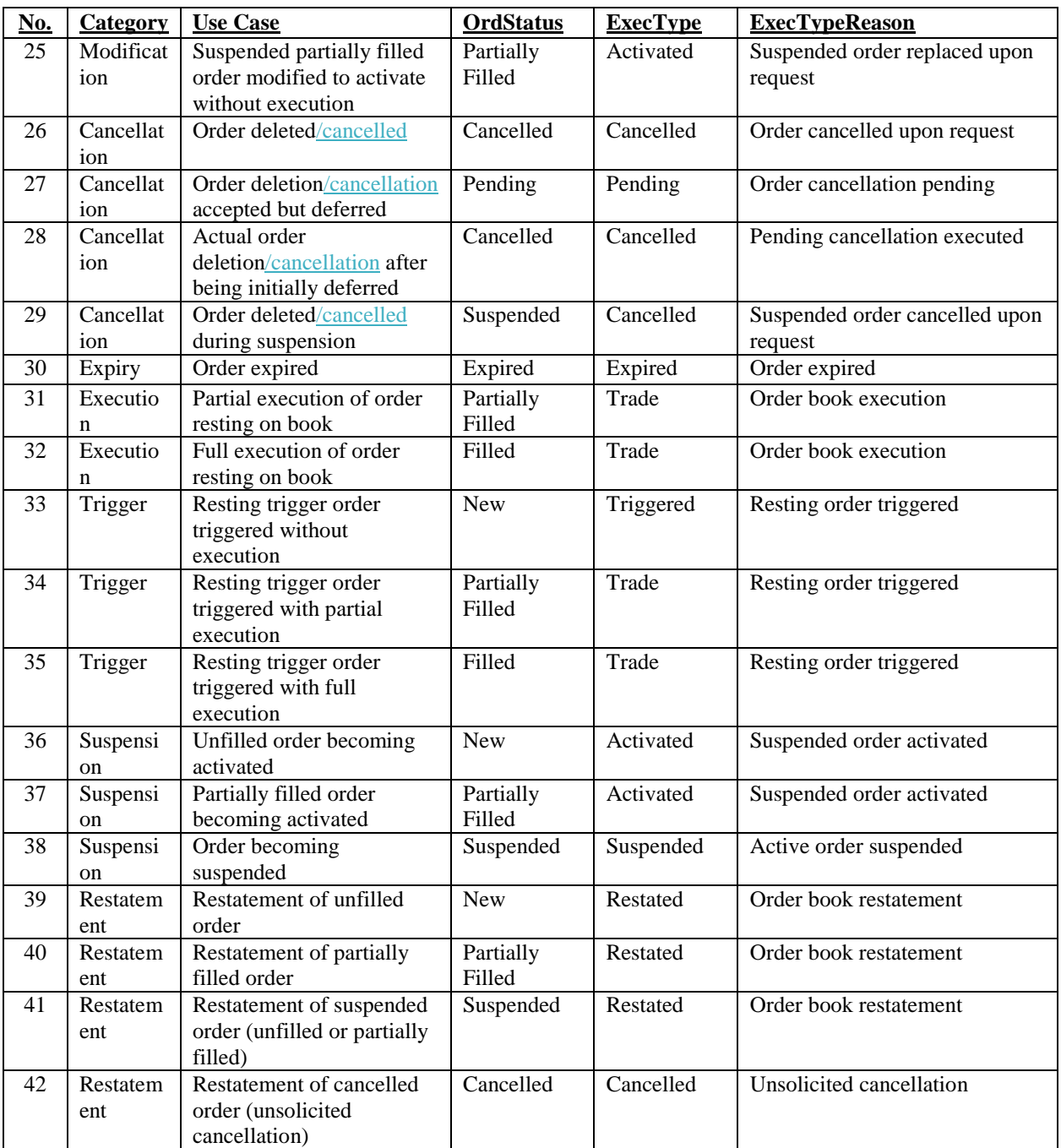

#### **GAPS**:

Add a new field ExecTypeReason(TBD2431) as with the following values to identify the reason or initiating event which resulted in the ExecutionReport(35=8) being sent.

- $\bullet$  1 = Order added upon request
- $\bullet$  2 = Order replaced upon request
- $\bullet$  3 = Order cancelled upon request
- $\bullet$  4 = Unsolicited cancellation
- $\bullet$  5 = Non-resting order added upon request
- $6 =$  Order replaced with non-resting order upon request
- $\bullet$  7 = Trigger order replaced upon request
- $\bullet$  8 = Suspended order replaced upon request
- $\bullet$  9 = Suspended order cancelled upon request
- $\bullet$  10 = Order cancellation pending
- $\bullet$  11 = Pending cancellation executed
- $12$  = Resting order triggered
- $\bullet$  13 = Suspended order activated
- $14$  = Active order suspended
- $\bullet$  15 = Order expired

Add new values to Triggered(1823) as follows:

- $\overline{\text{FBD-2}}$  = Stop order triggered
- $\overline{FBD-3}$  = One Cancels the Other (OCO) order triggered
- $\overline{\text{TBD 4}} = \text{One Triggers the Other (OTO) order triggered}$
- $\overline{\text{TBD-5}} = \text{One Updates the Other (OUO) order triggered}$

### <span id="page-13-0"></span>*2.3 Immediate Order Execution Upon Entry or Modification* **REQUIREMENTS**:

Orders may be immediately executable when they are entered into the book or modified as a resting order. There is no need to separately confirm the entry, and (partial) execution of the order.

#### **GUIDELINES**:

- Use a single ExecutionReport( $35=8$ ) message ( $M_{\text{sg}}$ Type=8) to respond to the entry or modification of an order that is immediately executed.
- Set field ExecType  $(150) = F(Trade)$  to *F=Trade* to indicate that the order was (partially) executed.
- Set field OrdStatus- $(39) = 1$ (Partially filled) to *1=Partially Filled* to indicate that the order still has a remaining quantity.
- Set field OrdStatus- $(39) = 2$ (Filled) to  $2 =$  *Filled* to indicate that the order has been fully executed.
- Set field LeavesQty- $(151)$  to the remaining quantity which can be zero.
- Set field CumQty-(14) to the total quantity executed across all partial fills of the match event.
- Use the component FillsGrp to convey one or more partial fills.
- Omit fields LastPx(31) and LastQty-(32)

#### **GAPS**:

Modify field usage description of LastPx(31) and LastOty-(32) in ExecutionReport( $35=8$ ) which defines the fields as conditionally required for ExecType (150) = F(Trade) *F=Trade.*

### <span id="page-14-0"></span>*2.4 Multiple Order Executions Upon Entry or Modification* **REQUIREMENTS**:

Orders may be executed more than once at different price levels when they are entered into the book or modified as a resting order. The matching engine conducts this event as an atomic transaction and it is sufficient to return a single message to convey the results of the entry or modification.

#### **GUIDELINES**:

- Use a single ExecutionReport( $35=8$ ) message ( $M_{\text{S}}$ Type= $8$ ) to respond to the entry or modification of an order that is executed at different price levels within a single match event.
- Set field ExecType- $(150)$  = F(Trade) to  $F=Trade$  to indicate that the order was (partially) executed.
- Set field OrdStatus- $(39) = 1$ (Partially filled) to *1=Partially Filled* to indicate that the order still has a remaining quantity.
- Set field OrdStatus- $(39) = 2$ (Filled) to  $2 =$  *Filled* to indicate that the order has been fully executed.
- Set field LeavesOty (151) to the remaining quantity which can be zero.
- Set field CumQty-(14) to the total quantity executed across all partial fills of the match event.
- Use the component FillsGrp to convey all partial fills.
- Omit fields  $LastPx(31)$  and  $LastQty-(32)$

#### **GAPS**:

• Modify field usage description of LastPx(31) and LastOty (32) in ExecutionReport( $35=8$ ) which defines the fields as conditionally required for ExecType (150) = F(Trade) *F=Trade.*

### <span id="page-14-1"></span>*2.5 Multiple Order Executions with Leg Executions*  **REQUIREMENTS**:

Orders may be for a simple or for a complex instrument with 2 or more legs (aka multileg orders or strategies). Both can be be executed more than once at different price levels within a single match event. All executions need to be sent as part of a single ExecutionReport(35-8) message to the owner of the order.

#### **GUIDELINES**:

- Use the component FillsGrp to convey partial fills on the level of the order
- In case of a complex order, use the component InstrmtLegExecGrp to convey leg level executions for all partial fills in the FillsGrp component.
- Group the leg level executions in the InstrmtLegExecGrp component by partial fill of the complex order and use the same order for these groups as used for the instances of the FillsGrp component.

#### **GAPS**:

• Add a new field NoFillsIndex-FillRefID(TBD2421) to the component InstrmtLegExecGrp to reference an instance of the repeating group FillsGrp.

### <span id="page-14-2"></span>*2.6 Non-Resting Orders*

#### **REQUIREMENTS**:

Orders may carry attributes that prevent them from resting on the book. $\bar{x}$  fFor example IOC (Immediate or Cancel) or FOK (Fill or Kill) orders may be (partially) executed immediately but the remainder of the order will be cancelled and not written to the order book. The order will be in a terminal state. There is no need to separately confirm the entry, (partial) execution and cancellation of the order.

#### **GUIDELINES**:

- Use a single ExecutionReport( $35=8$ ) message  $(MsgType=8)$  to respond to the entry of non-resting orders.
- Set field ExecType- $(150)$  = F(Trade) to  $F=Trade$ -to indicate that the order was (partially) executed.
- Set field ExecType- $(150) = 4$ (Cancelled)to  $4 = C$ *ancelled* to indicate that the order was not executed.
- Set field OrdStatus- $(39) = 4$ (Cancelled) to  $4=$ Cancelled to indicate that the order is in a terminal state
- Set field LeavesQty $(151)$  to zero to indicate that the order has no executable quantity left
- Set field CumQty- $(14)$  to the total quantity executed upon order entry
- Use the component FillsGrp to convey partial fills details of the match event (if any occurred)
- Omit the fields LastPx $(31)$  and LastQty  $(32)$ .

#### **GAPS**:

• Modify field usage description of LastPx(31) and LastQty-(32) in ExecutionReport( $35=8$ ) which defines the fields as conditionally required for ExecType (150) = F(Trade) *F=Trade.*

### <span id="page-15-0"></span>*2.7 Order Request Identifier*

#### **REQUIREMENTS**:

Requests related to individual orders do not have a dedicated request identifier with the exception of the OrderStatusRequest(35=H) message which provides OrderStatusReqID(790). Other FIX messages typically have a field which only serves as a (request) message identifier. However, in messages such as NewOrderSingle(35=D), OrderCancelReplaceRequest(35=G), or OrderCancelRequest(35=F) the entity identifier for the order ClOrdID(11) also serves as message identifier. A new request message requires the user to issue a new ClOrdID(11) value whilst passing the  $\theta$ ld-previous value in OrigClOrdID(41) to allow identification of the order entity to be cancelled or replaced. Hence, ClOrdID $(11)$  serves two purposes with different characteristics. A request identifier is of technical nature, mainly to tie responses back to requests. An entity identifier is associated with the order as a business entity or object, and does not have to change over the lifetime of an order. The requirement is to provide a means to separate the two types of identifiers for individual orders to increase performance.

Currently, FIX requires the user to issue a new ClOrdID $(11)$  value every time the user submits a request to modify or delete/cancel an order. The associated concept is called *message chaining*. Note that ClOrdID(11) does not change in case of partial fills or any other unsolicited ExecutionReport(35=8). This includes modifications and deletions/cancellations conducted over a non-FIX session (e.g. GUI, on-behalf action by Market Operations) as this would require a synchronization of ClOrdID(11) values which may not be easy for the user, especially when non-FIX sessions are only used in case of an emergency.

Every new ClOrdID(11) value needs to be validated against the currently active orders in the book to ensure uniqueness. An order identifier from the user is of little value in cases where the order does not rest on the book (e.g. IOC) or where the order is simply deleted/cancelled. A request identifier is still needed in such cases but would not require a lookup in the order book. It only needs to be echoed in the response and can be ignored by the core matching engine.

Please also refer to the open issue in section *[3.6](#page-20-1) [Optionality of ClOrdID when using OrderRequestID](#page-20-1)*.

#### **GUIDELINES**:

Use OrderRequestID(<del>TBD2422</del>) to identify a request to enter, modify or delete-/cancel an order and echo the value on the ExecutionReport( $35=8$ ) representing the response.

- Omit OrderRequestID( $\overline{\text{FBD2422}}$ ) on ExecutionReport( $35=8$ ) messages conveying unsolicited events, e.g. book order executions, order restatements at start of day or for corporate actions.
- Use ClOrdID(11) for the entry of new orders only if you the user intend to use message chaining for order modifications or if you need to when modifying or deletinge/cancelling the order prior to having received a response to the submitted order entry.
- Allow the scope of uniqueness for  $ClOrdID(11)$  to be limited to a given session to enable order submitters to use multiple independent sessions to accessing the same orders, i.e. every order accepted by the recipient must be able to carry not only a ClOrdID(11) value but also a session identifier.
- Use ClOrdID(11) and OrigClOrdID(41) for the modification of existing orders if they were entered with ClOrdID(11).
- Use only OrigClOrdID(41) and omit ClOrdID(11) for the deletion/cancellation of orders that were entered with ClOrdID(11).
- Omit usage of  $ClOrdID(11)$  in case of non-resting orders or if you access the order is being accessed from a session that is different from the session that entered the order.
- The same guidelines apply to cross orders where CrossID(548) is semantically identical to  $ClOrdID(11)$  and  $OrigCrossID(551)$  is semantically identical to  $OrigClOrdID(41)$ .

#### **GAPS**:

Add the new field OrderRequestID(TBD2422) to messages NewOrderSingle(35=D), NewOrderMultileg(35=AB), NewOrderCross(35=s), OrderCancelReplaceRequest(35=G), MultilegOrderCancelReplace(35=AC), CrossOrderCancelReplaceRequest(35=t), OrderCancelRequest(35=F), CrossOrderCancelRequest(35=u), OrderCancelReject(35=9), ExecutionReport(35=8)

### <span id="page-16-0"></span>*2.8 Mass Order*

The only mechanism to submit multiple orders simultaneously within the context of the existing FIX order handling semantics was provided by so-called *Program Trading* the NewOrderList(35=E) used to support Program or Basket Trading. Only the entry of multiple orders is possible with NewOrderList(35=E) message. Orders of such a list can only be modified individually and remain members of that list. The entire list can be cancelled but not an arbitrary set of orders across multiple lists.

A new message type is needed which will facilitate mass order entry similar to mass quotes. and towards this end we are The proposaling is the introduction of a mass order message which will allow end users to add, modify and delete/cancel an arbitrary collection of orders with using a single message. This message is intended to be used for orders which are immediately active and only have a very short life cycle during the course of the current business day.

#### **REQUIREMENTS**:

- Automated users, such as an algorithmic trading application working orders through for a single product, may submit multiple orders linked with a unique request identifier for the set of orders in a single mass order message.
- Orders submitted via mass order messages can be modified or cancelled at the individual order level or via mass order messages. Any order submitted individually can subsequently be modified or cancelled with a mass order message together with arbitrary other orders.
- A mass order message can contain any combination of order additions, modifications or deletions/cancellations.
- Orders being modified or cancelled with mass order messages can be combined arbitrarily without being tied to the initial set of orders they were a part of.
- Orders submitted via the mass order messages need at least the subset of the attributes available to orders as far as these attributes are used for high performance trading, e.g. IOC.
- Mass order messages support trading- as well as clearing-related attributes that apply to all orders in the given mass order message. Some attributes such as side (buy/sell) need to be available per order.
- Mass order messages support equity cash and carry orders which could be hundreds of orders submitted simultaneously.
- The workflow for mass order messages supports laddering. Laddering refers to multiple orders per side for the same instrument in a single mass order message.
- Mass order messages are acknowledged by means of a single message which may provide detailed or summary information on the acceptance of the individual orders. This may contain information about the orders' status after being processed including immediate execution.
- Trade details of immediate executions of orders submitted with a mass order message are provided in the same way as executions of resting orders, in a separate message.
- There is no fundamental difference in the order life cycle of orders submitted individually or as part of a mass order message.

#### **GUIDELINES**:

- Mass order messages should only be used to add, modify or delete/cancel multiple orders within one message whenever the recipient is also able to process these orders atomically without having to split up the mass order message internally and collect various responses back together for a single acknowledgement message. This will typically be a set of related instruments that are handled by a single matching engine.
- The number of orders allowed in a single mass order message should be subject to bilateral agreement between counterparties in order to avoid large message sizes and the need for message fragmentation.
- A single order should only be contained once in a single mass order message, e.g. it should not be entered and modified or modified more than once with a single message.
- The message identifier should be different for every mass order message and attached to the order by the recipient to be able to provide it with an execution of one of its orders. This allows the order submitter to determine the mass order message that led to an immediate execution.
- The root level fields of the mass order message should not be echoed back in the acknowledgement message unless it is provided as a drop copy to a user other than the submitter of the mass order message.
- The entry level fields of the acknowledgement message to identify the entry can be reduced to a single identifier (OrderEntryID( $\left(\frac{1}{6}d\right)$ )) if established as part of the mass order message. It avoids the need to echo back  $ClOrdID(11)$ ,  $OrigClOrdID(41)$ ,  $OrderID(37)$  or fields of the instrument component.
- Summary acknowledgement messages (or if no acknowledgement messages are sent) should only be used if they can be followed by individual ExecutionReport( $35=8$ ) messages to convey the current status of the orders inside the mass order message.
- Minimum acknowledgement messages should contain status information for rejected transactions or for transactions that led to additional events beyond the action requested. This could, for example, be the immediate execution of an order that was entered or modified. An alternative is to limit the minimum to rejected transactions and send additional ExecutionReport( $35=8$ ) messages for transactions that led to additional events.
- Minimum acknowledgement messages may contain status information for transactions adding or deleting orders even if there were no additional events or rejections. The use cases are new orders for which the receiver assigns an order identifier and the cancellation of orders where the actually cancelled quantity is to be conveyed. The alternative is again to send additional ExecutionReport( $35=8$ ) messages to convey this information.
- The rules for mixing mass order messages with individual order messages should be carefully designed for a given implementation. Optional order attributes that are only available in the individual order messages should not be used for orders that are permitted to use mass order messages. FIX requires

recipients to remove omitted optional order attributes in a modification request instead of ignoring them. On the other hand, a root level attribute of a mass order message may be <del>overrideno</del>verridden by using an individual order message to modify it.

- Order submitters should be prepared to update their order status either through mass order acknowledgement messages or through individual ExecutionReport(35=8) messages.
- $Cx1Qty(84)$  can be used in the acknowledgement message (or in the ExecutionReport(35=8)) to explicitly convey the quantity that was remaining at the time of order deletion/cancellation. This may be less than at the time of the submission of the cancellation request due to partial executions occurring thereafter and prior to the actual deletion/cancellation.

#### **GAPS**:

- Add new message type MassOrder(35=tbdDJ) to bulk add, modify and delete/cancel orders
- Add new message type MassOrderAck $(35=\pm \text{bdDK})$  to acknowledge a MassOrder $(35=\pm \text{BDDJ})$
- Add new field MassOrderRequestID $(\frac{t}{b}d^{2423})$  to identify the mass order message
- Add new field MassOrderReportID $(\frac{1}{6}d^2/424)$  to identify the mass order acknowledgment message
- Add new field OrderResponseLevel( $\theta$ de $(2427)$ ) to convey desired verbosity of acknowledgement
- Add new field MassOrderRequestStatus( $\frac{1}{d}$ A $\frac{1}{2}$ ) to return the overall result of the message
- Add new field MassOrderRequestResult( $\frac{1}{242426}$ ) to return further status detail
- Add new component <OrderEntryGrp> to submit a group of order transactions
- Add new component <OrderEntryAckGrp> to acknowledge a group of order transactions
- Add new field OrderEntryAction( $\frac{1}{2429}$ ) to identify the order transaction type
- Add new field OrderEntryID( $\left(\frac{1}{6}\frac{d}{2430}\right)$  to identify the individual order in the context of the mass order
- Add new field TotNoOrderEntries $(\frac{1}{2432})$  to support fragmentation
- Add CxlQty(84) to ExecutionReport( $35=8$ ) for mass order requests with summary or no acknowledgement

## <span id="page-18-0"></span>**3 Issues and Discussion Points**

### <span id="page-18-1"></span>*3.1 Usage of LastPx/LastQty and FillsGrp*

**Question**: Should LastPx(31)/LastQty(32) be used in addition to FillsGrp to convey the last entry of FillsGrp?

**Discussion**: LastPx $(31)$  and LastQty $(32)$  contain the price and quantity of an execution at a single price level whereas the FillsGrp can contain one or more executions at different price levels. Repeating the last entry of FillsGrp in LastPx $(31)/$ LastQty $(32)$  is technically redundant and increases the message size. Omitting the last partial fill from FillsGrp and providing it in LastPx(31)/LastOty(32) creates complexity for as the recipient as he has to combine the two sources to get all partial fills. Additionally, the FillsGrp will be absent if there is only one execution.

A conversion between a high performance FIX interface and a traditional FIX 4.x interface has to break up the FillsGrp into individual ExecutionReport( $35=8$ ) messages, each of which will contain one instance of the FillsGrp in LastPx $(31)$  and LastQty $(32)$ .

**Answer**: No, omit LastPx(31)/LastQty(32) and provide all partial fills in FillsGrp.

### <span id="page-18-2"></span>*3.2 Usage of FillsGrp versus OrderEventGrp*

**Question**: Should FillsGrp or OrderEventGrp components be used to convey partial fills for high performance?

**Discussion**: Both repeating groups can convey partial fills whereby additional events can be conveyed by OrderEventGrp. The intention of OrderEventGrp is to allow a kind of audit trail within a single message, i.e. avoiding the need for one message per event but without losing the ability to explicitly report the events. The component also has fields to convey the reason for the event type and a free text field with further detail. It is therefore more verbose than FillsGrp. Note that OrderEventGrp can be used in a way that is identical to FillsGrp and would result in the same wire format in a simple binary encoding.

FillsGrp is limited to the execution events of an order on different price levels which cannot be conveyed implicitly. Its usage better reflects the desire of high performance environments to implicitly convey order event information wherever possible, e.g. through the use of optimized state transitions (see Chapter [2.2](#page-8-2) *[Order State](#page-8-2)  [Transitions](#page-8-2)*).

**Answer**: FillsGrp should be used in conjunction with the new field ExecTypeReason(TBD2431) which provides additional information on the chain of events that includes partial fills.

### <span id="page-19-0"></span>*3.3 Data Type of NoFillsIndex*

**Question**: What data type should the new field NoFillsIndex have, which references a partial fill in FillsGrp from within InstrmtLegExecGrp?

**Discussion**: NoFillsIndex will only have values from NoFills(1362) which has data type NumInGroup. However, NumInGroup fields do not have FIXML abbreviations as they are not needed there due to the XML syntax. The cardinality of a repeating group is not explicitly provided in FIXML. Horizontal referencing is possible within XML and has been introduced to FIXML with EP161 where new data types XID and XIDREF have been introduced. The objective is somewhat different because the horizontal reference is used to avoid duplication of information, e.g. settlement terms that are identical only need to be specified once in a given message.

The intended usage here only aims to associate an instance of one repeating group with an instance of another whereby the instances themselves are semantically different, i.e. a partial fill and a leg execution.

**Answer**: Use NumInGroup to be semantically correct and provide FIXML abbreviation for this field to allow FIXML users to implicitly associate leg executions with partial fills.

**Post GTC presentation resolution:** After the presentation to the GTC there was further discussion around this proposed field, particularly the naming and the data type. It was decided the that the proposed NoFillsIndex field be renamed to FillRefID( $tbd2421$ ) with a data type of String. This would allow for either an explicit reference or implicit reference to the fill instance in the FillsGrp. An explicit reference means the FillRefID( $\pm$ bd2421) value would carry the FillExecID(1363) value from the instance in the FillsGrp. An implicit reference means the FillRefID( $\frac{1}{6}$ de $\frac{2421}{21}$ ) value would be the implied position of the fill within the FillsGrp.

### <span id="page-19-1"></span>*3.4 Distinction between Triggering and Activating an Order*

**Question**: Should ExecType(150) have two distinct values instead of the current single value L=(Triggered or Activated by System)?

**Discussion**: Triggered orders slightly differ from activated orders in that the triggering can only occur once whereas activation and inactivation can occur multiple times. However, the result of  $\text{ExecType}(15) = L$  is the same for both, i.e. the order is now able to match against other orders in the book. Splitting the existing valid value into two values would break existing applications, depending on which of the two flavors would receive a new value. The existing field OrderEventType (1796) only has a value 10=Triggered that is associated with  $\text{ExecType}(150) = L.$ 

**Answer**: Do not create a new ExecType(150) value and use the new field ExecTypeReason (TBD2431) instead to explicitly convey whether an order was triggered or activated. Add a new value to OrderEventType (1796) to provide a distinction.

### <span id="page-20-0"></span>*3.5 Extension of ExecRestatementReason vs ExecTypeReason*

**Question**: Should ExecRestatementReason(378) be extended to convey additional information for all values of ExecType(150) or should this be a new field ExecTypeReason(TBD2431)?

**Discussion**: The semantics of the existing field ExecRestatementReason(378) are tied to unsolicited events in a single session environment, e.g. a broker giving verbal instructions to Market Operations. The intended semantics for high performance go beyond the scope of restatements and also include solicited events. These should not be mixed in the existing field.

Answer: Introduce new field ExecTypeReason(TBD2431).

### <span id="page-20-1"></span>*3.6 Optionality of ClOrdID when using OrderRequestID*

**Question (HPWG call Jan 25)**: Should ClOrdID(11) and OrigClOrdID(41) be made optional on order maintenance messages when the new field OrderRequestID(TBD2422) is being used?

**Discussion**: ClOrdID(11) serves as message and entity identifier. In order to serve as a message identifier,  $ClOrdID(11)$  has to change with every request, including deletions/cancellations. This concept is called message chaining in FIX. The change of  $ClOrdID(11)$  requires to always send the  $\Theta$ ld-previous (OrigClOrdID(41)) and the new  $(CIOTdID(11))$  identifier which increases the message size. Furthermore, there are use cases such as IOC/ and FOK orders which do not rest on the book, i.e. the order entry only needs a message identifier to allow mapping of the response but it does not need a client issued entity identifier if OrderRequestID(TBD2422) is present.

The mandatory nature of  $ClOrdID(1)$  and  $OrigClOrdID(4)$  also prevents the modification of orders across multiple interfaces unless these all share the same range of  $ClOrdID(11)$  values which is likely to limit the performance of these sessions. A workaround for this problem is the usage of both fields having the same value, i.e. providing but not changing the identifier when accessing the order from an interface different from the one that originally submitted the order.

The downside of making client issued order identifiers optional is that message chaining represents a fundamental FIX concept, it represents a significant change to current FIX applications. It may be advisable to only allow the omission in the context of high performance interfaces with a binary encoding where it should be a general option to bilaterally agree on a minimum set of fields in requests and responses.

**Answer**: GTC review on Feb 7 decided to solicit feedback during public review comment period.

# <span id="page-20-2"></span>**4 Proposed Message Flow**

This chapter provides a graphical representation of the recommended message flows supporting high performance from the viewpoint of an exchange. Messages are shown with a few key fields that help to understand the overall flow. The focus, however, is on the message level and not on the field level. More detailed examples from the viewpoint of a single submitter of requests can be found in *Appendix D – Usage Examples*.

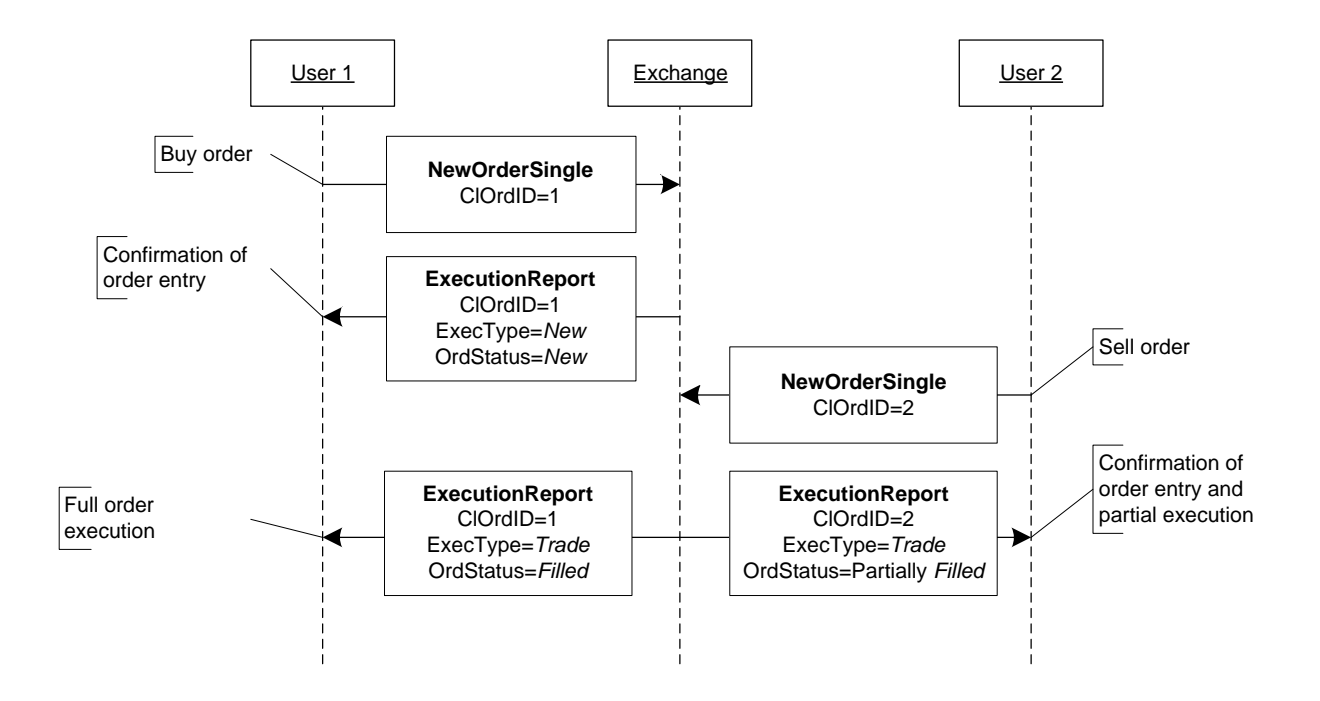

### <span id="page-21-0"></span>*4.1 Immediate Order Execution Upon Entry*

<span id="page-21-1"></span>**Figure 2: Immediate order execution upon entry**

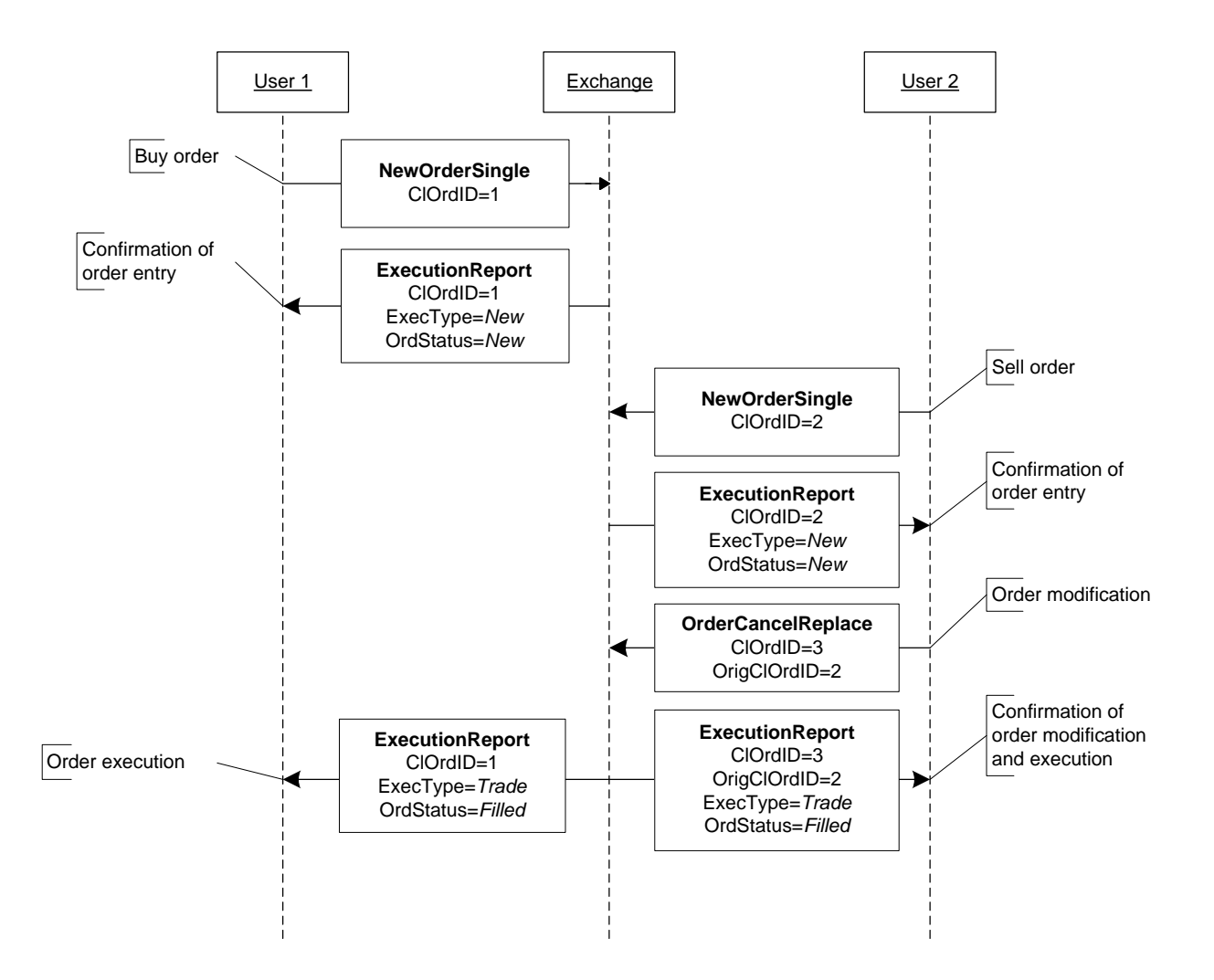

### <span id="page-22-0"></span>*4.2 Immediate Order Execution Upon Modification*

<span id="page-22-1"></span>**Figure 3: Immediate order execution upon modification**

### <span id="page-23-0"></span>*4.3 Non-Resting Orders*

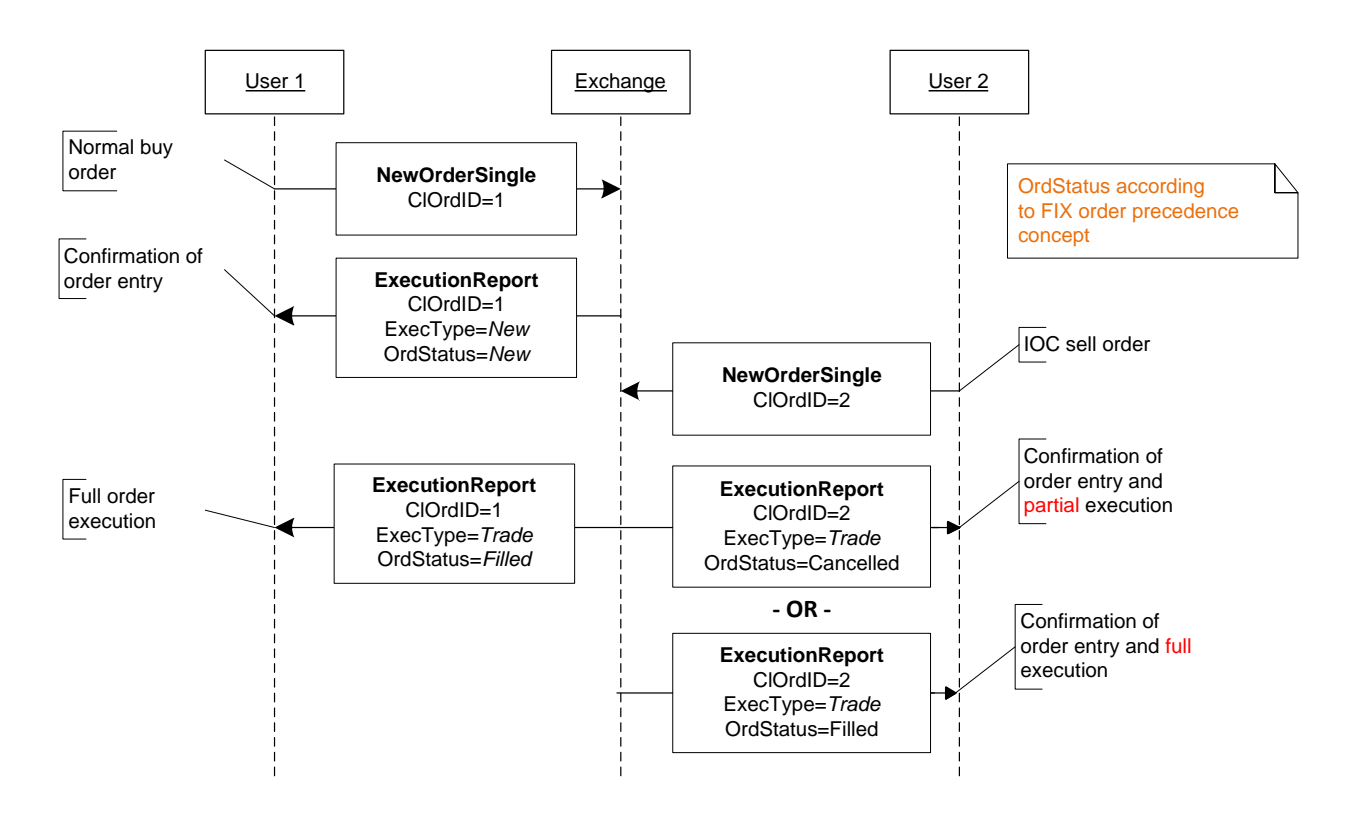

<span id="page-23-1"></span>**Figure 4: Non-resting orders**

### <span id="page-24-0"></span>*4.4 Order Request Identifier*

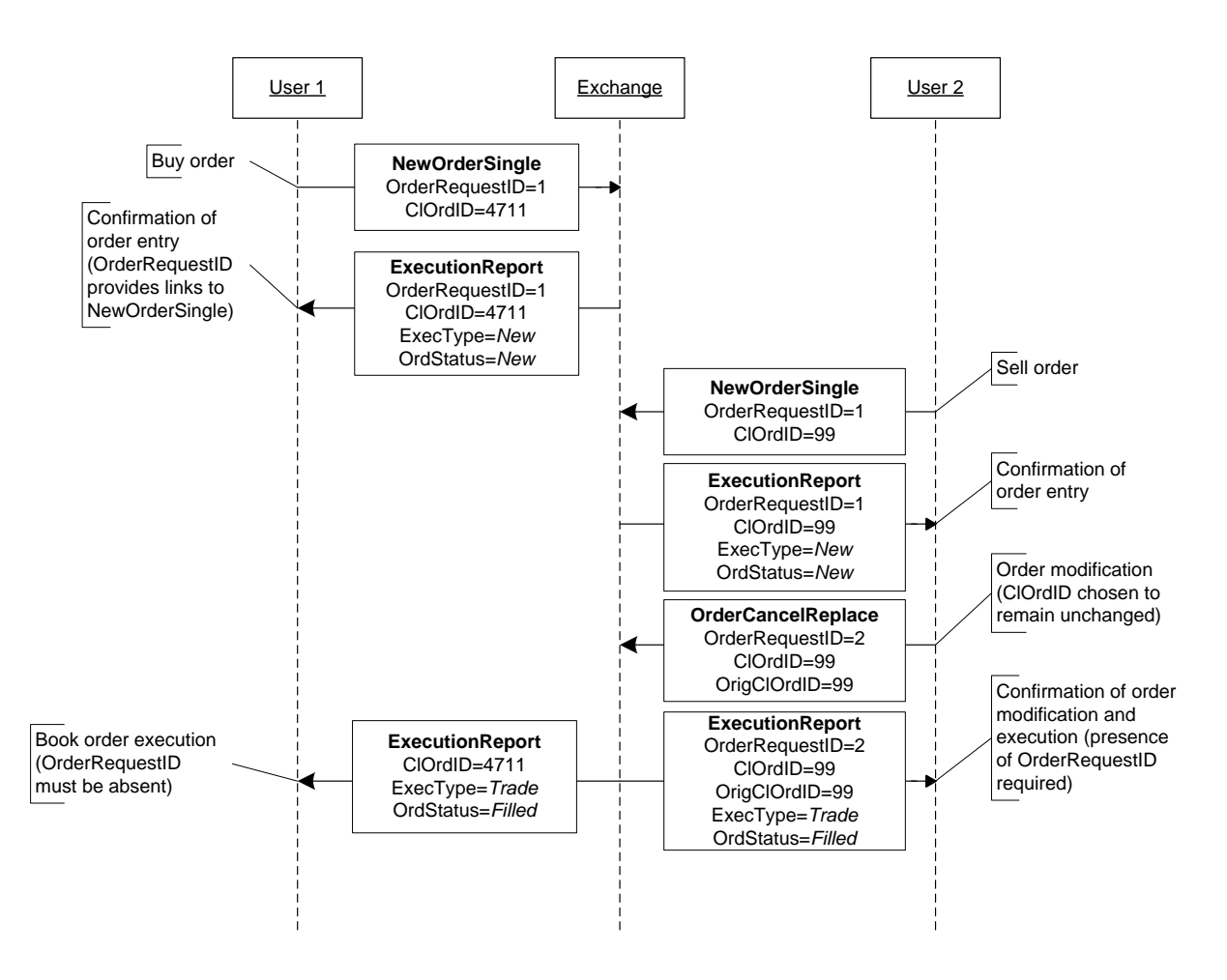

<span id="page-24-1"></span>**Figure 5: Order request identifier**

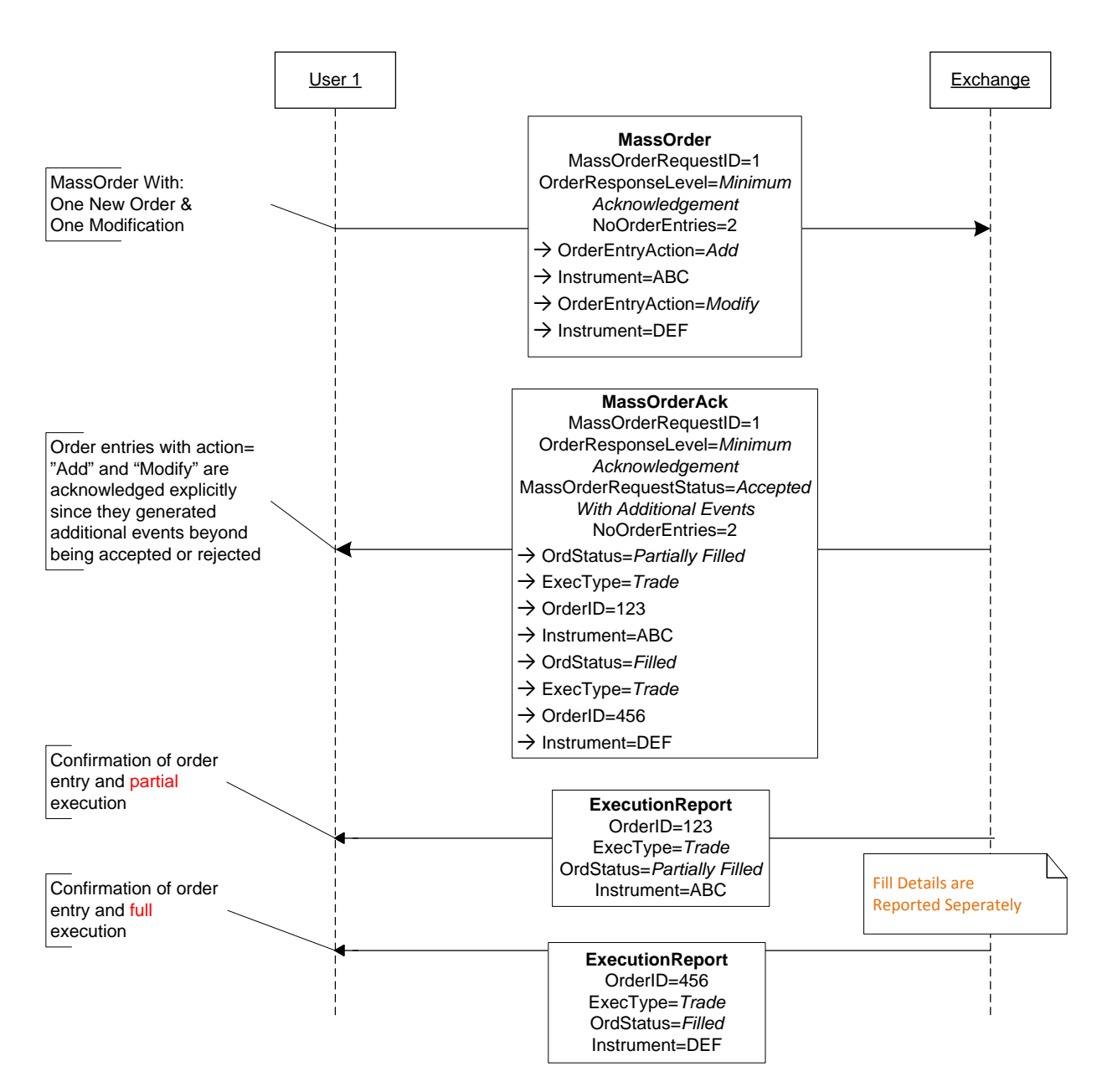

### <span id="page-25-0"></span>*4.5 MassOrder With Additional Events for all Entries*

<span id="page-25-1"></span>**Figure 6: MassOrder with additional events for all entries**

<span id="page-26-0"></span>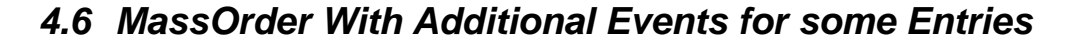

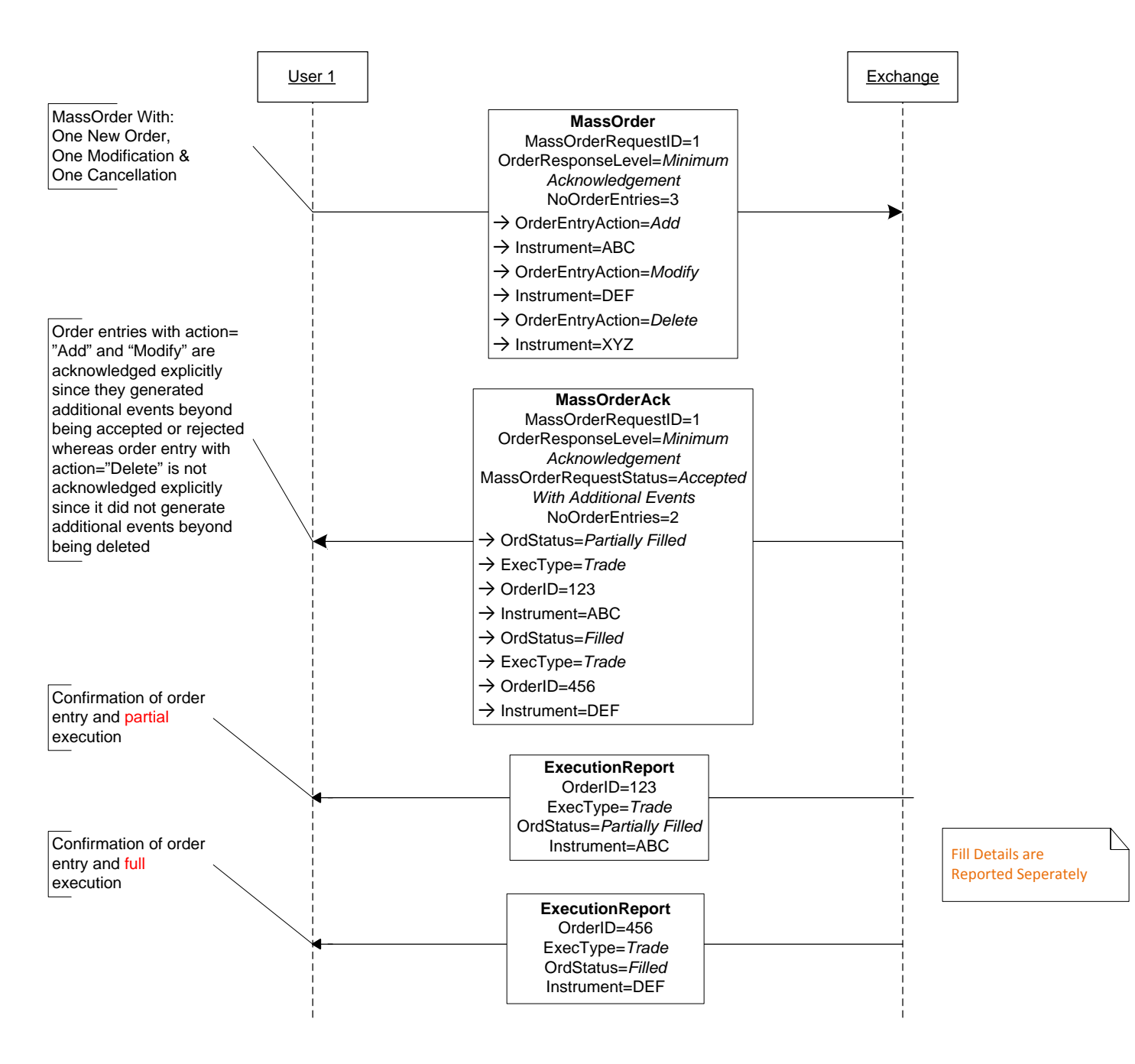

<span id="page-26-1"></span>**Figure 7: MassOrder with additional events for some entries**

### <span id="page-27-0"></span>*4.7 MassOrder Without Additional Events*

The first message flow shows the classic case where one or more entries are rejected. Rejections are not considered to be additional events. Entries are either accepted or rejected and may lead to additional events if they are accepted. The second message flow shows a use case where the acknowledgement needs to provide an entry even though all entries were accepted. The entry is needed to return the order identifier assigned by the receiver of the new order.

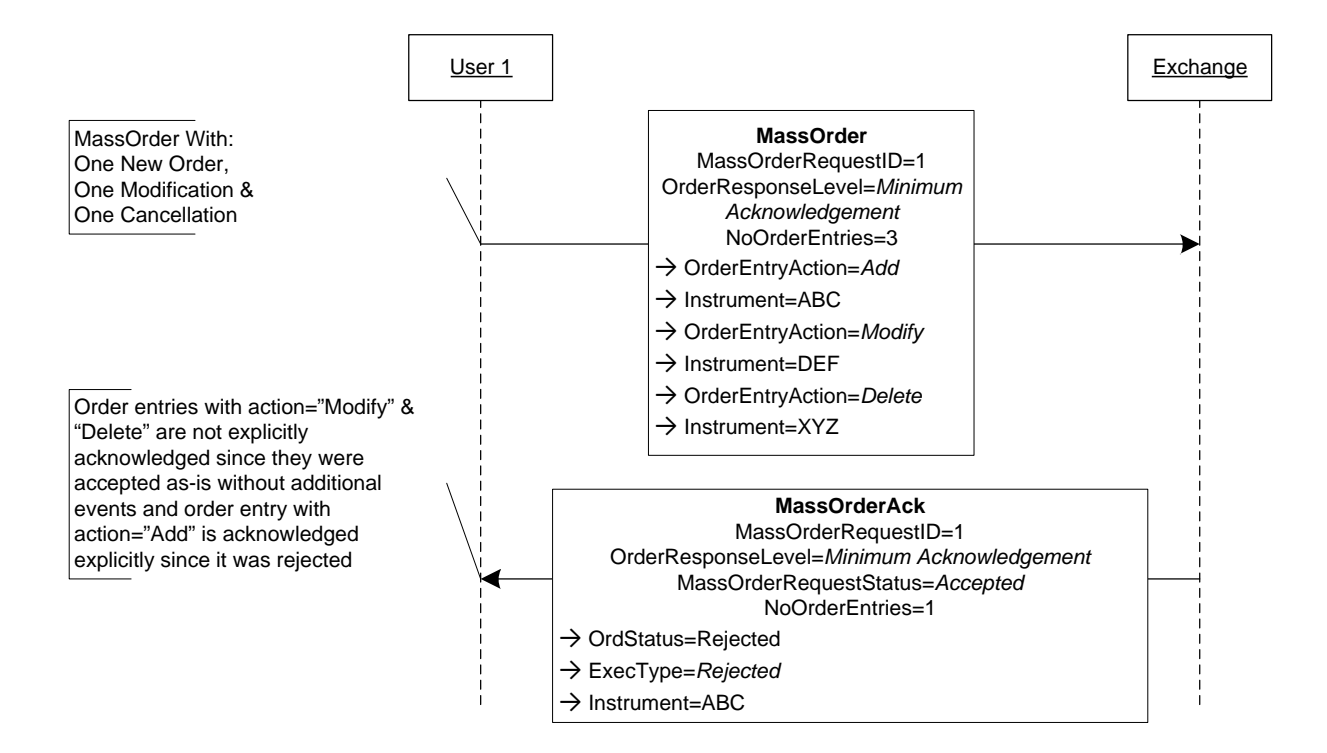

<span id="page-27-1"></span>**Figure 8: MassOrder without additional events but with rejections**

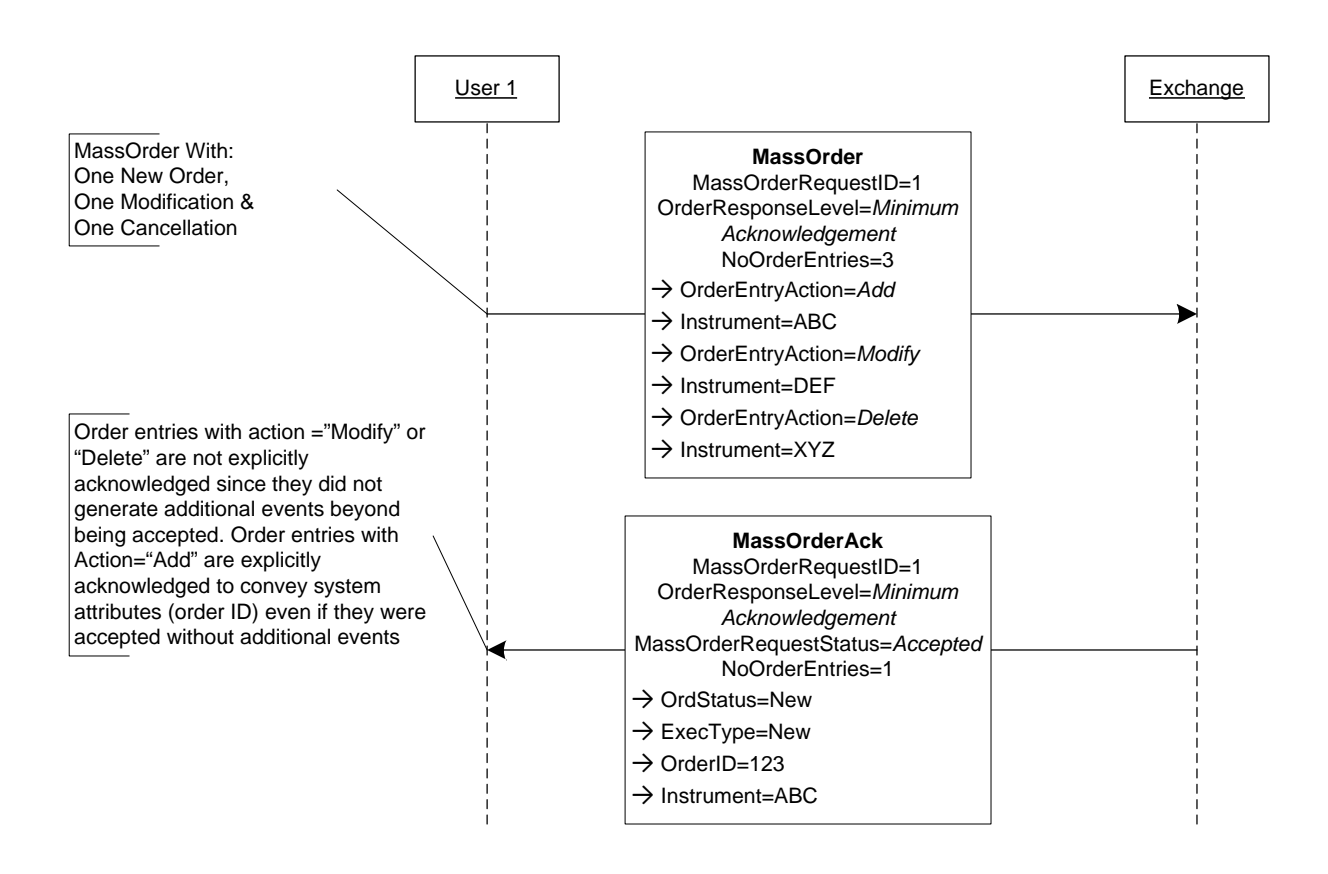

<span id="page-28-0"></span>**Figure 9: MassOrder without additional events and without rejections**

### <span id="page-29-0"></span>*4.8 MassOrder Rejected*

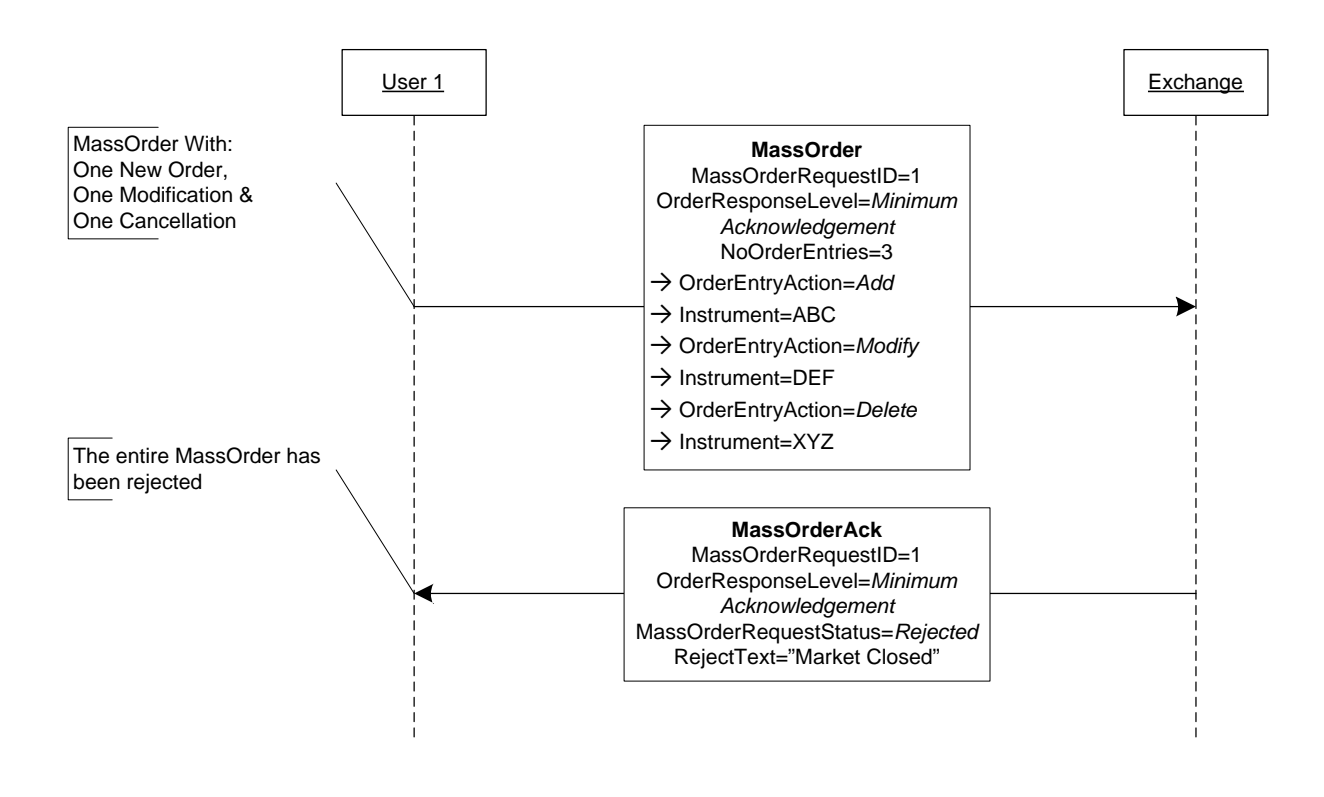

<span id="page-29-1"></span>**Figure 10: MassOrder rejected**

### <span id="page-30-0"></span>*4.9 MassOrder With No Acknowledgements*

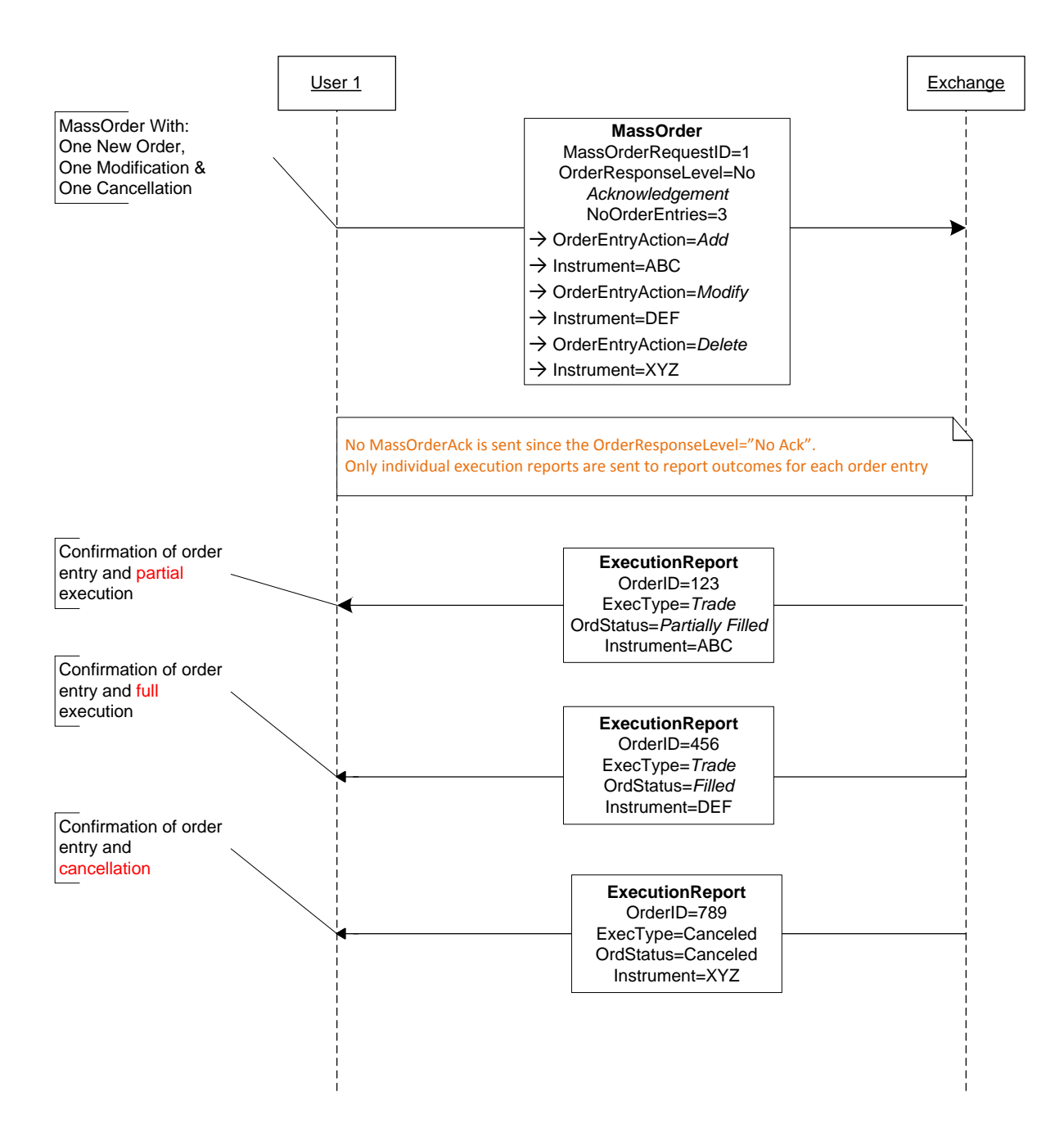

#### <span id="page-30-1"></span>**Figure 11: MassOrder with no acknowledgements**

<span id="page-31-0"></span>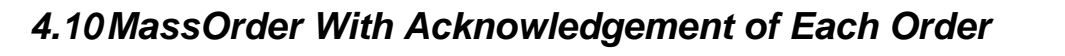

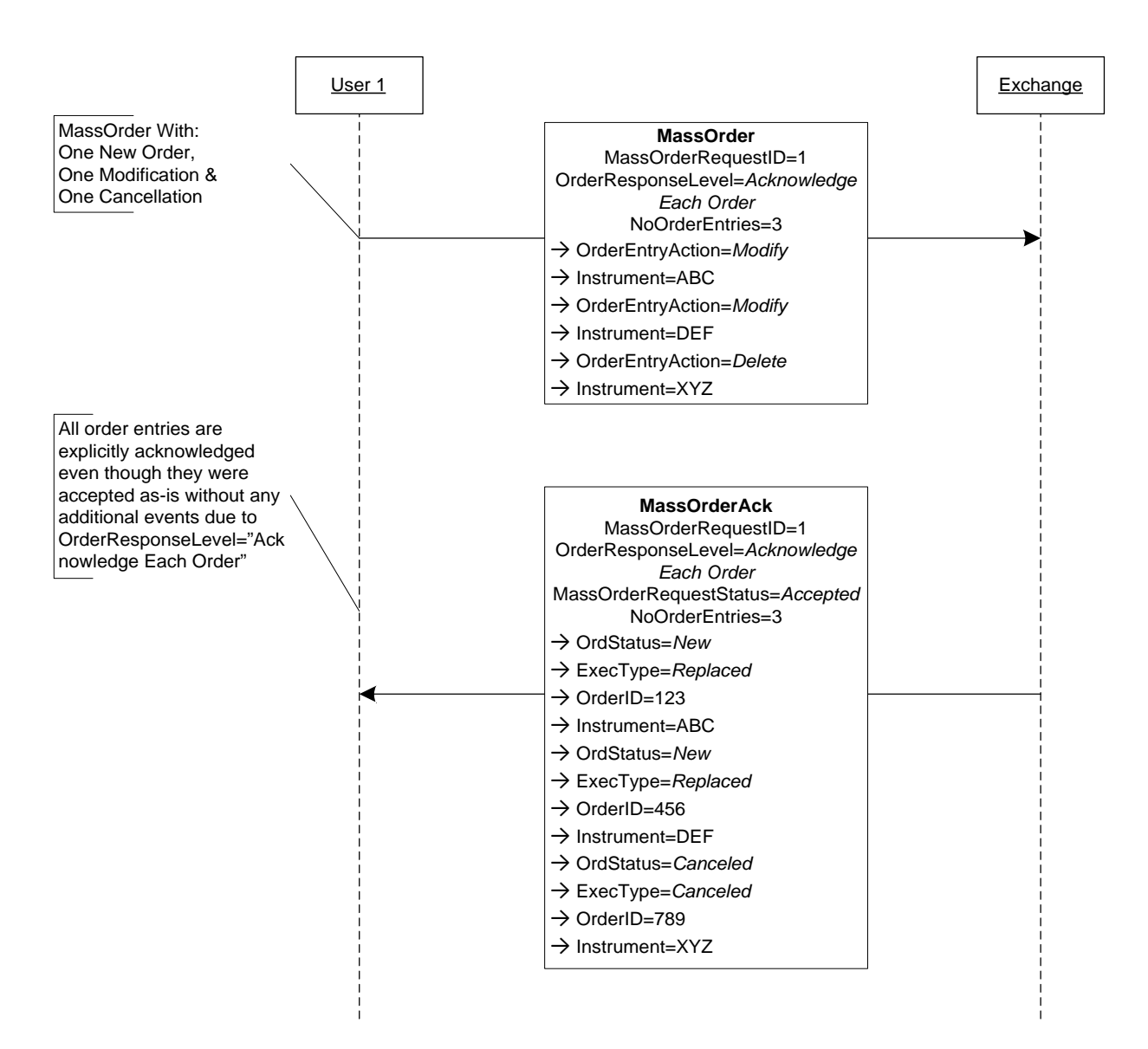

#### <span id="page-31-1"></span>**Figure 12: MassOrder with acknowledgement of each order**

### <span id="page-32-0"></span>*4.11MassOrder With Summary Acknowledgement*

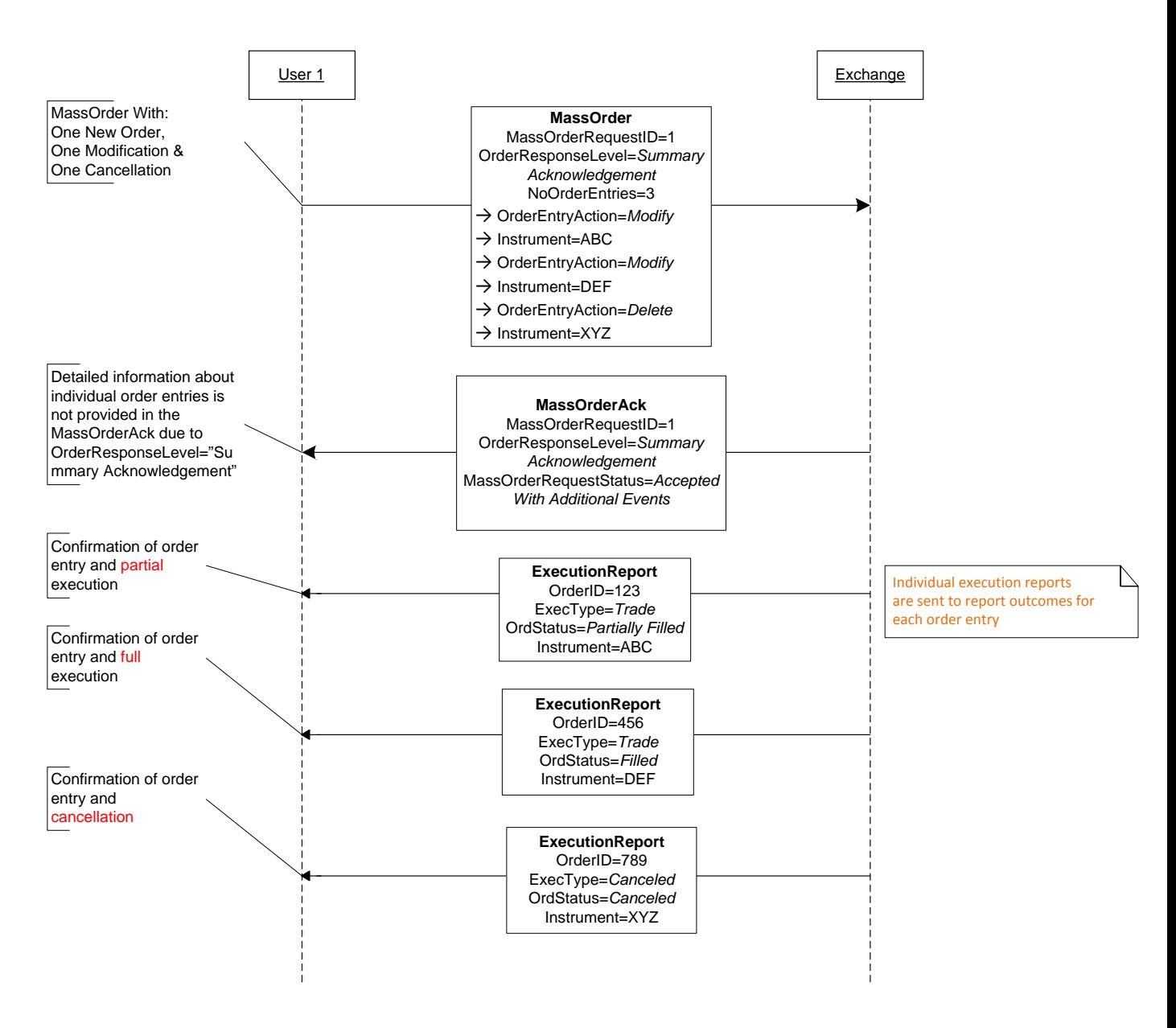

<span id="page-32-1"></span>**Figure 13: MassOrder with summary acknowledgement**

# <span id="page-33-0"></span>**5 FIX Message Tables**

### <span id="page-33-1"></span>*5.1 FIX Message ExecutionReport(35=8)*

The ExecutionReport message is primarily being changed in terms of the field usage descriptions to increase consistency and allow optimized usages for high performance.

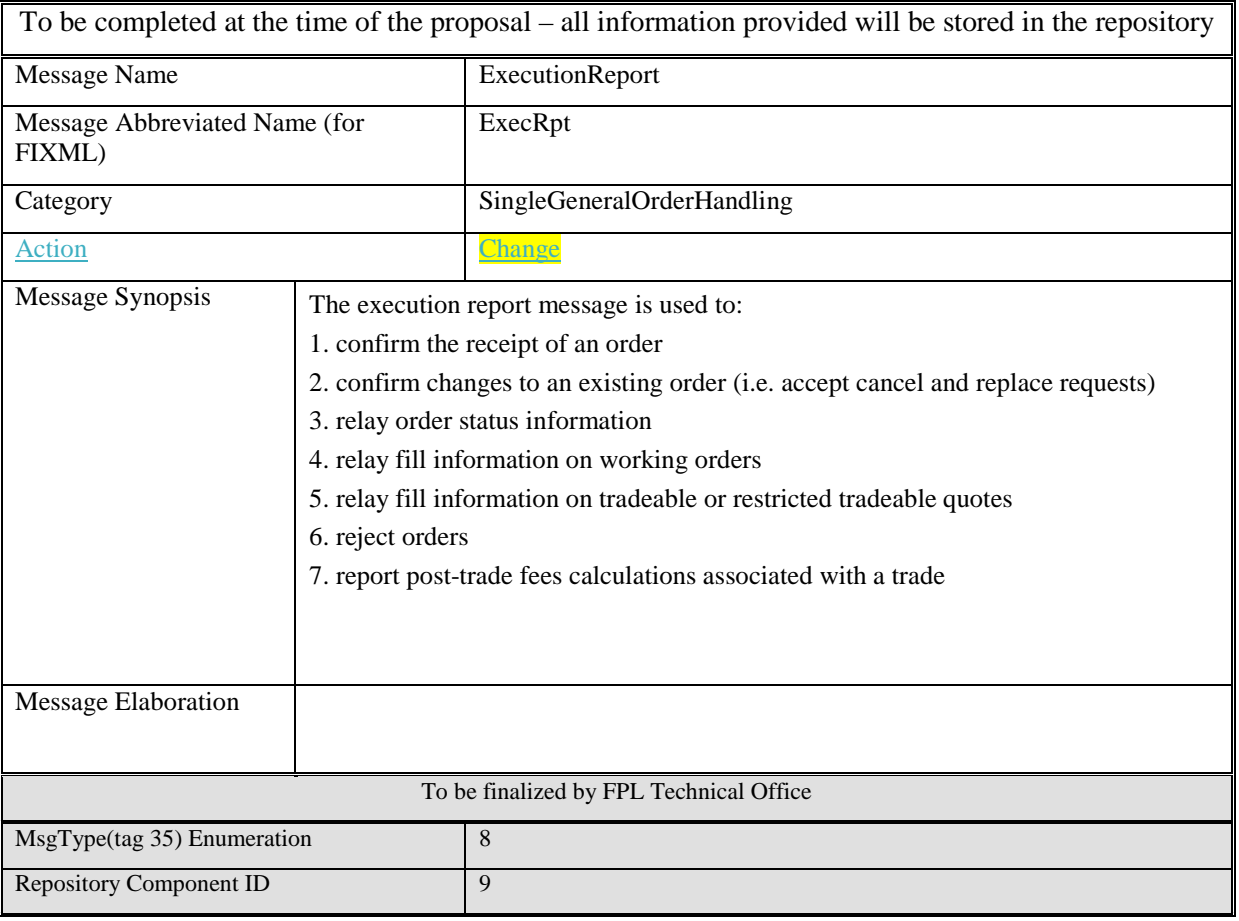

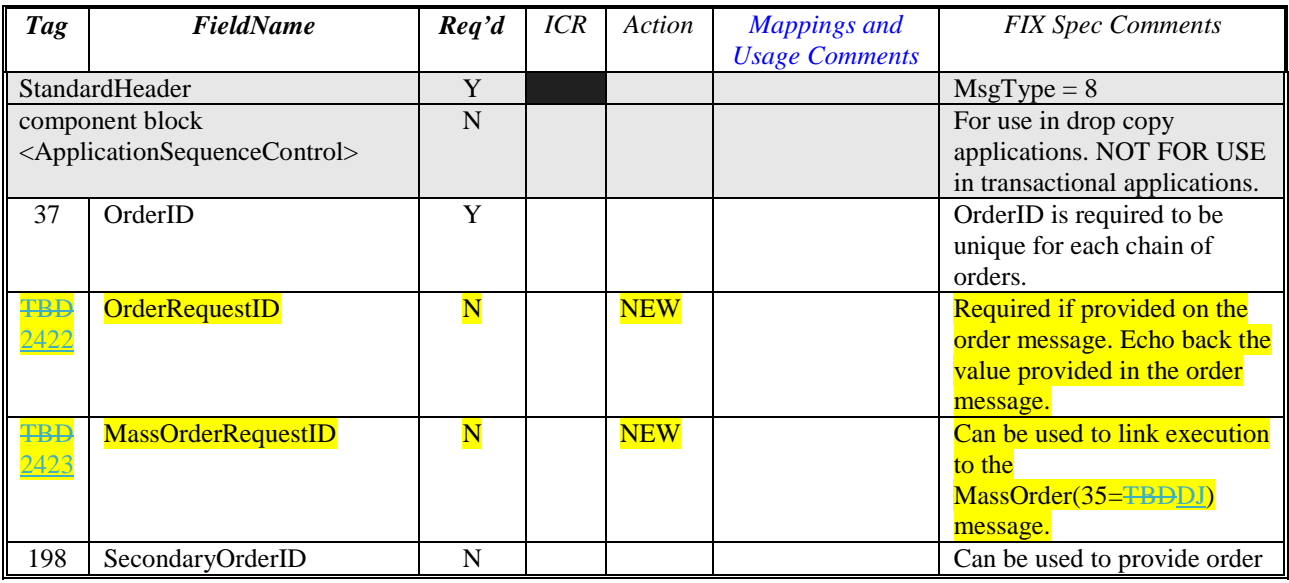

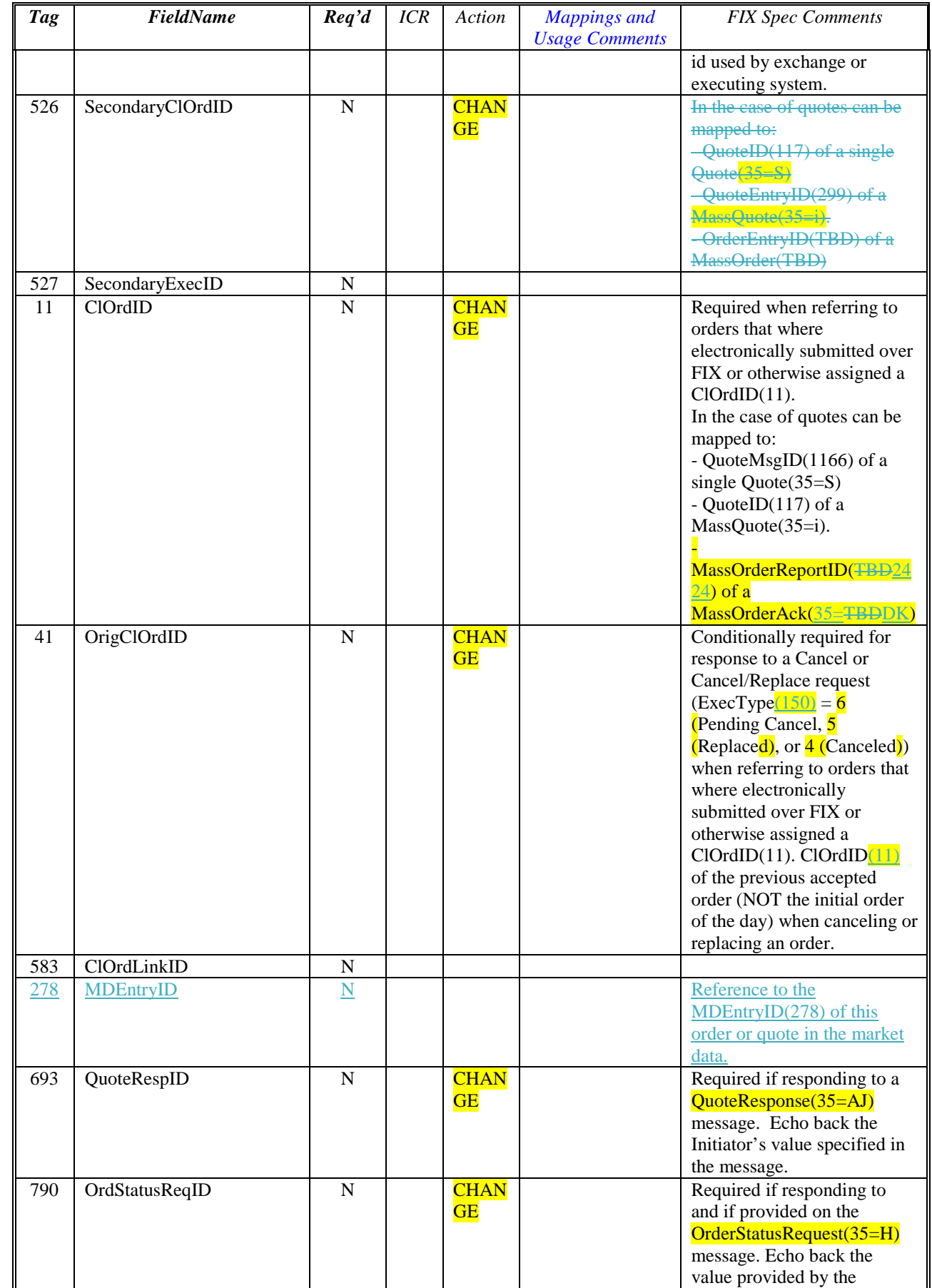

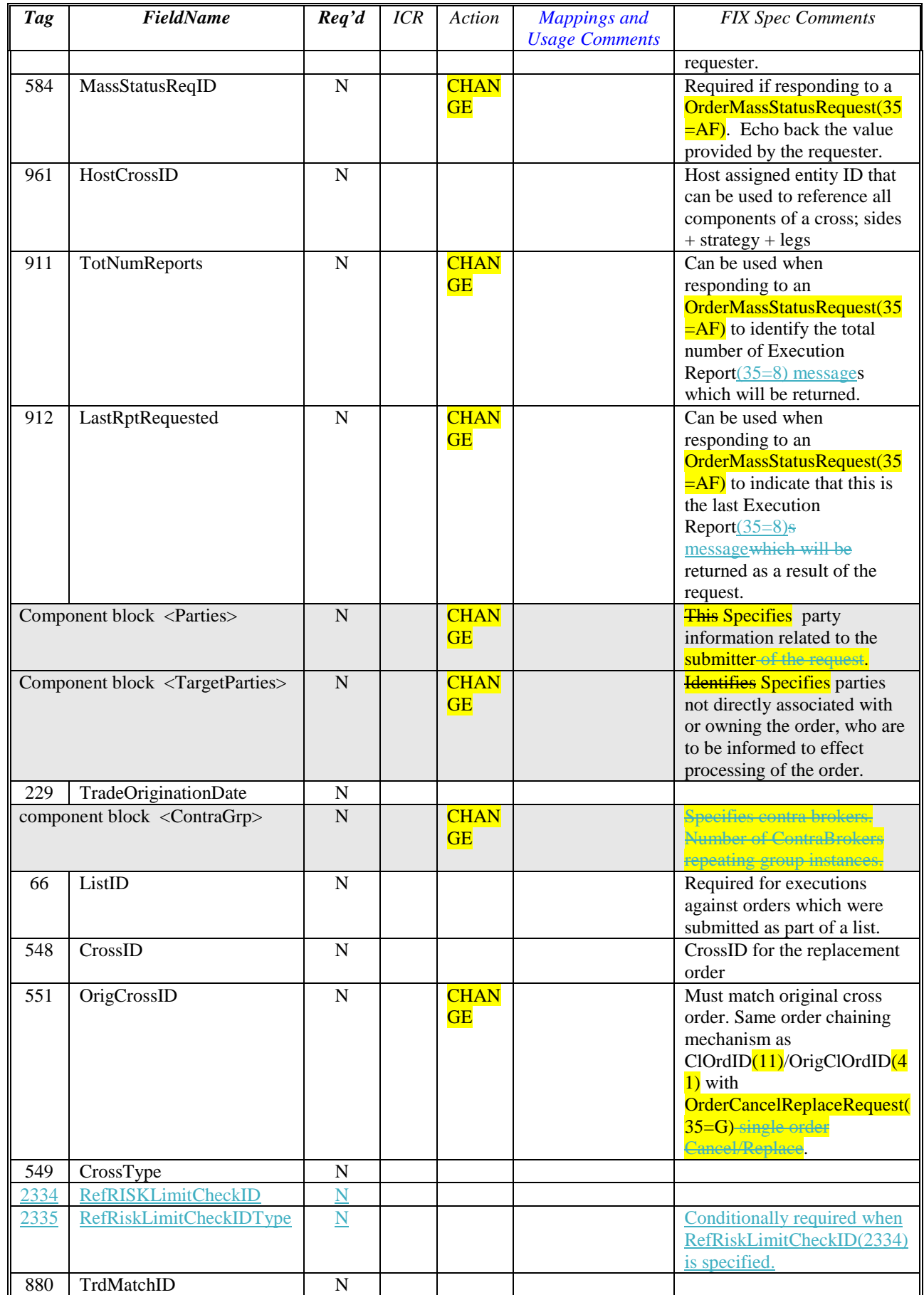
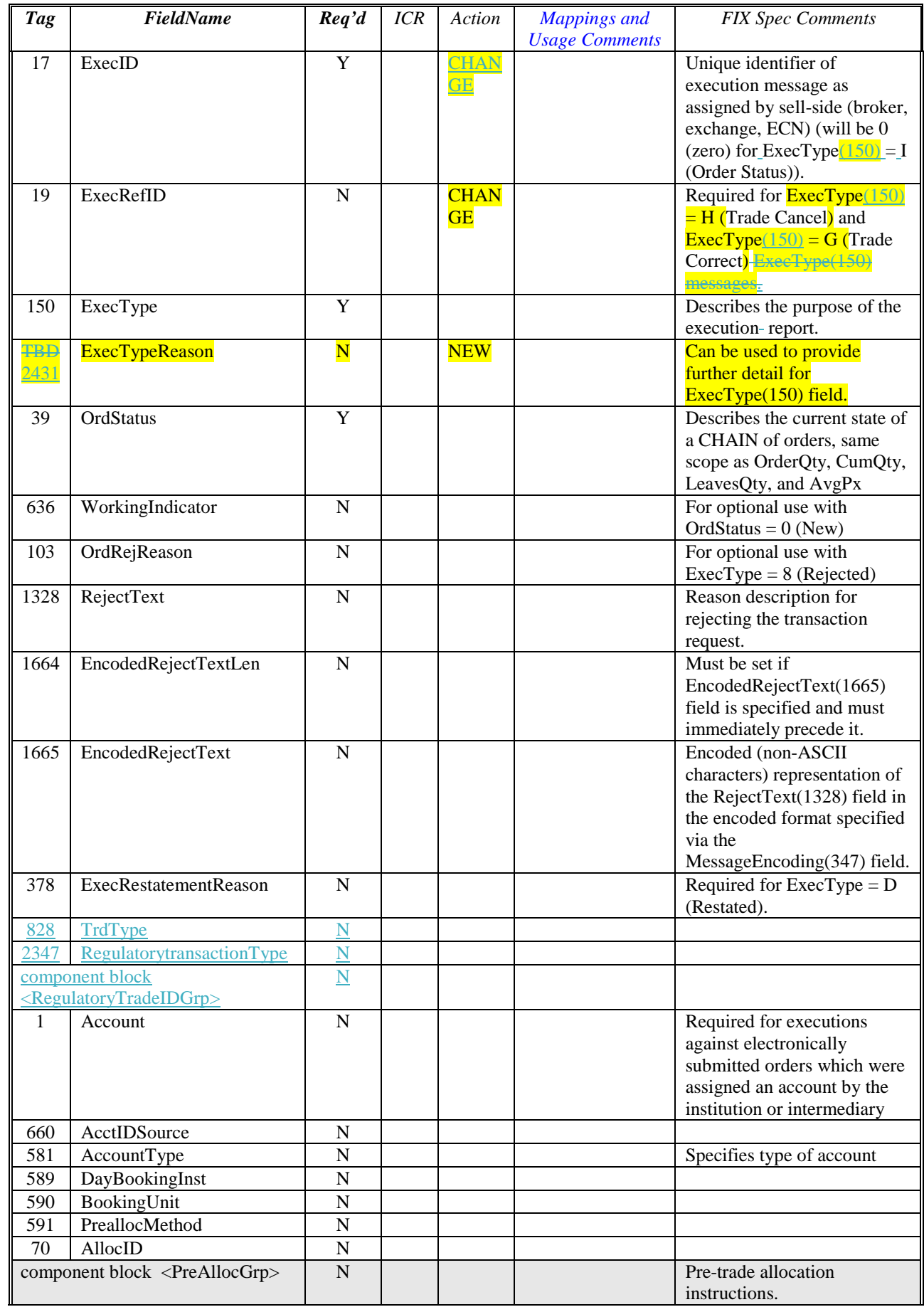

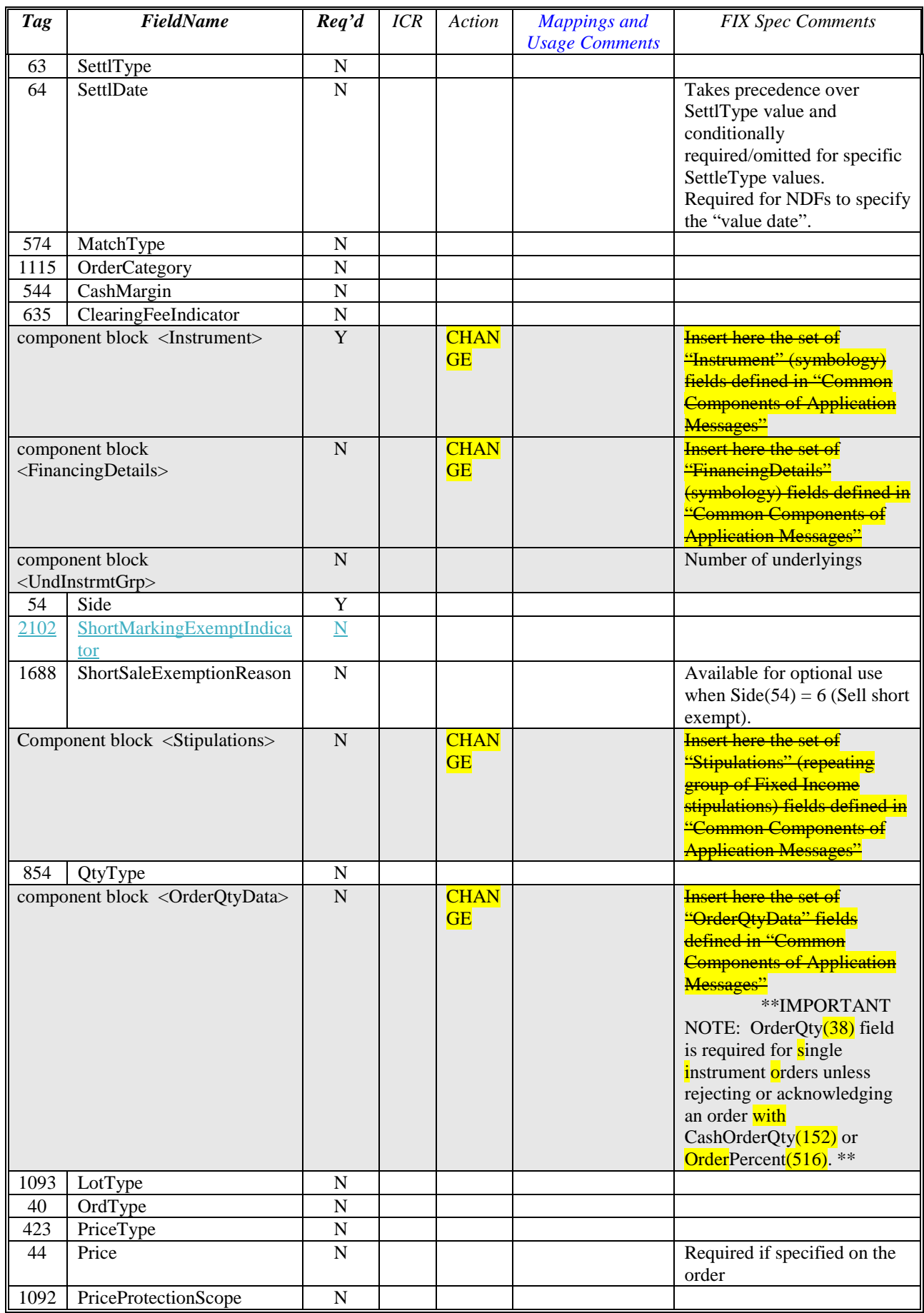

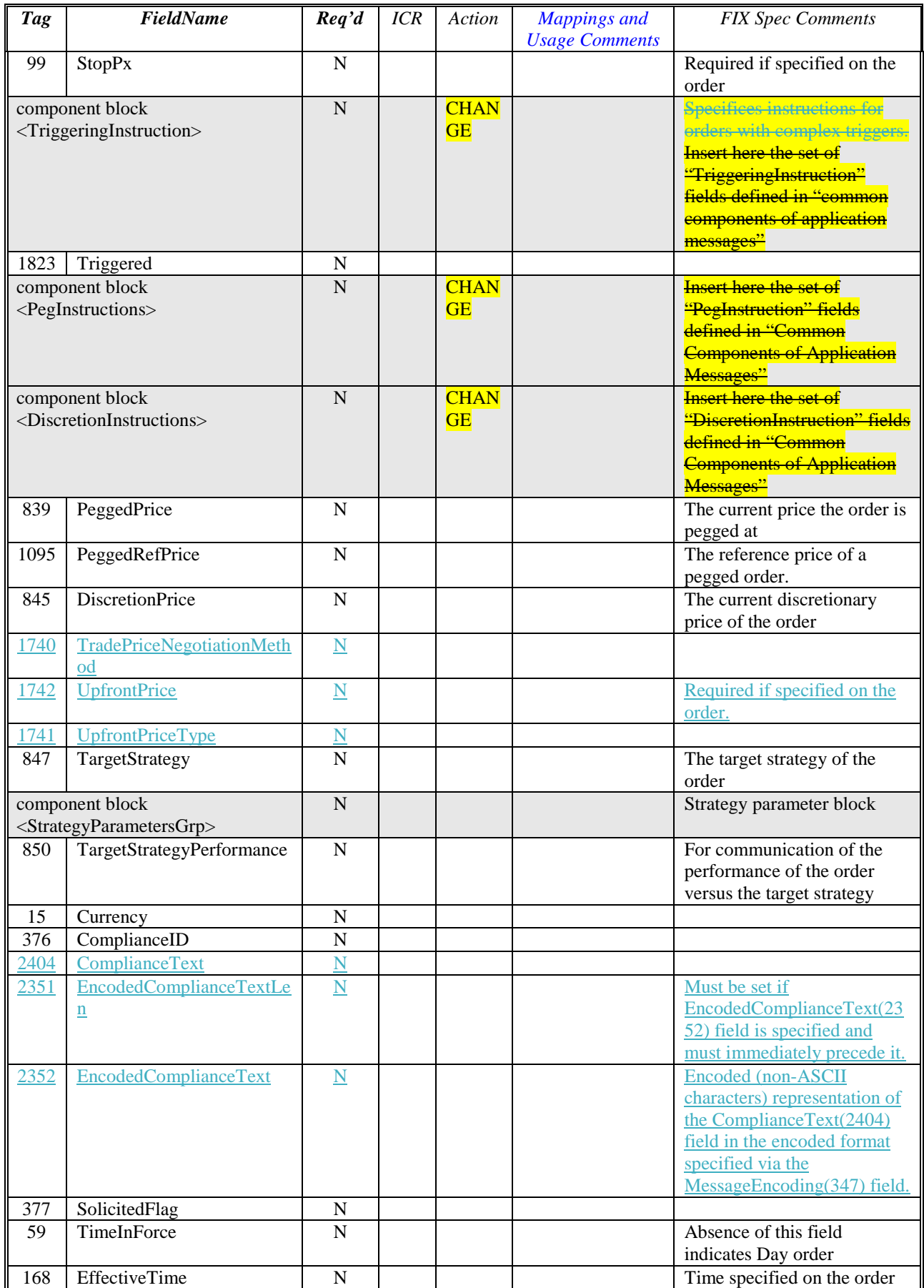

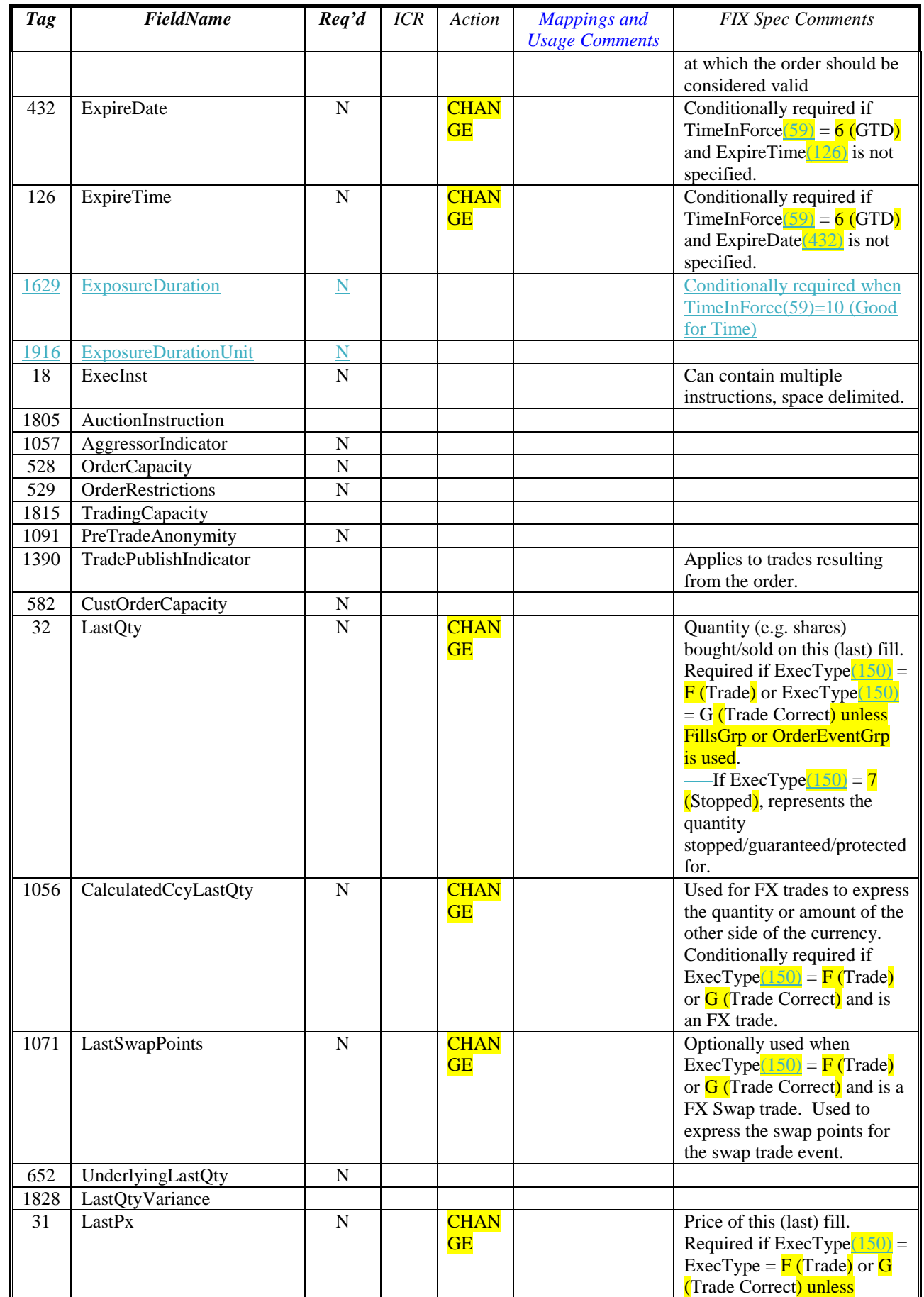

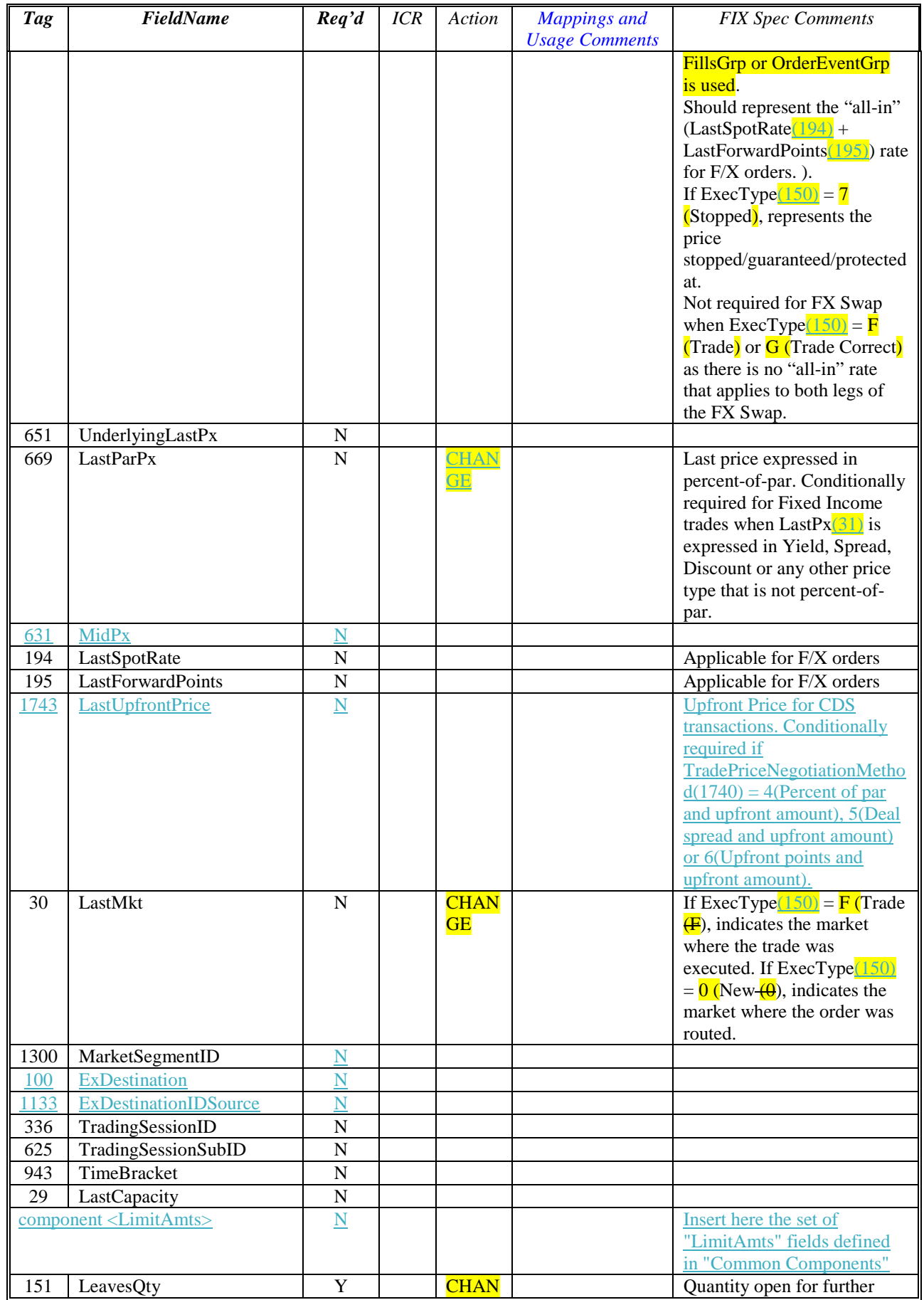

 $\overline{\phantom{a}}$ 

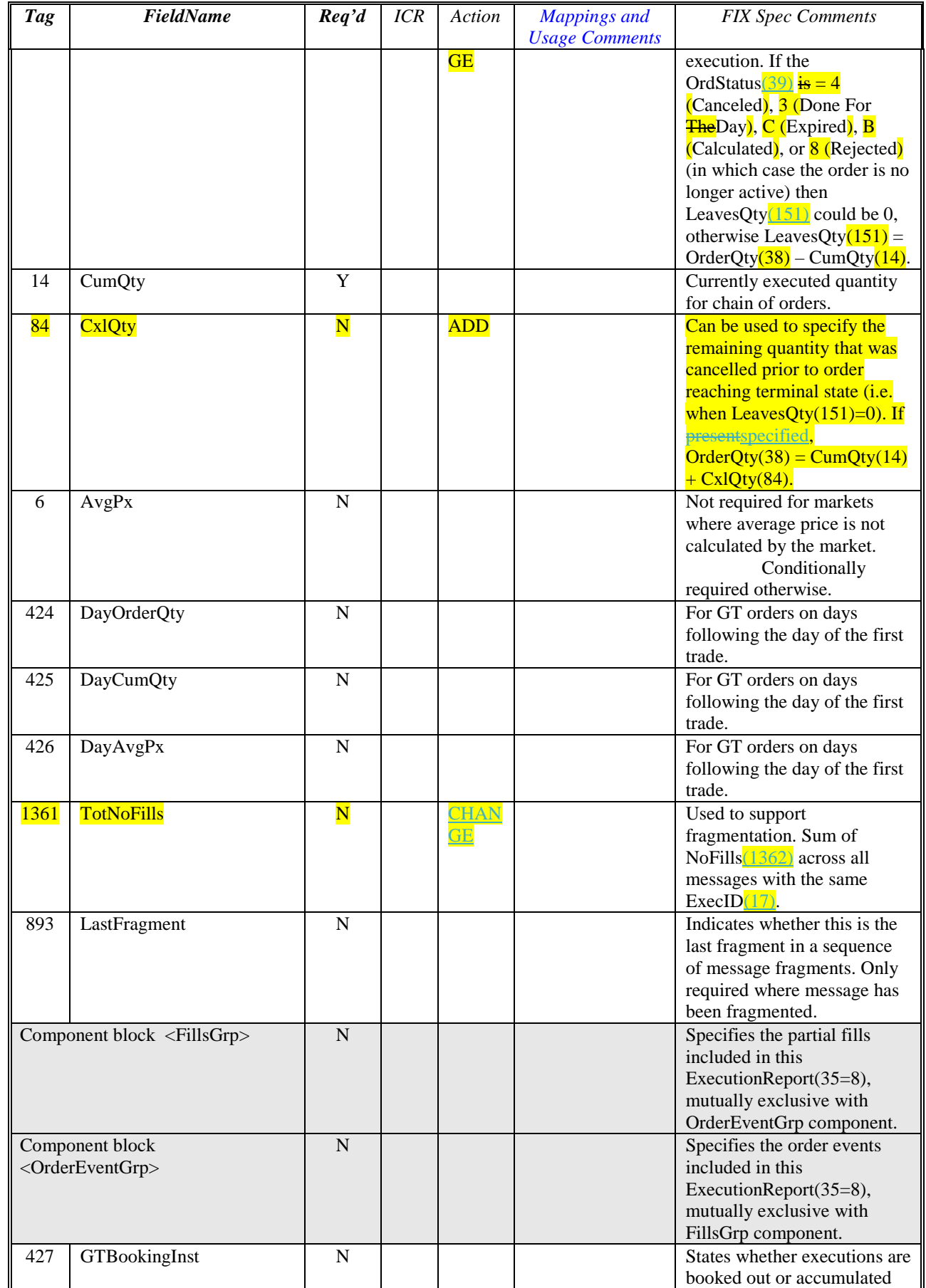

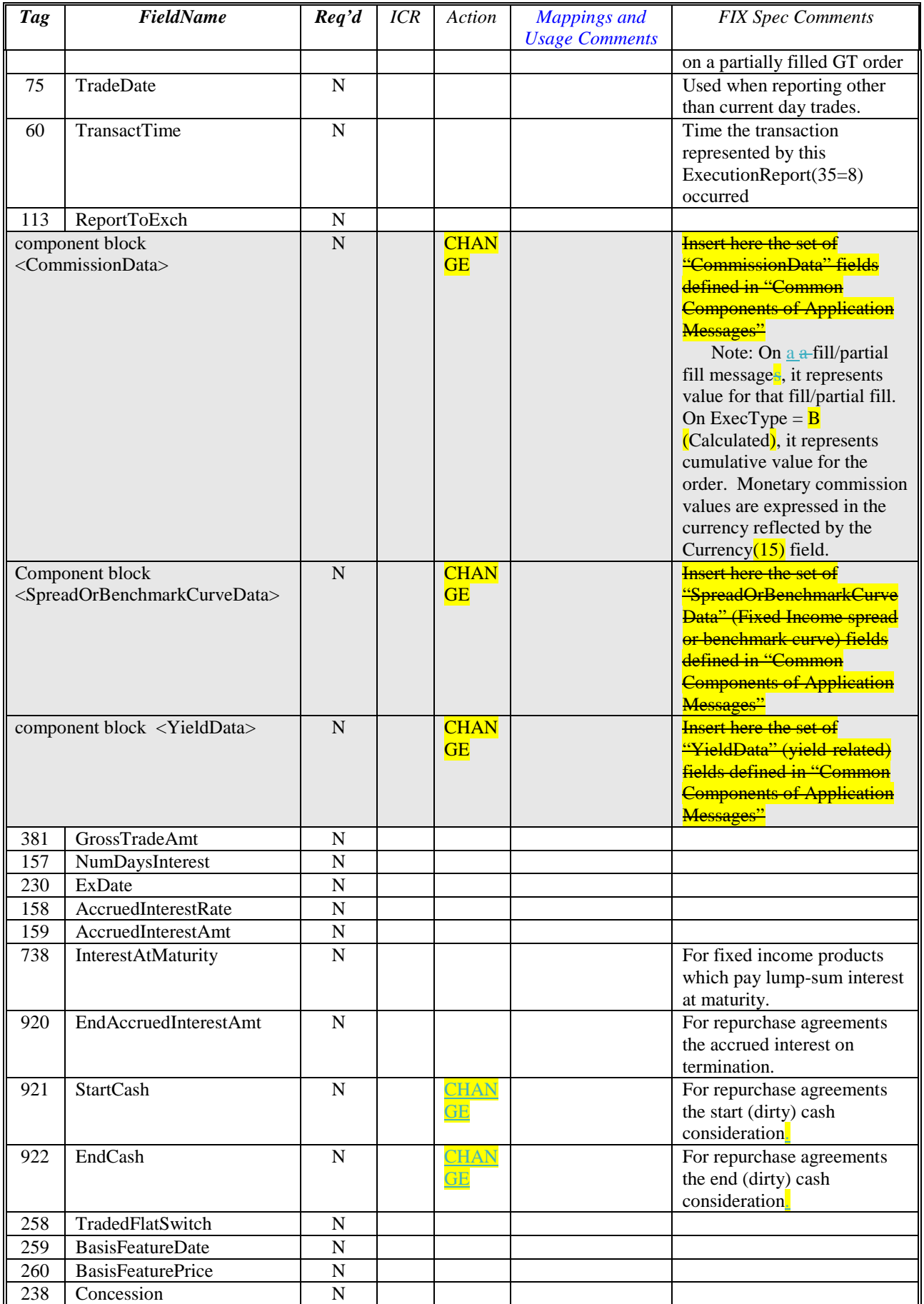

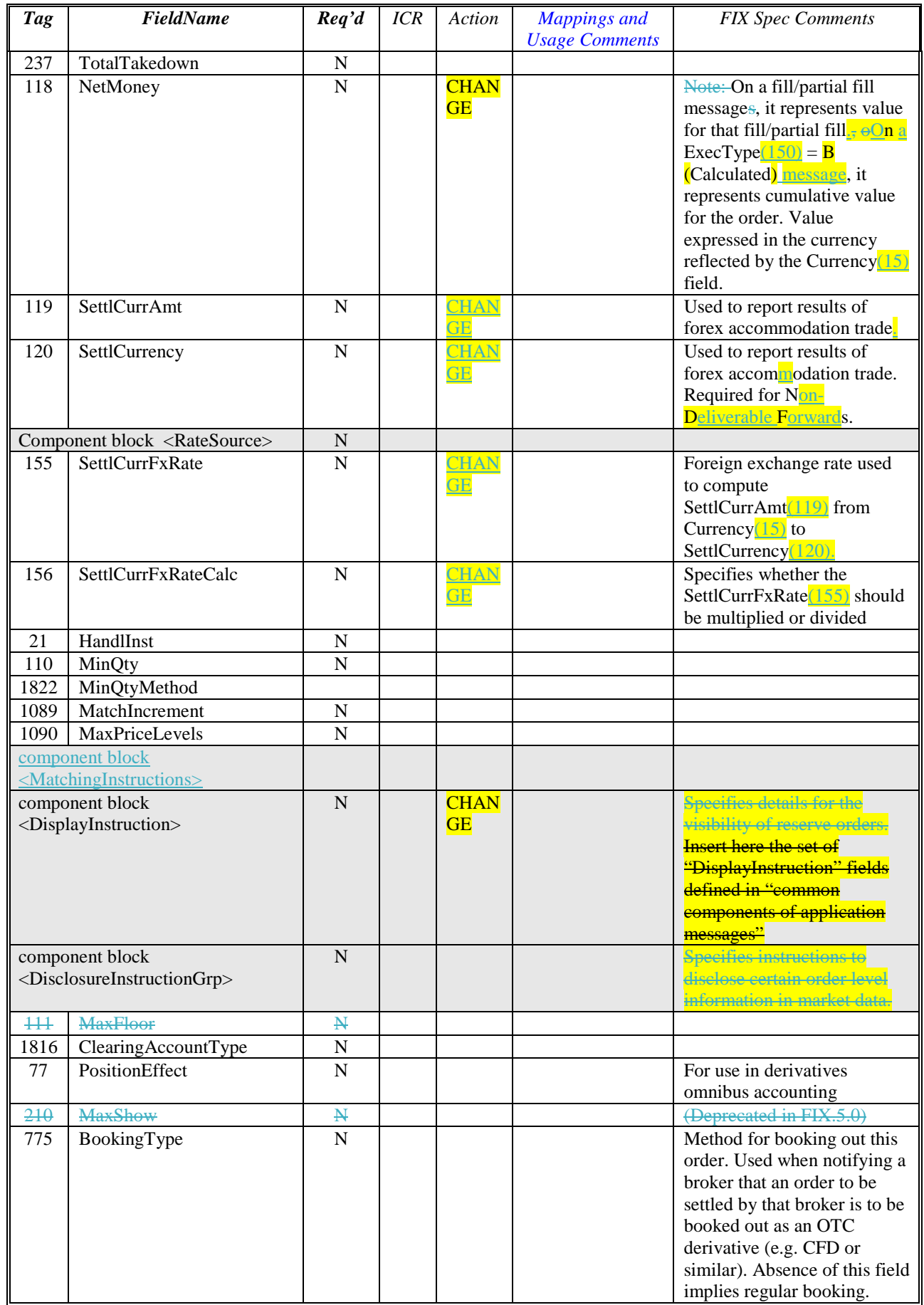

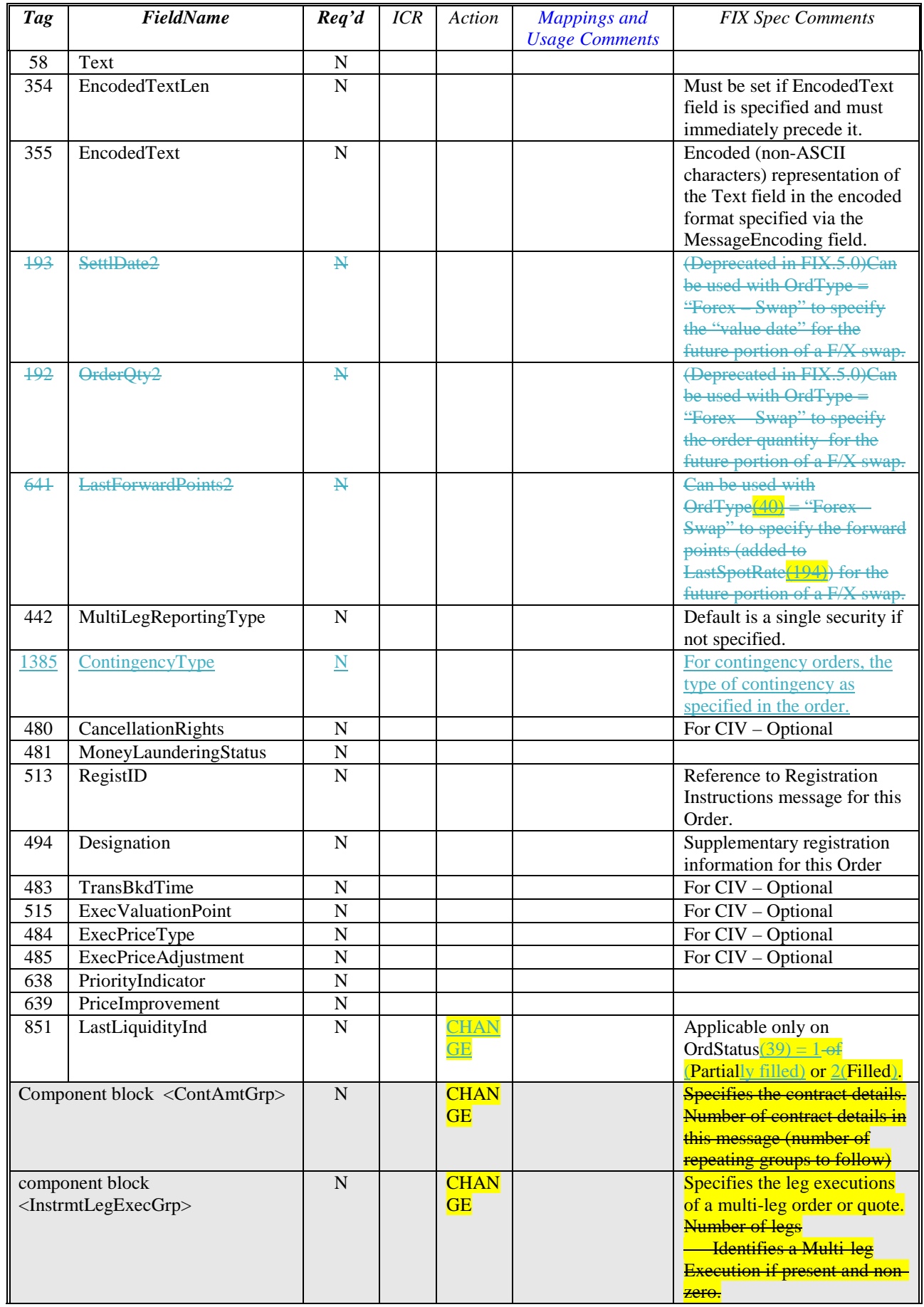

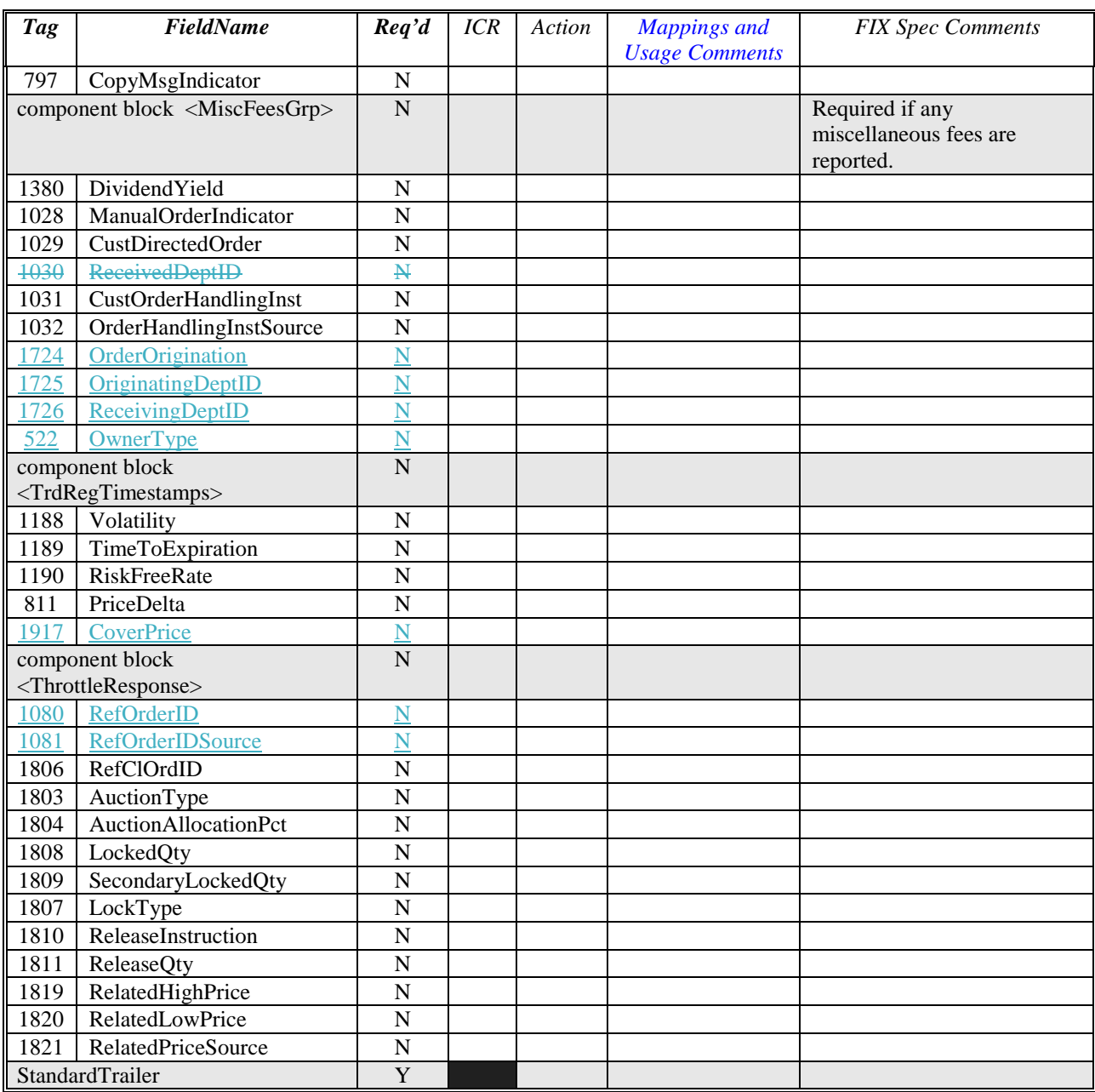

### *5.2 FIX Message MassOrder(35=tbdDJ)*

The MassOrder(35=tbdDJ) is a new message being proposed to enter, modify and delete/cancel multiple orders with a single message in a high performance environment where only very few order attributes are relevant or needed.

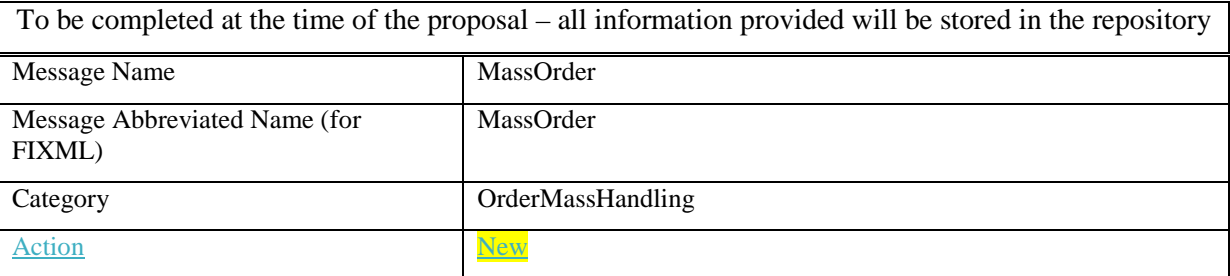

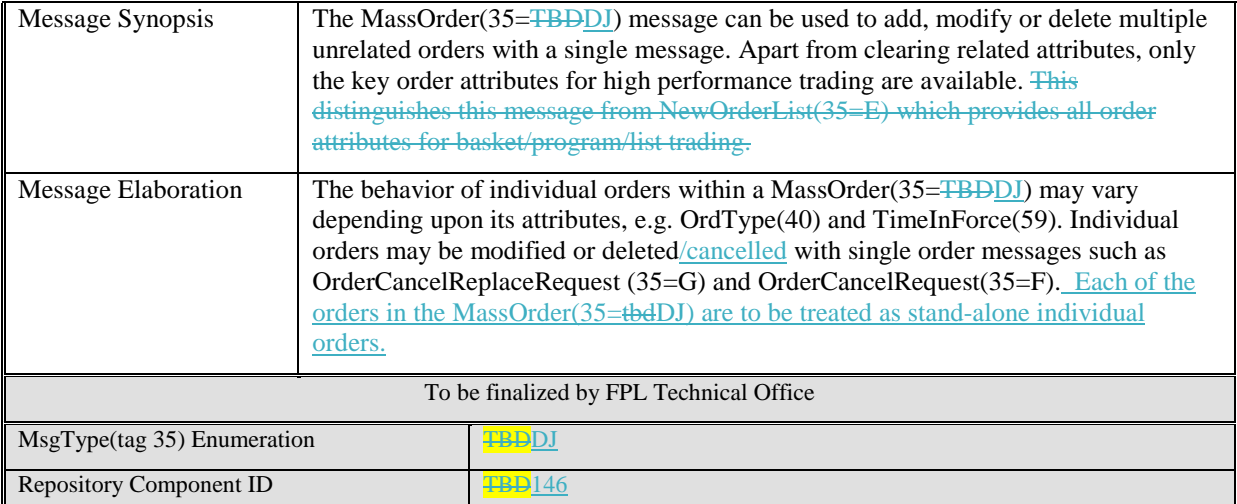

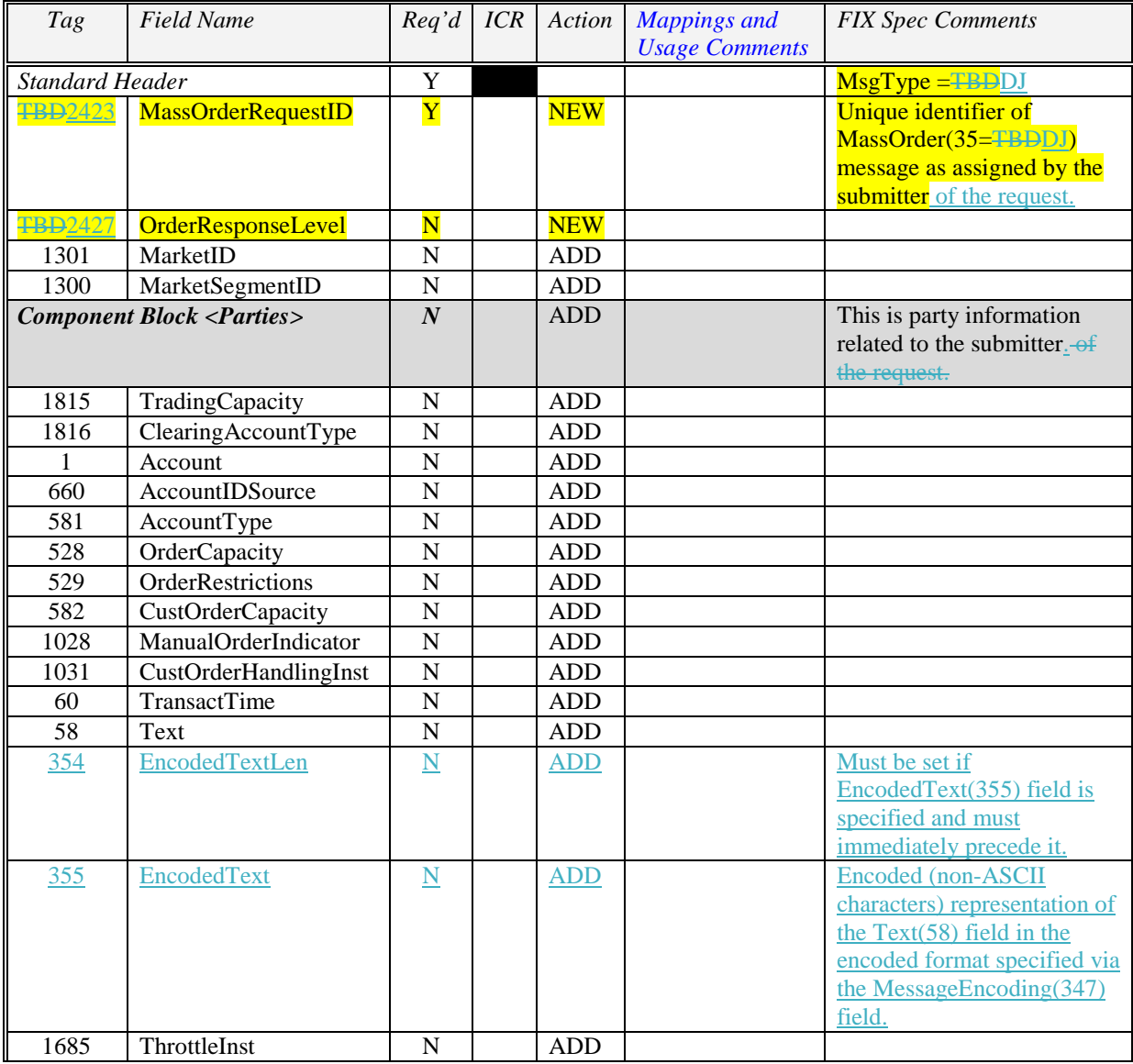

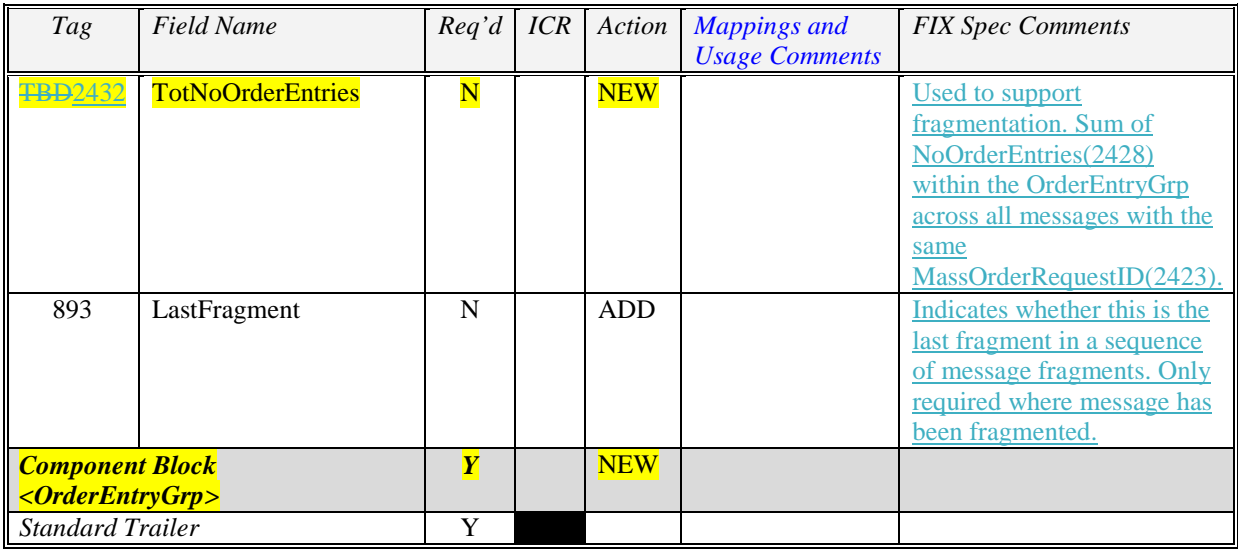

#### *5.3 FIX Message MassOrderAck(35=tbdDK)*

The MassOrderAck(35=tbdDK) is a new message being proposed to acknowledge the entry, modification and deletion/cancellation of multiple orders submitted with a single MassOrder(35=tbdDJ) message in a high performance environment.

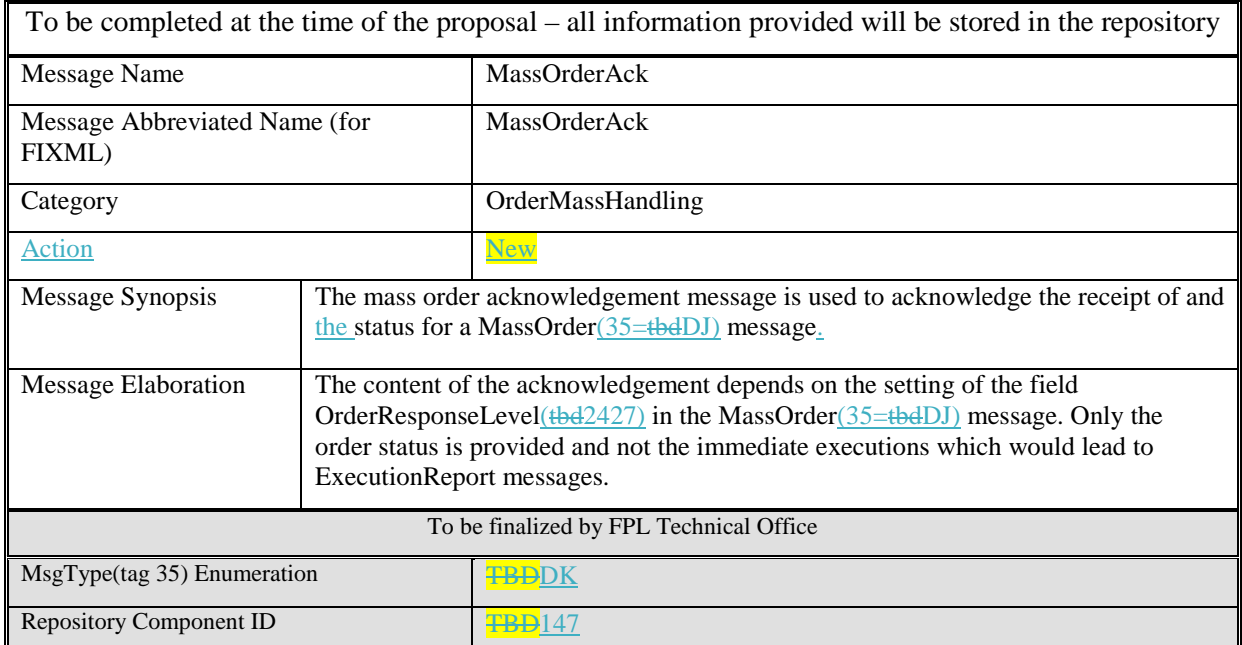

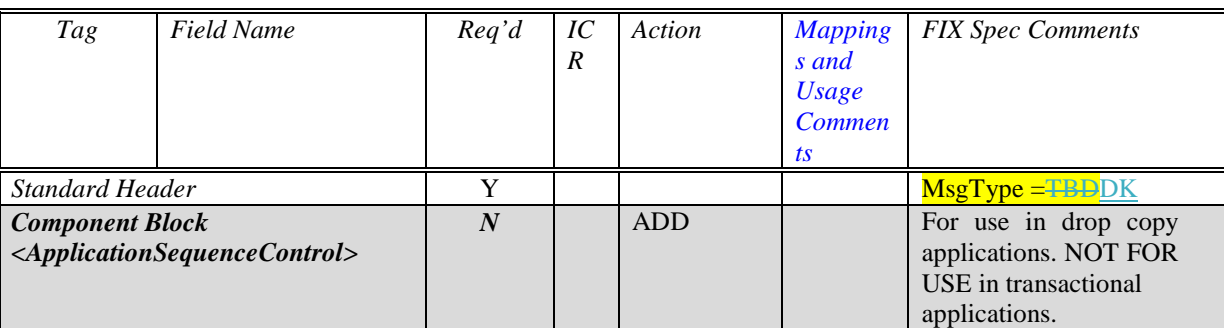

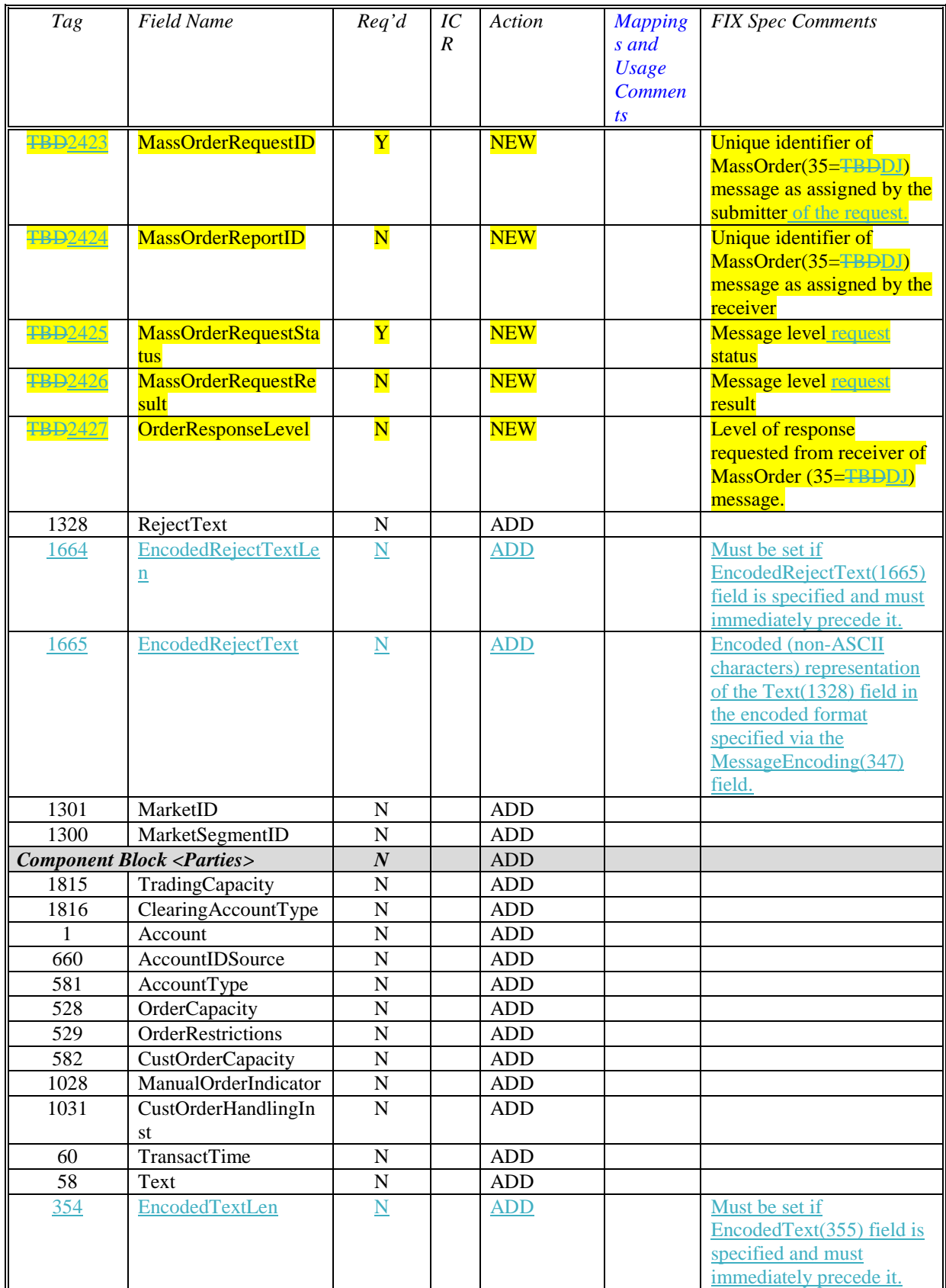

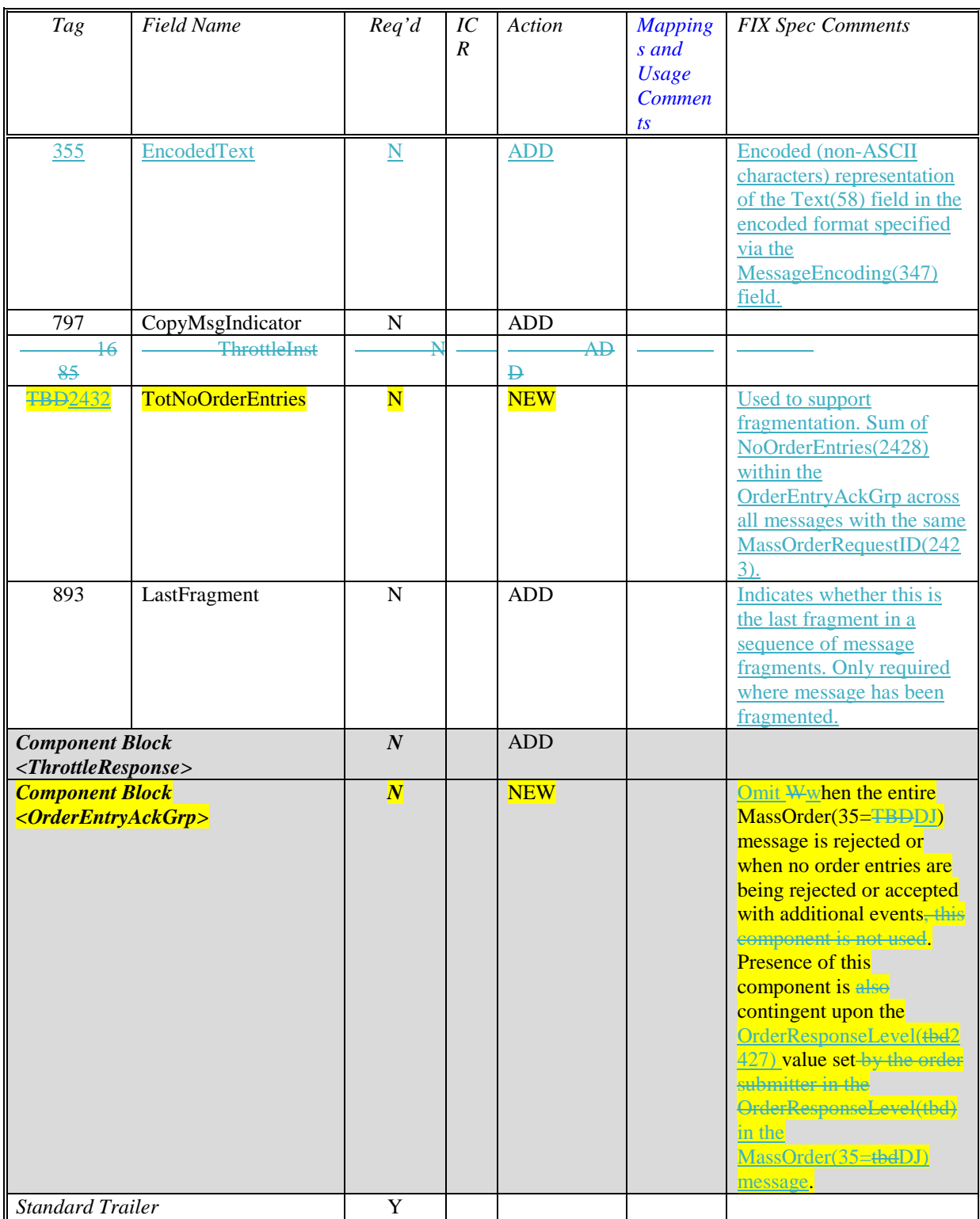

## *5.4 FIX Message NewOrderSingle(35=D)*

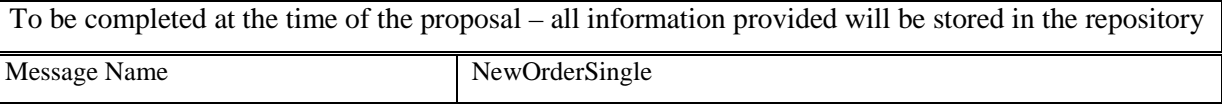

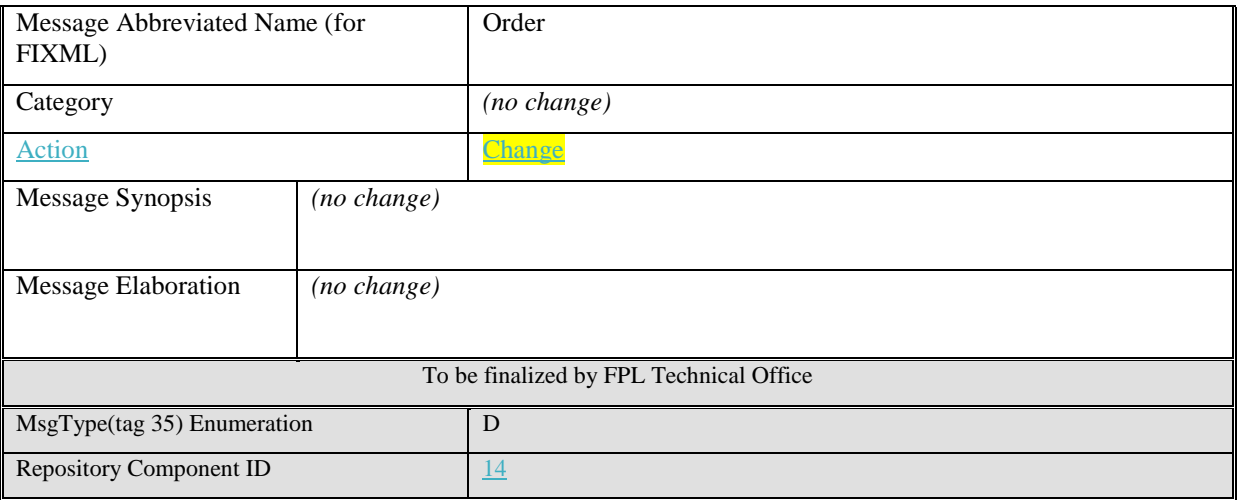

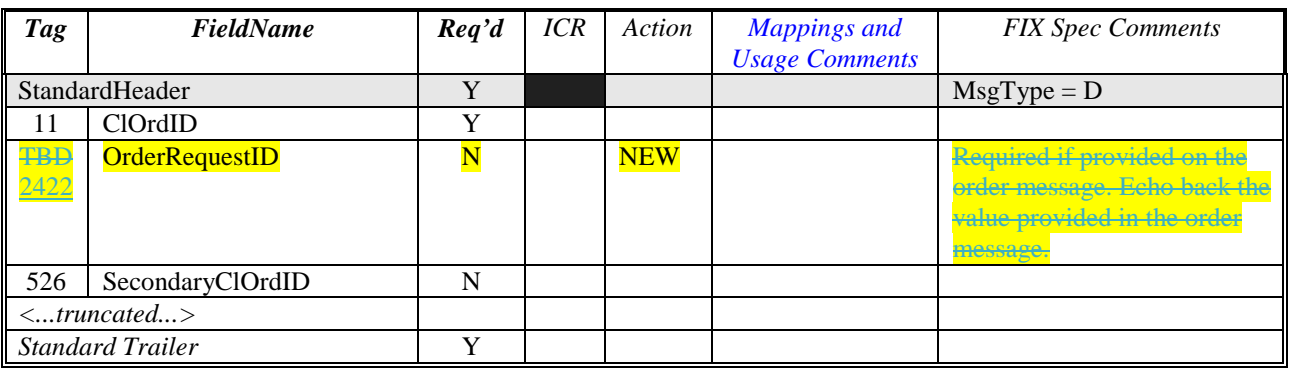

### *5.5 FIX Message NewOrderMultileg(35=AB)*

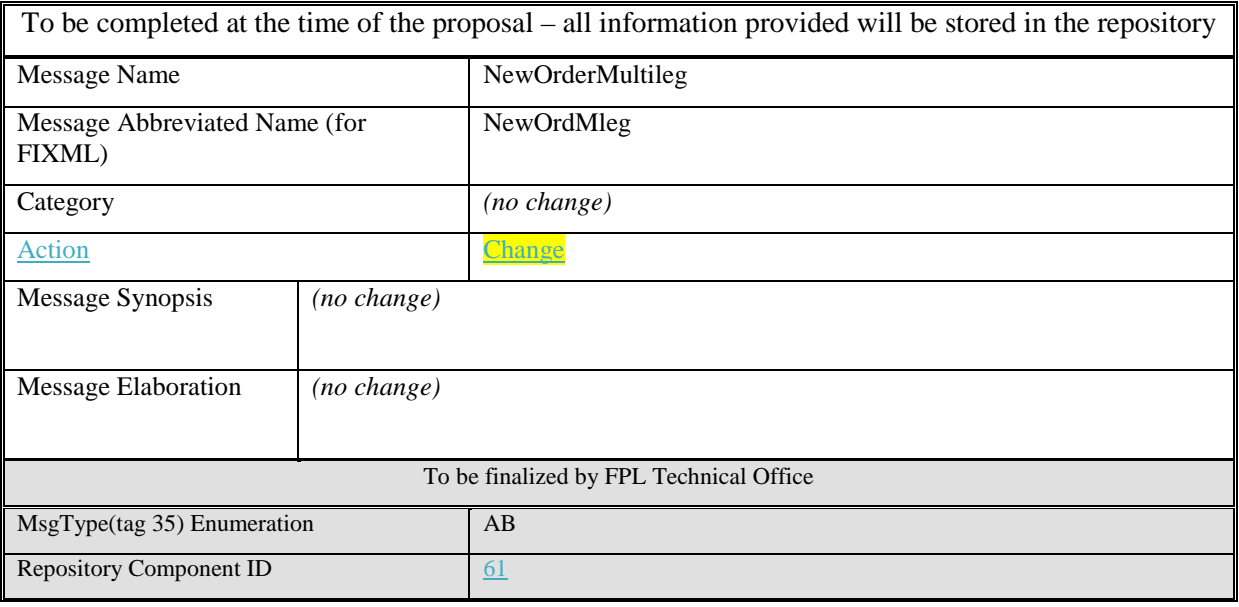

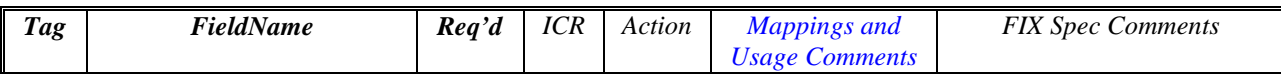

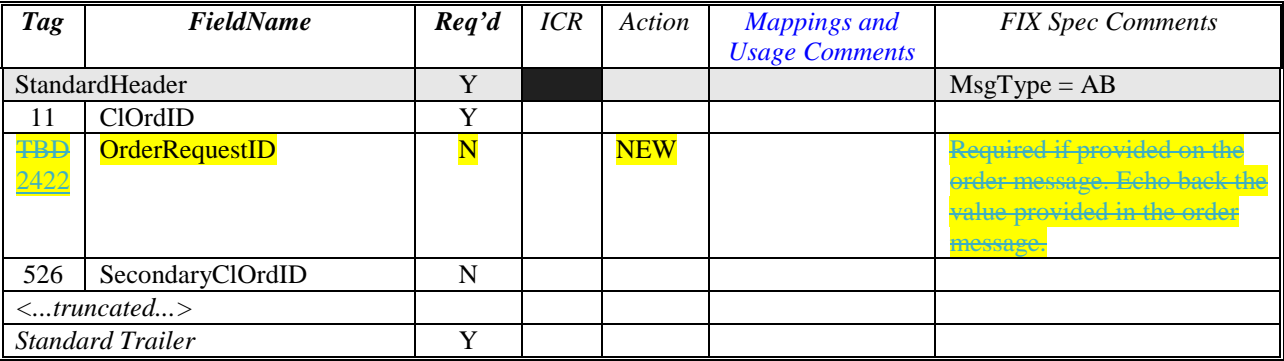

## *5.6 FIX Message NewOrderCross(35=s)*

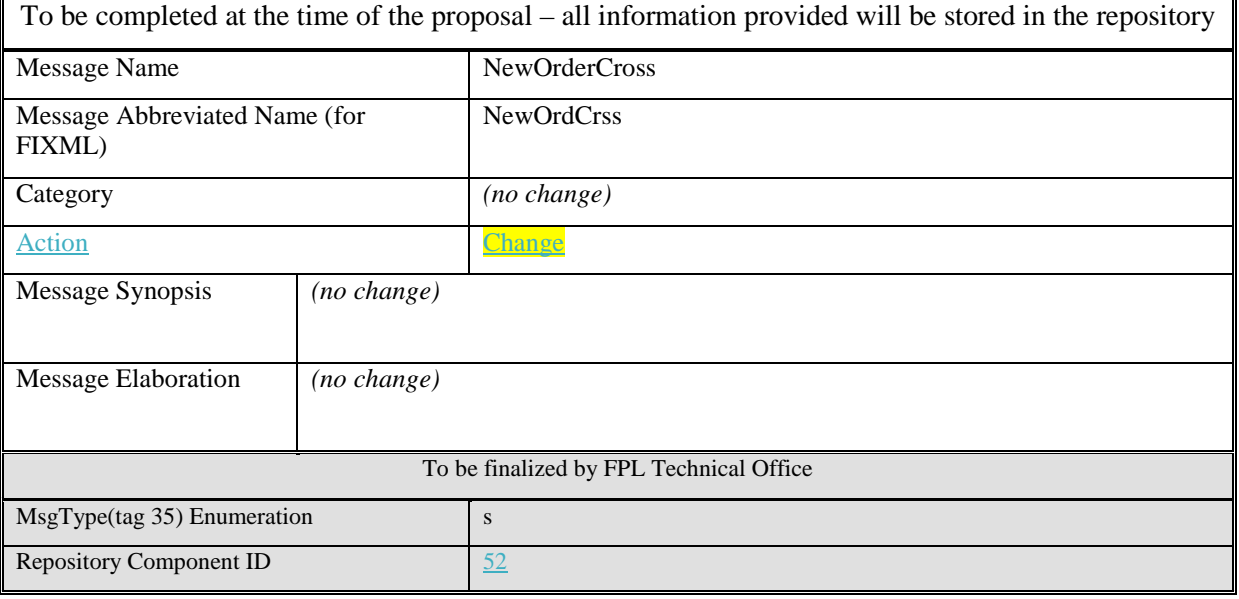

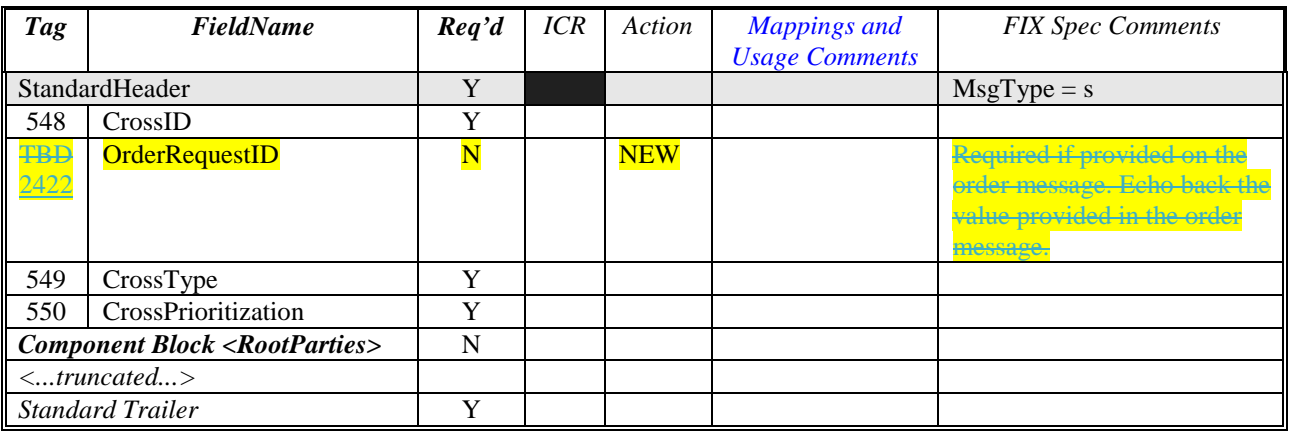

### *5.7 FIX Message OrderCancelReplaceRequest(35=G)*

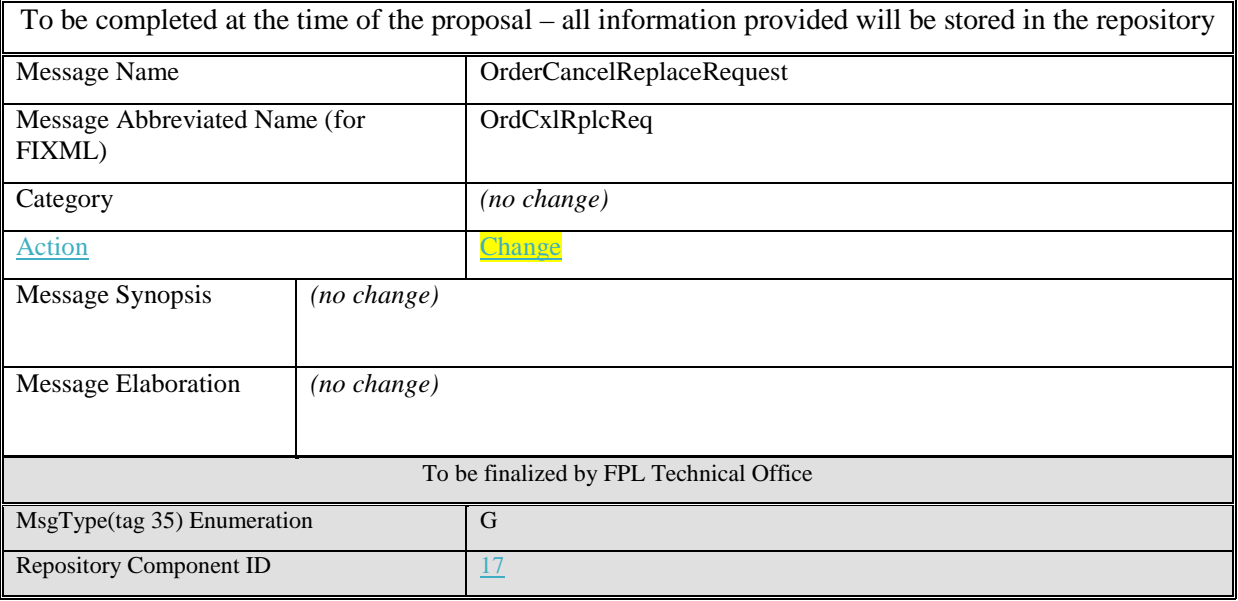

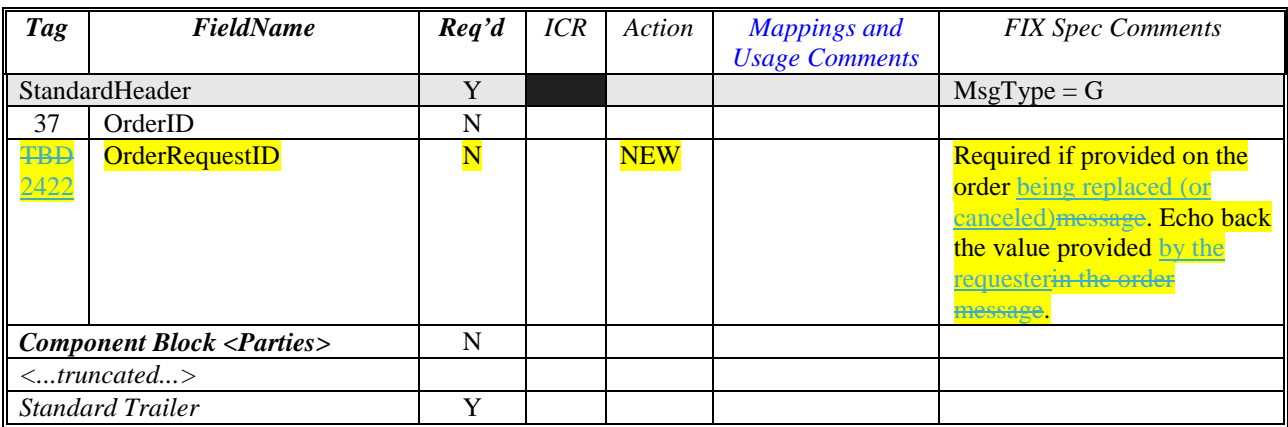

## *5.8 FIX Message MultilegOrderCancelReplace(35=AC)*

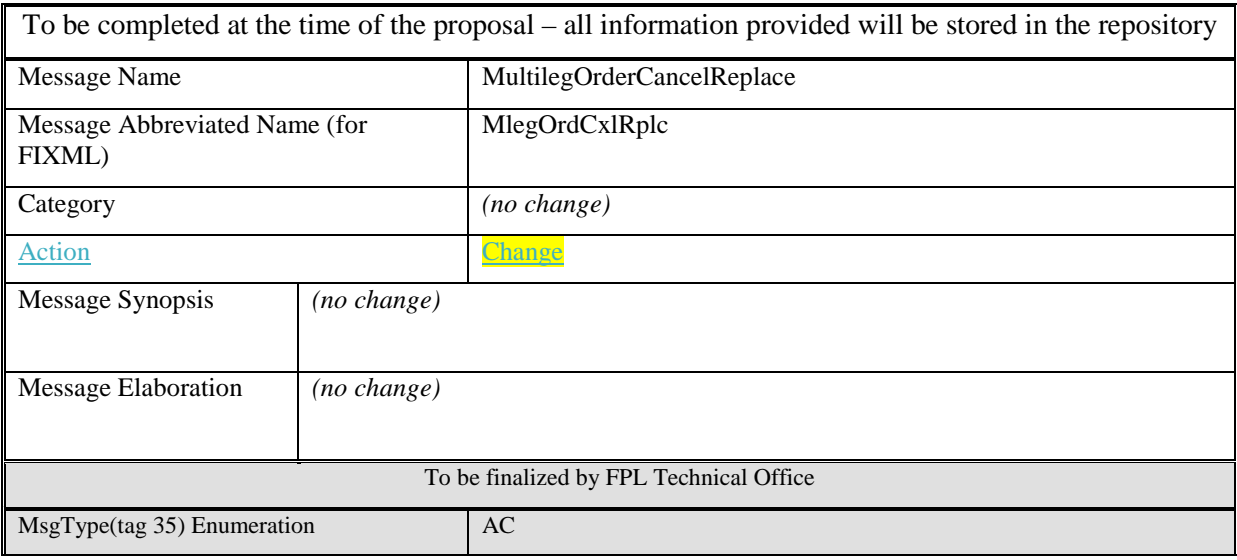

Repository Component ID 62

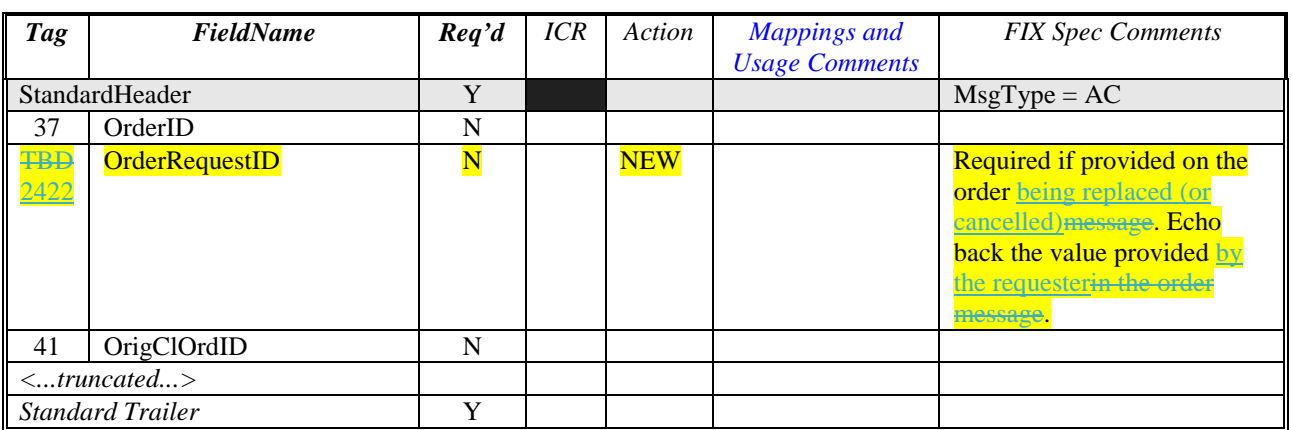

### *5.9 FIX Message CrossOrderCancelReplaceRequest(35=t)*

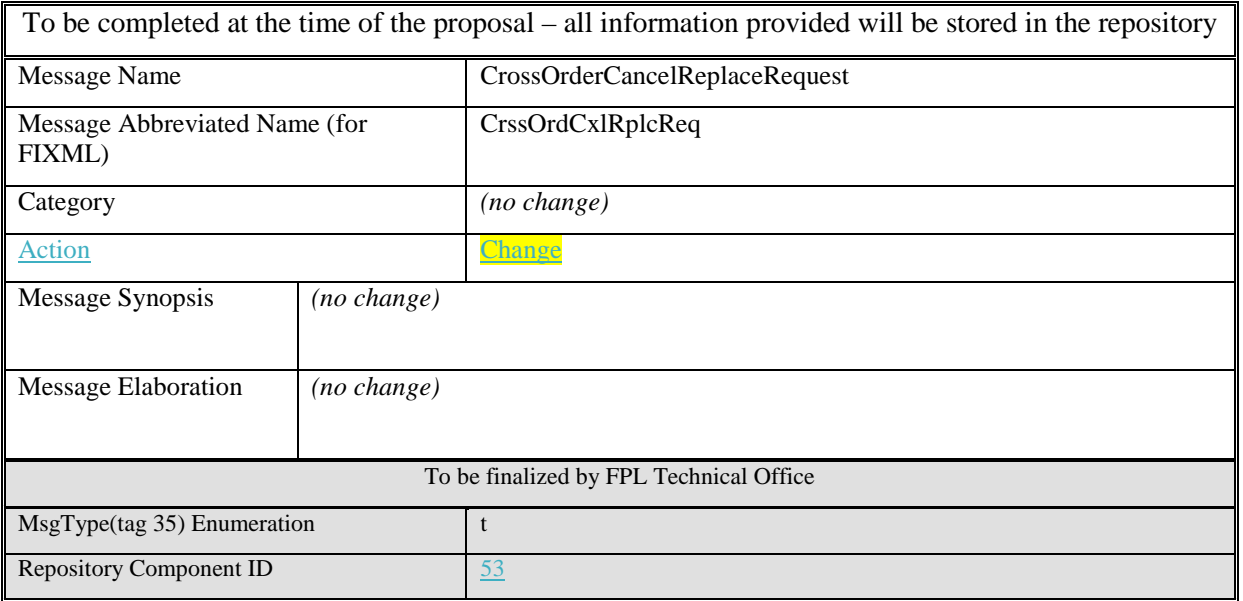

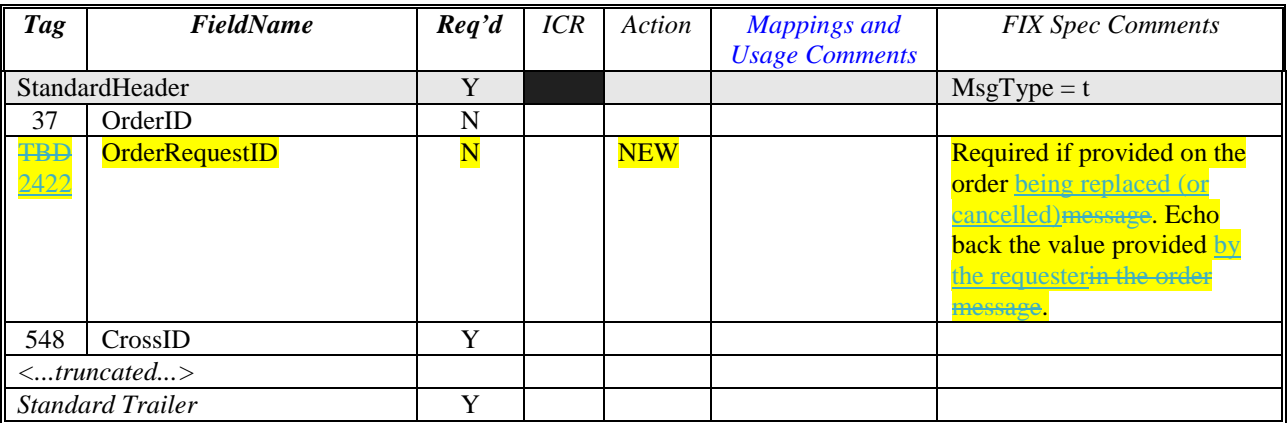

### *5.10FIX Message OrderCancelRequest(35=F)*

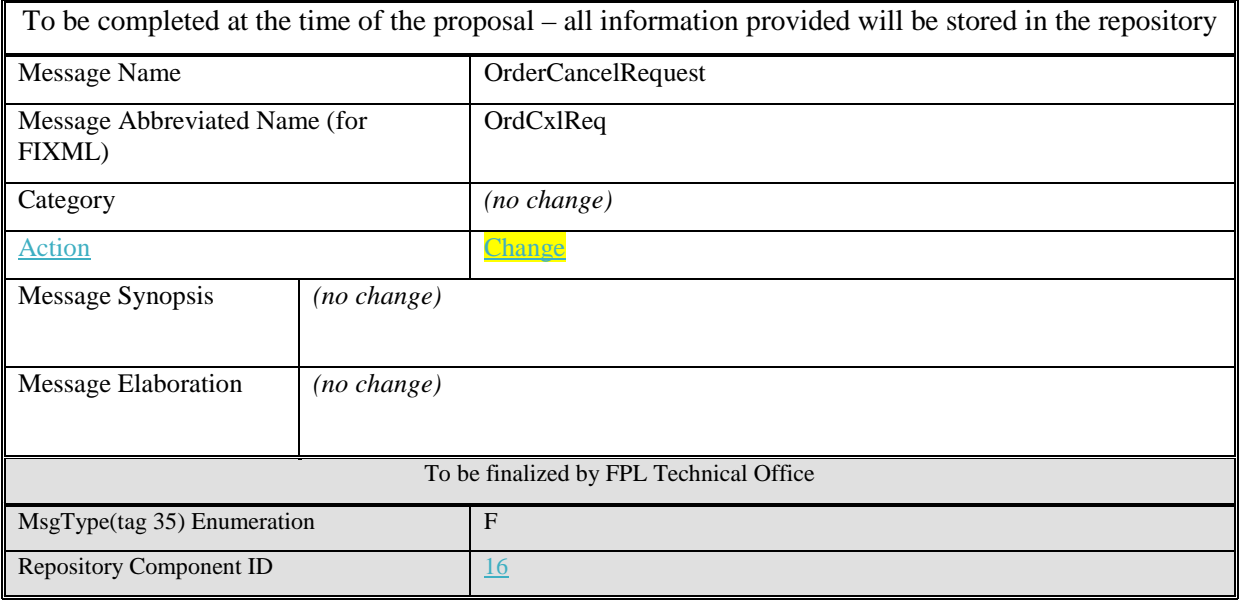

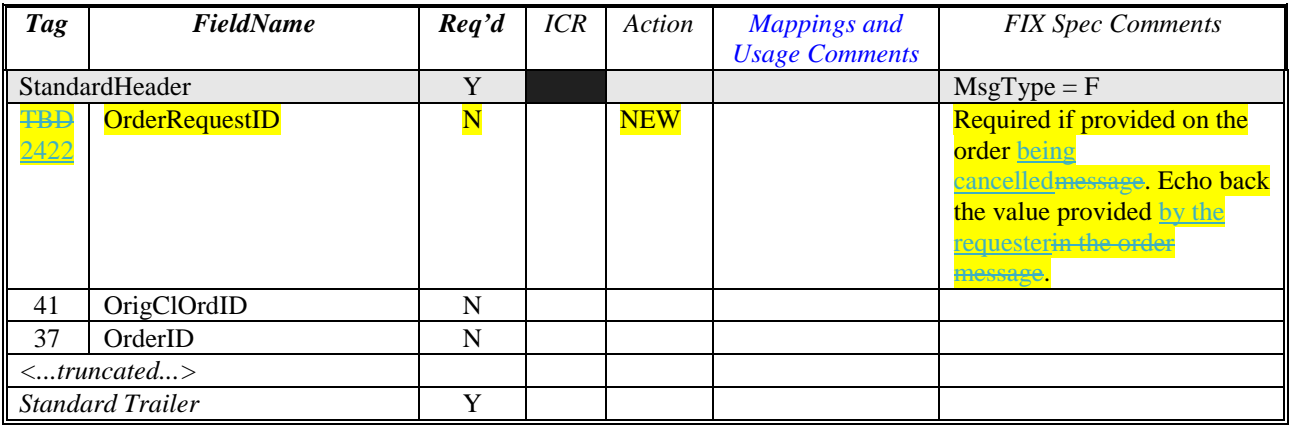

### *5.11FIX Message CrossOrderCancelRequest(35=u)*

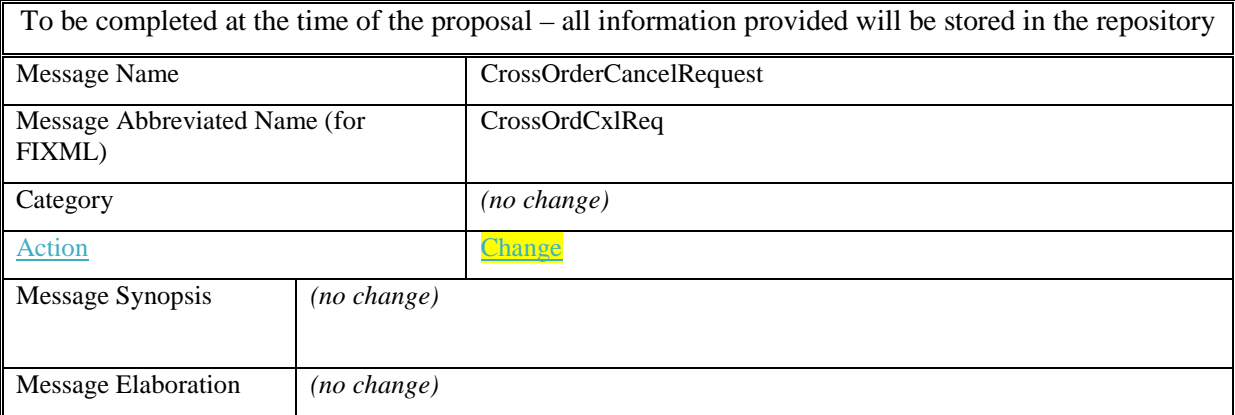

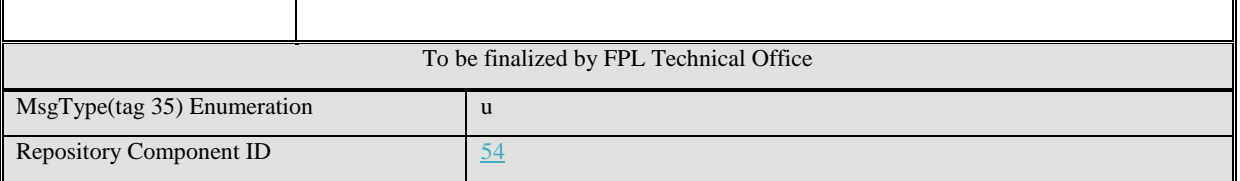

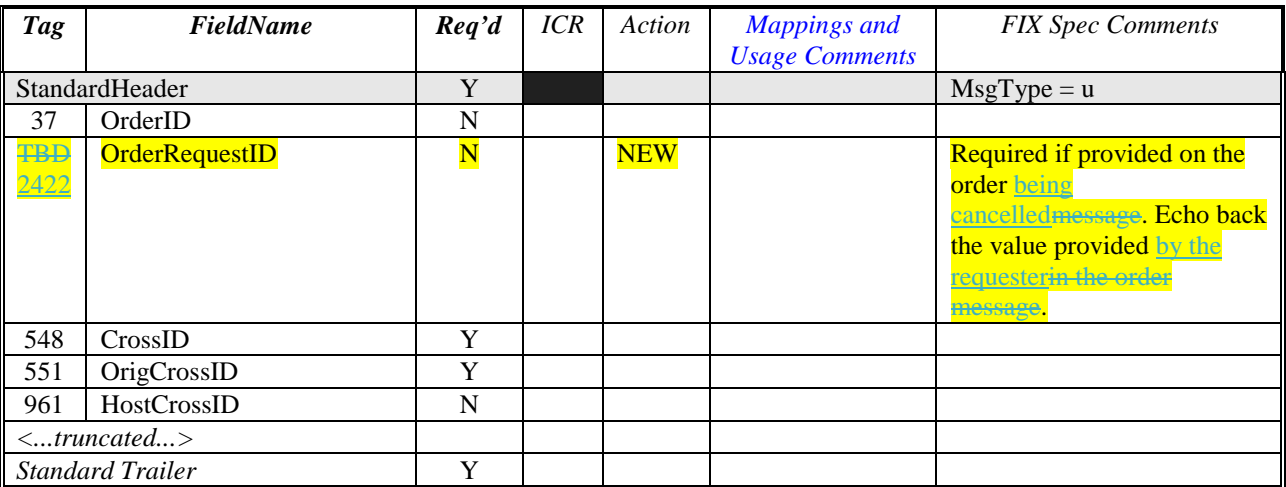

## *5.12FIX Message OrderCancelReject(35=9)*

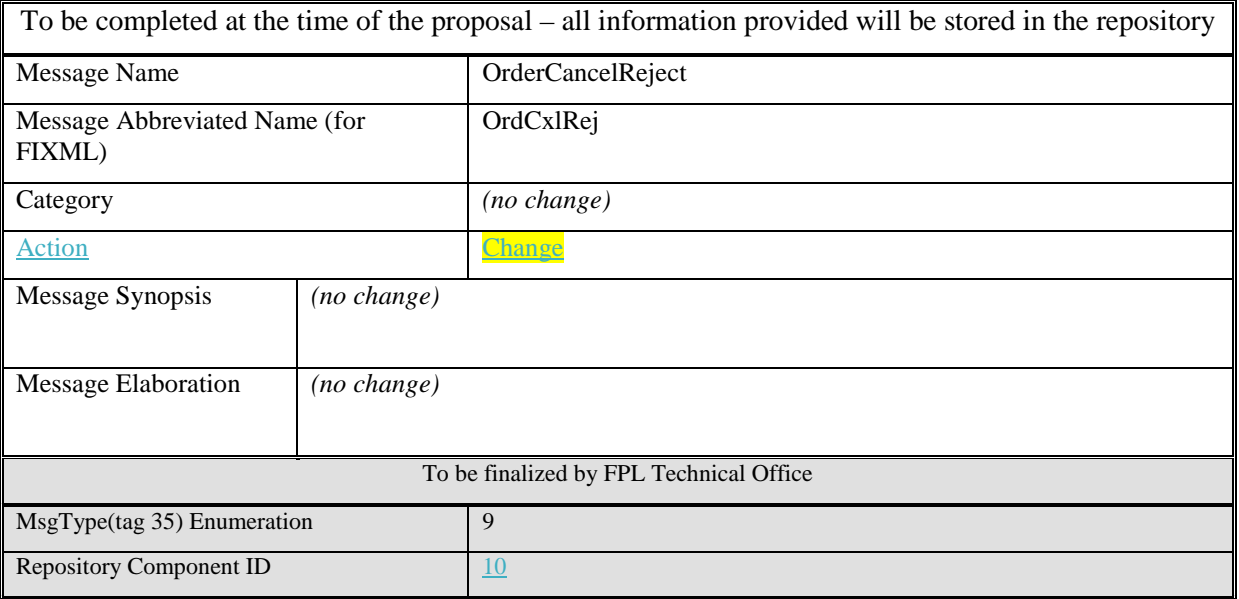

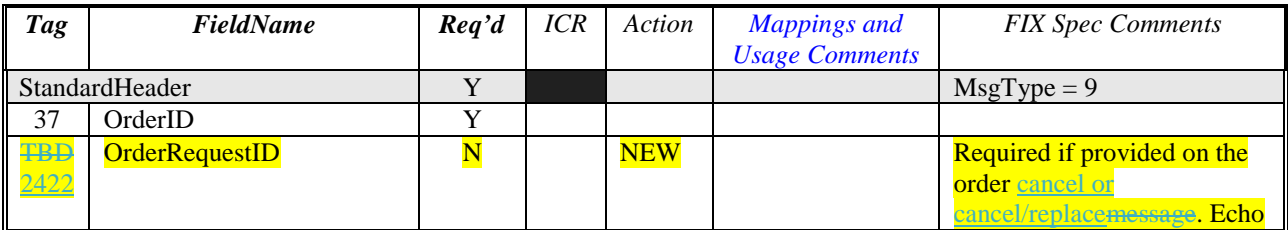

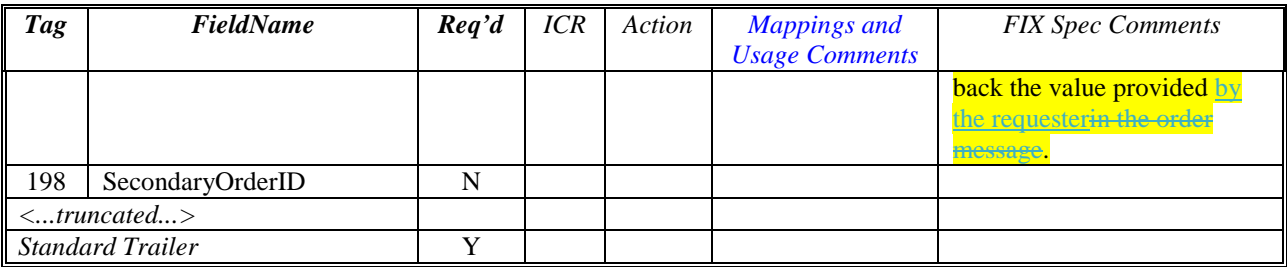

## **6 FIX Component Blocks**

#### *6.1 Component InstrmtLegExecGrp*

This component is being changed to allow a reference to a partial fill on the level of the multileg order.

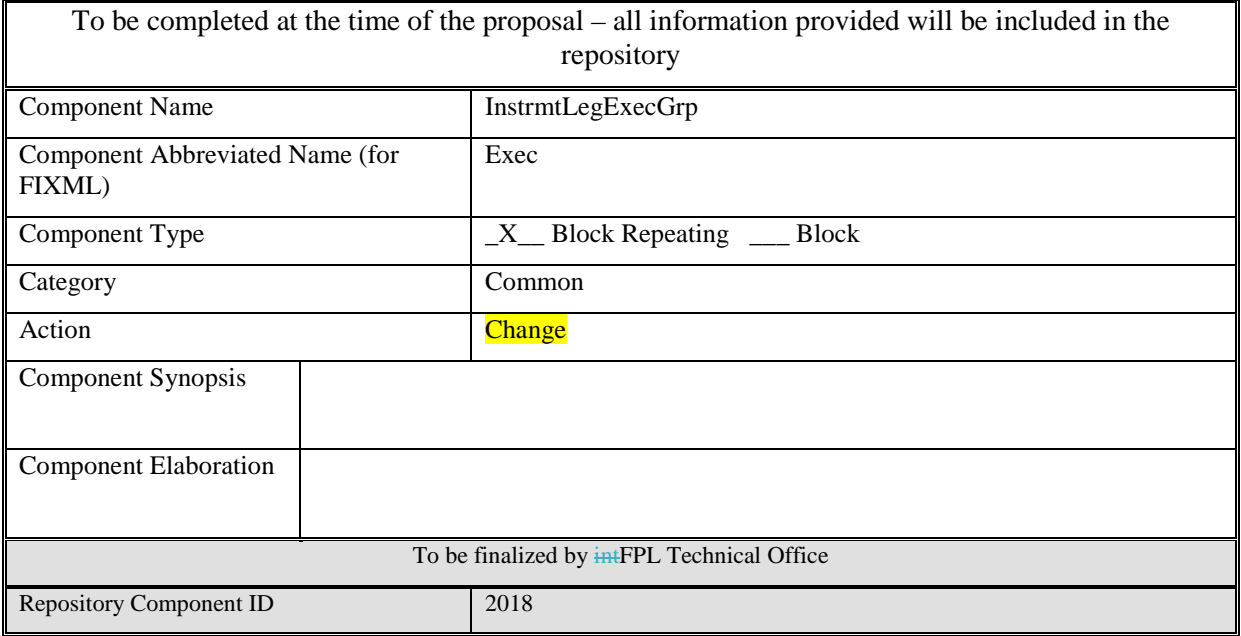

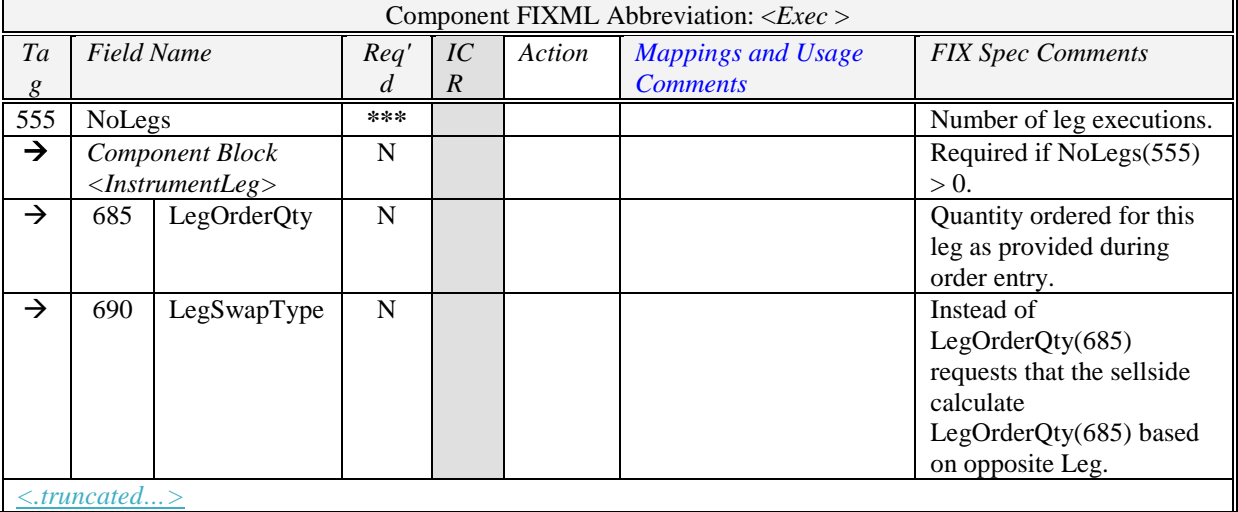

 Copyright, 2014, FIX Protocol, Limited Page 57 of 75 r3

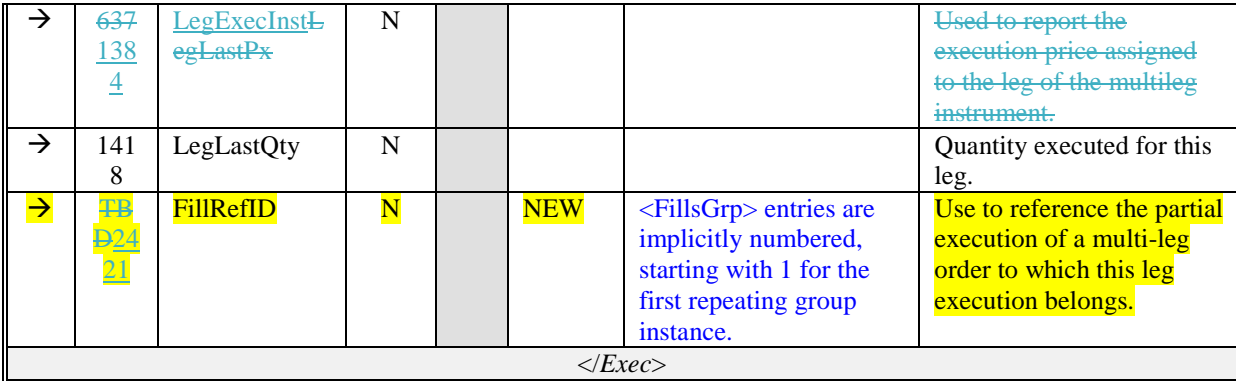

### *6.2 Component OrderEntryGrp*

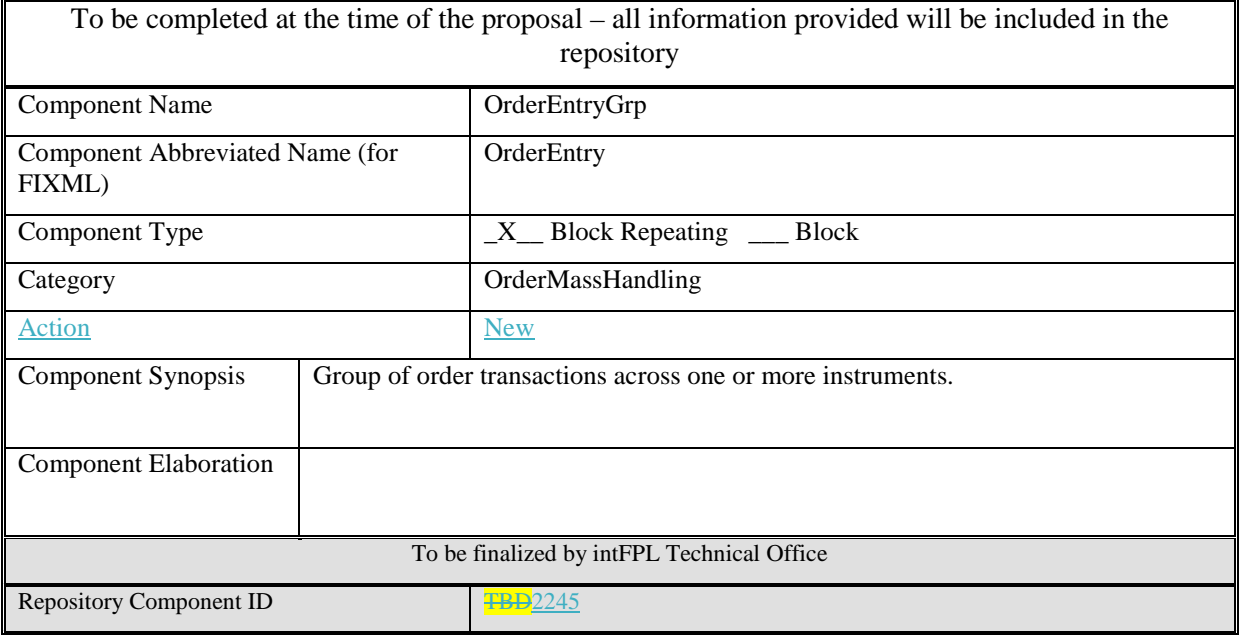

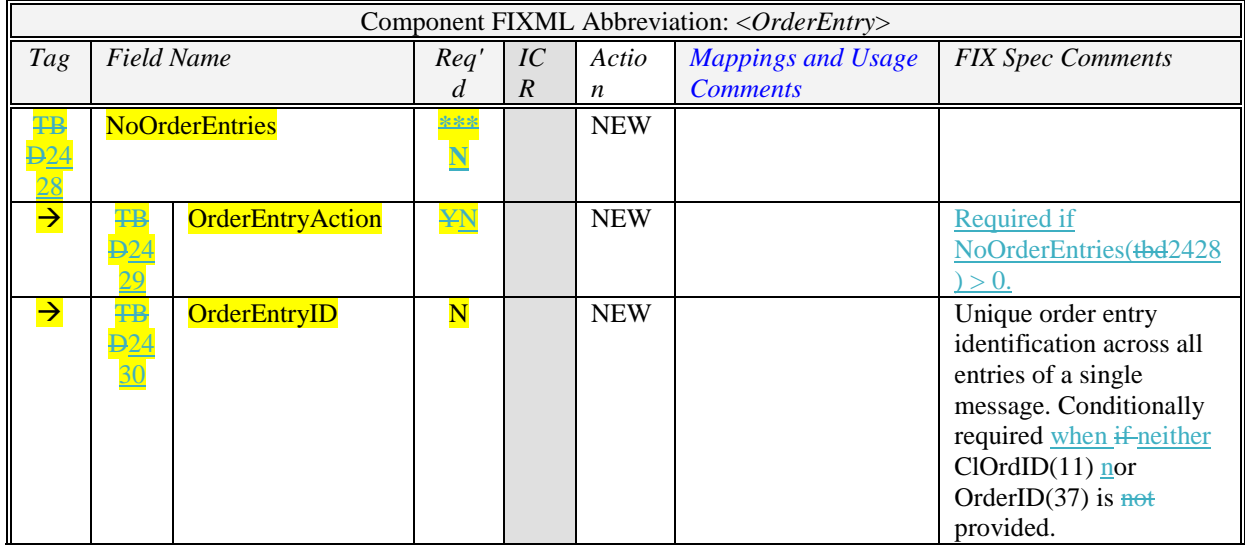

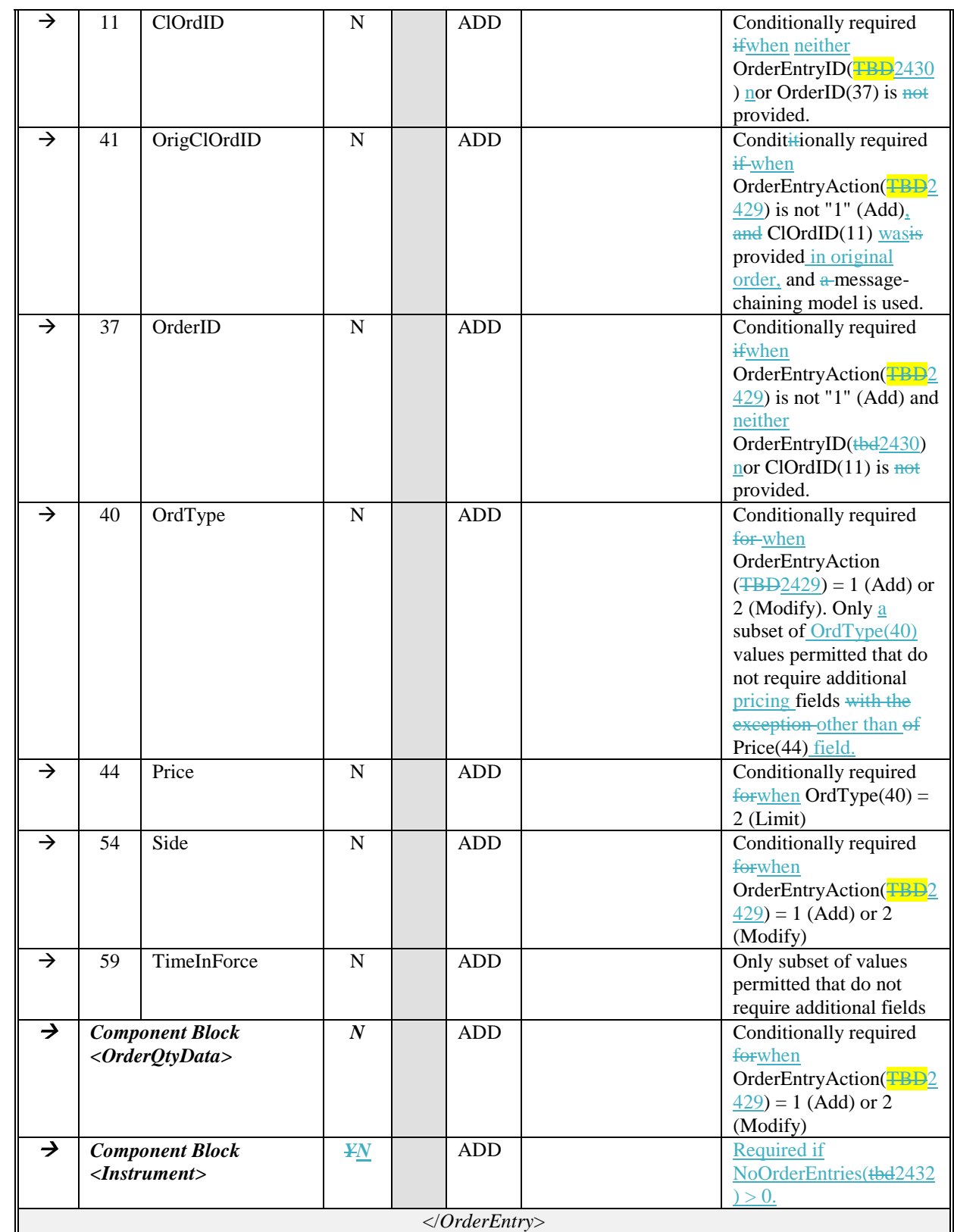

### *6.3 Component OrderEntryAckGrp*

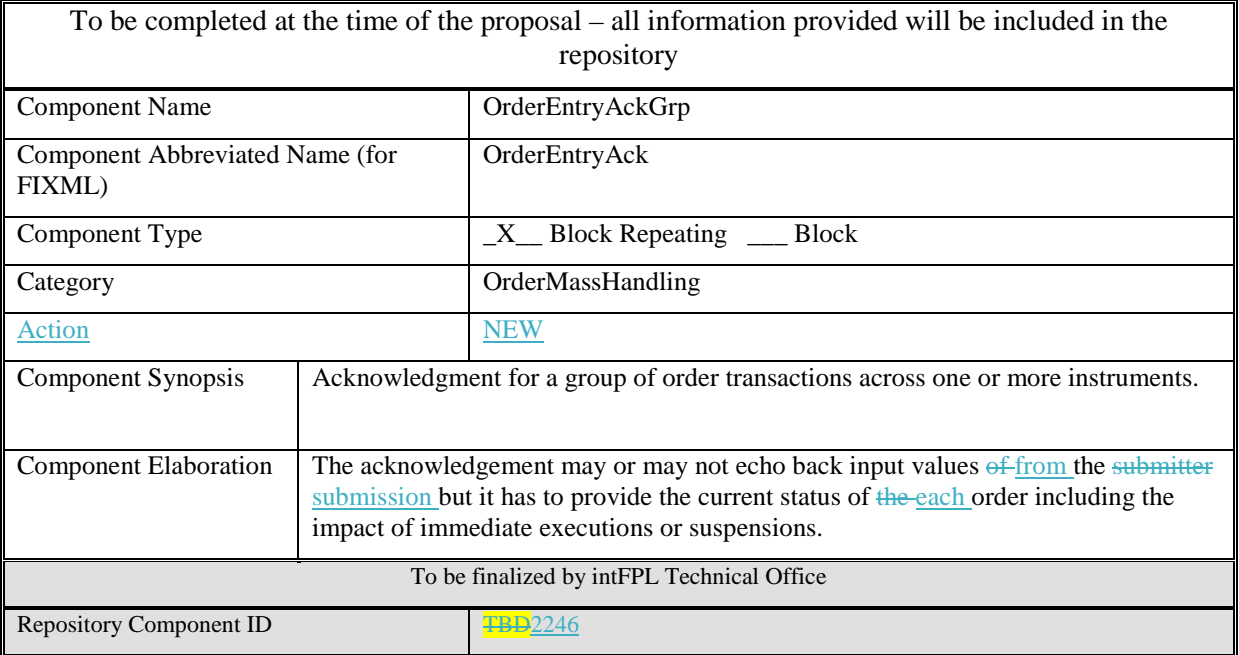

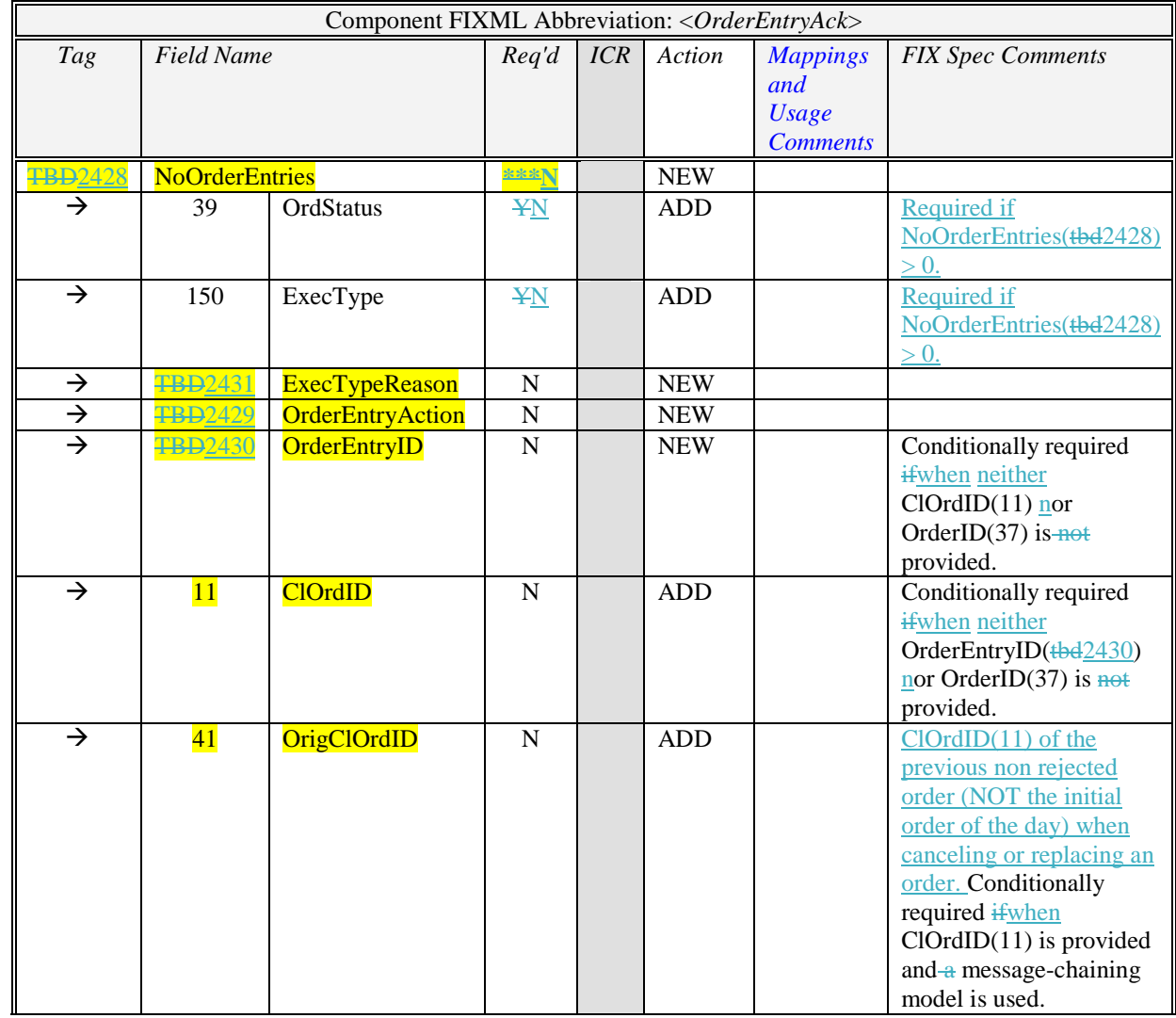

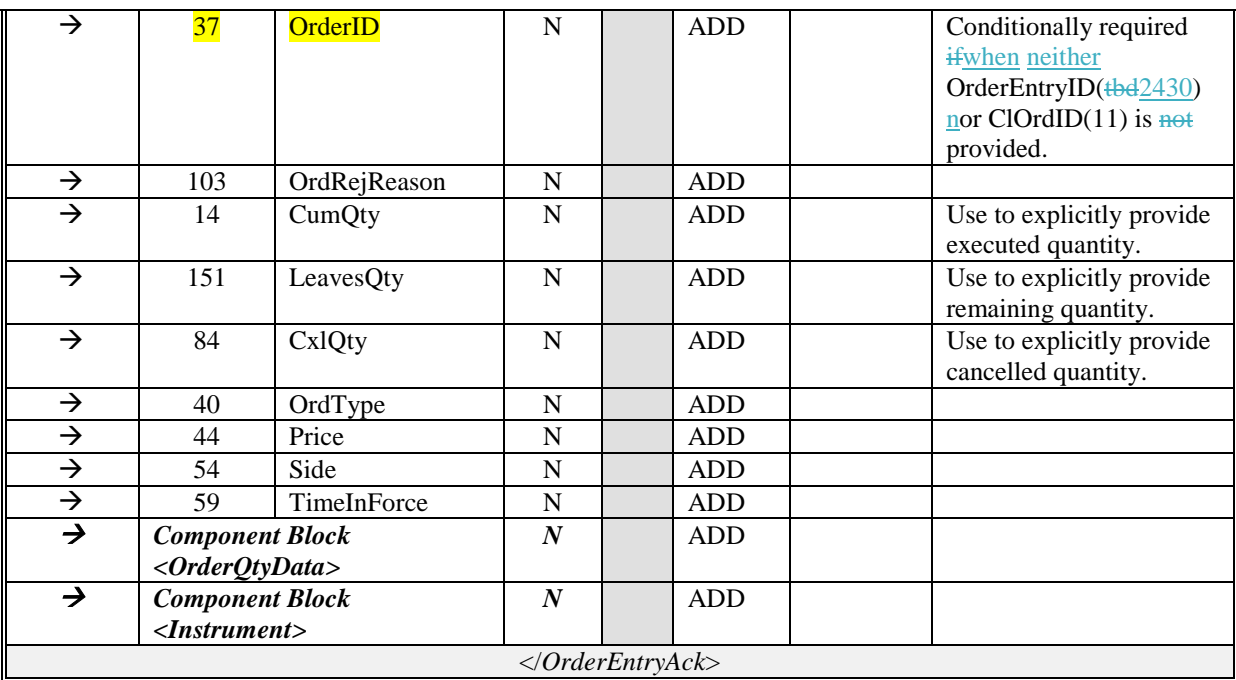

# **7 Category Changes**

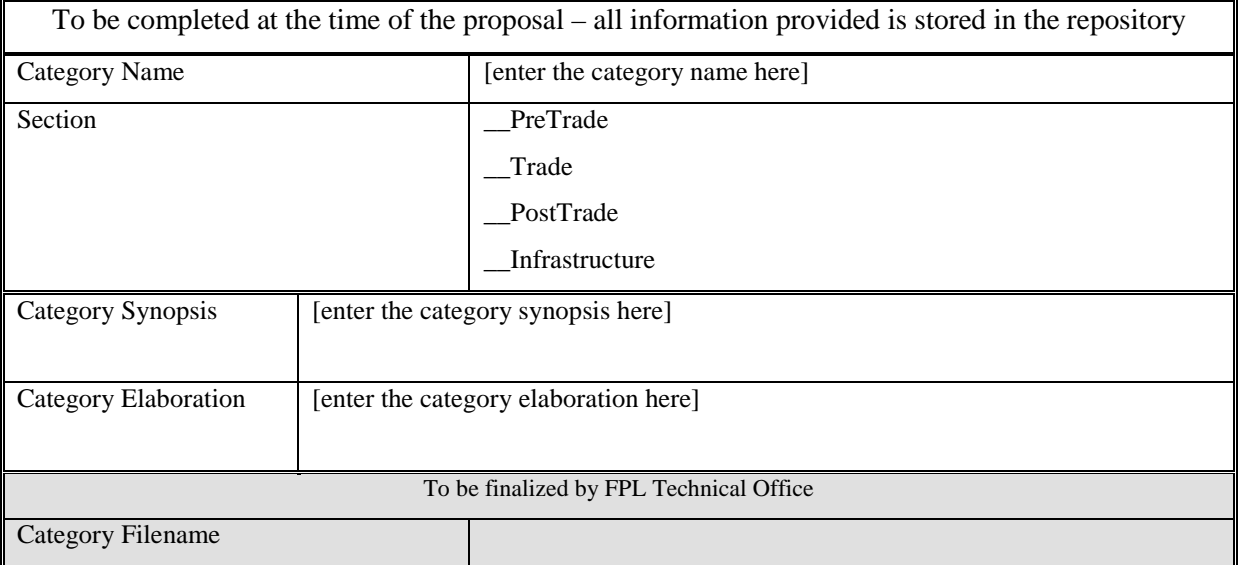

# **Appendix A - Data Dictionary**

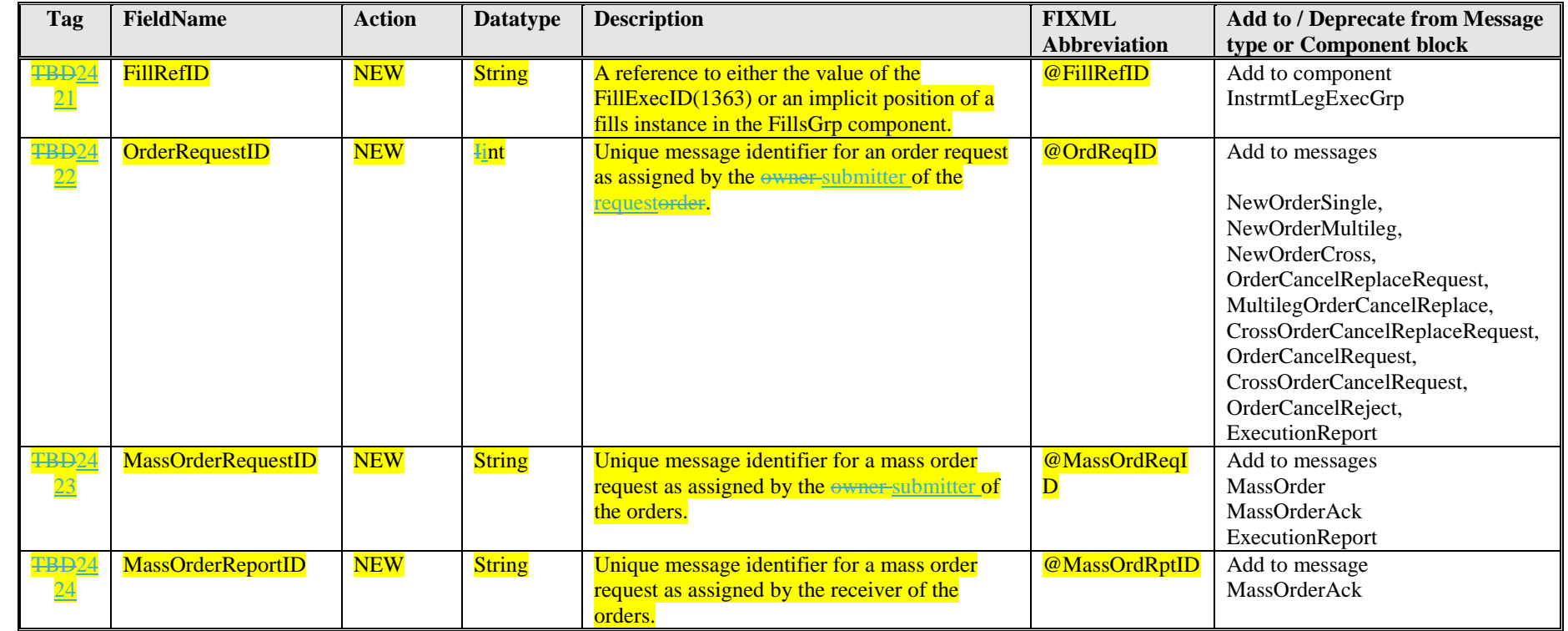

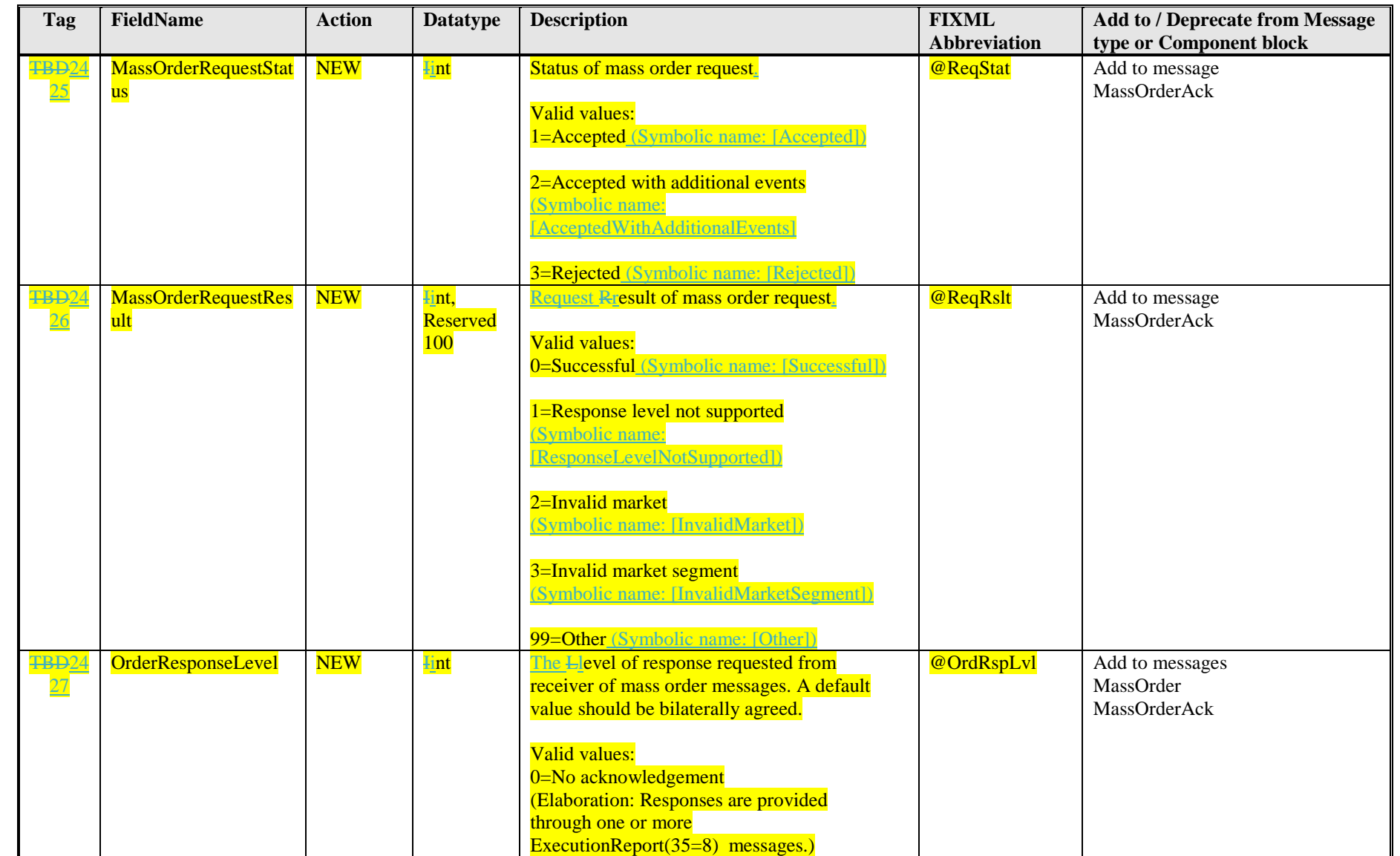

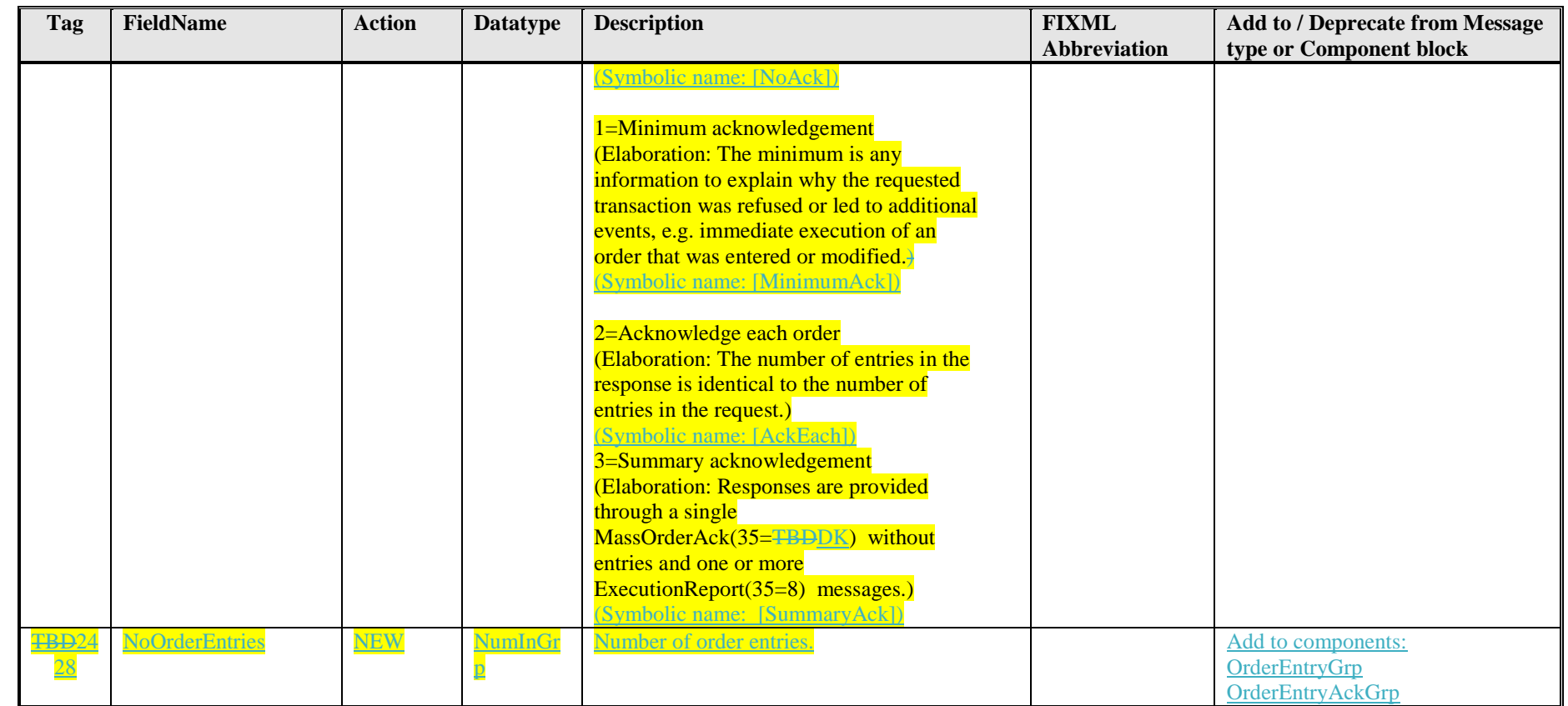

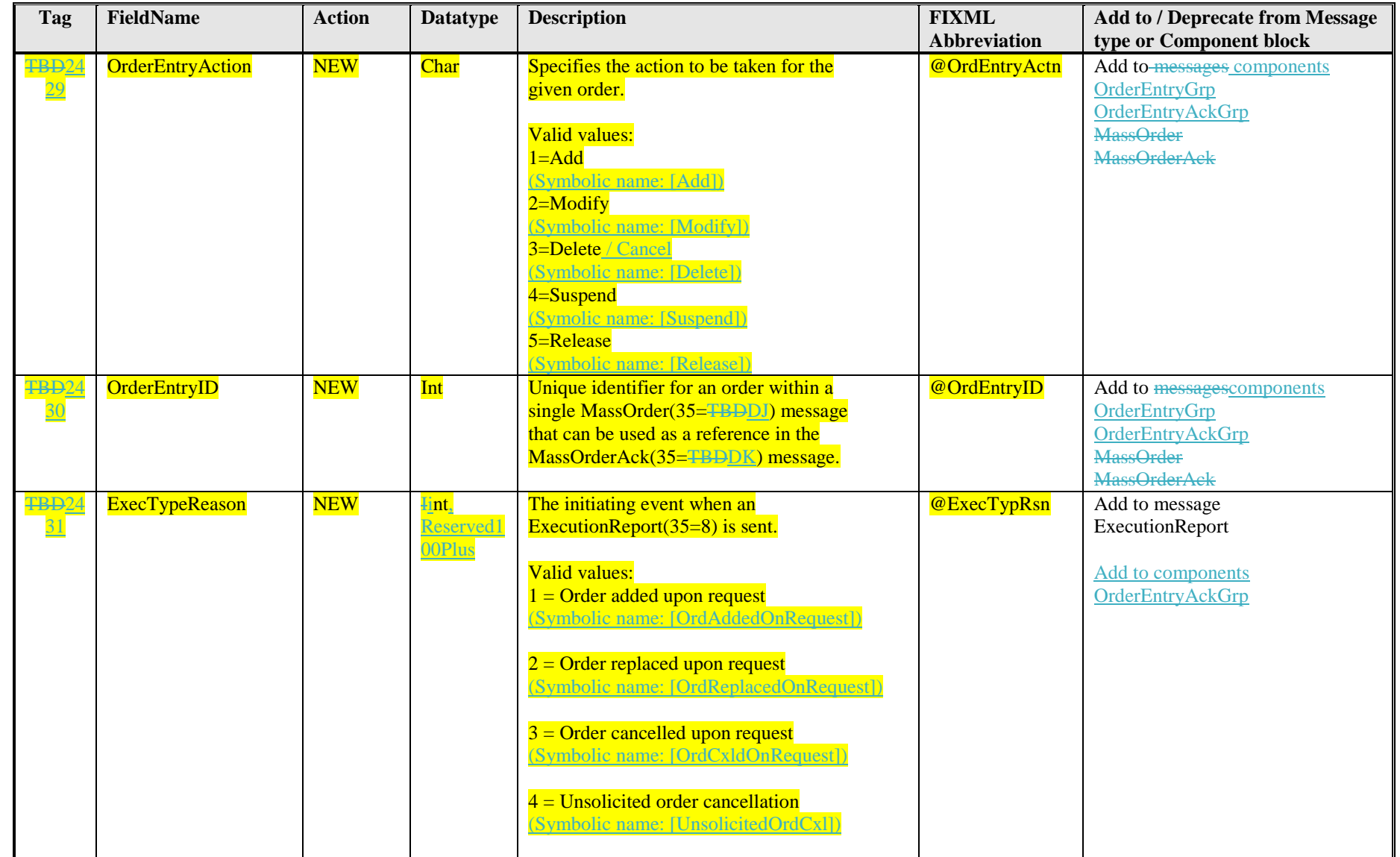

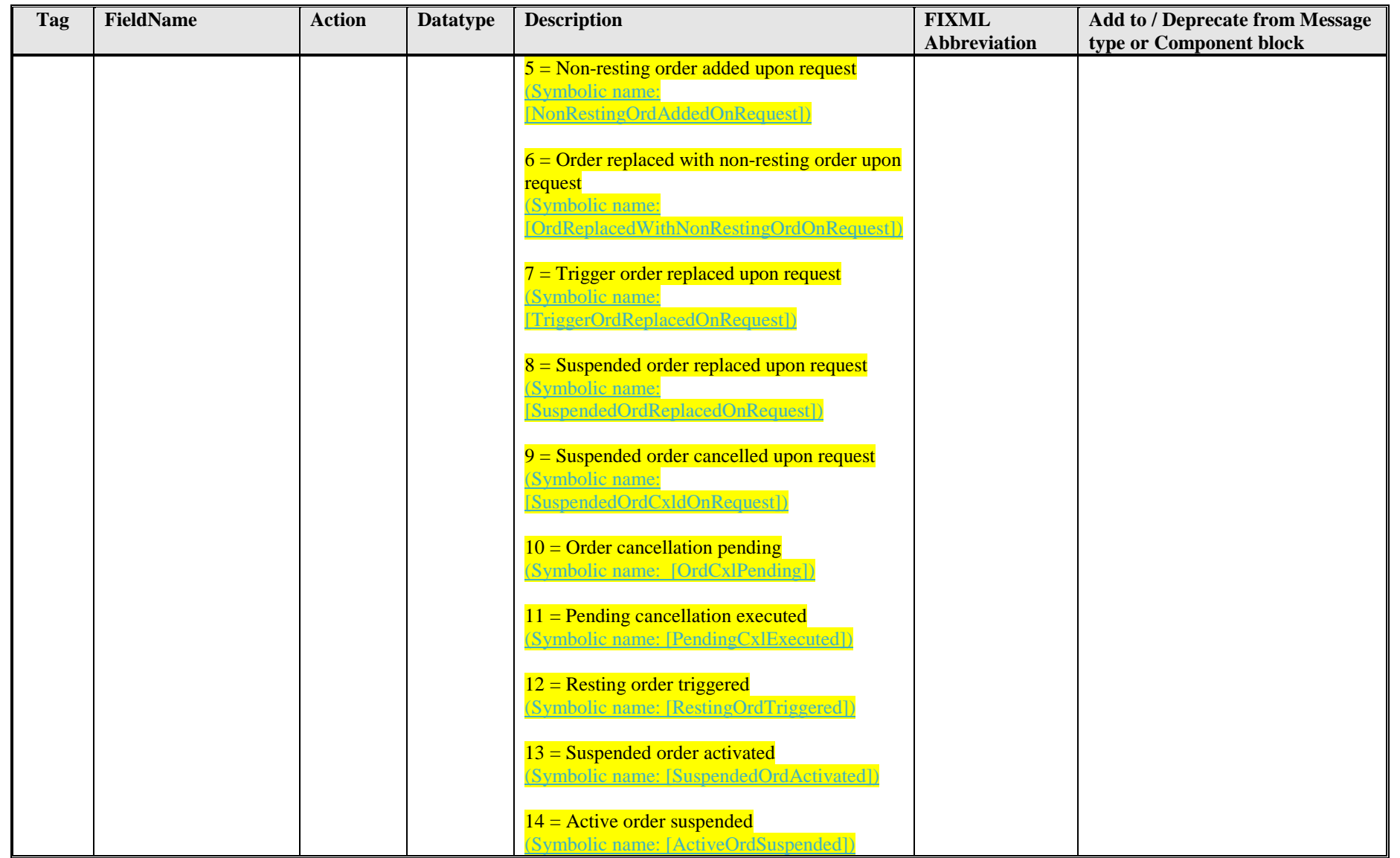

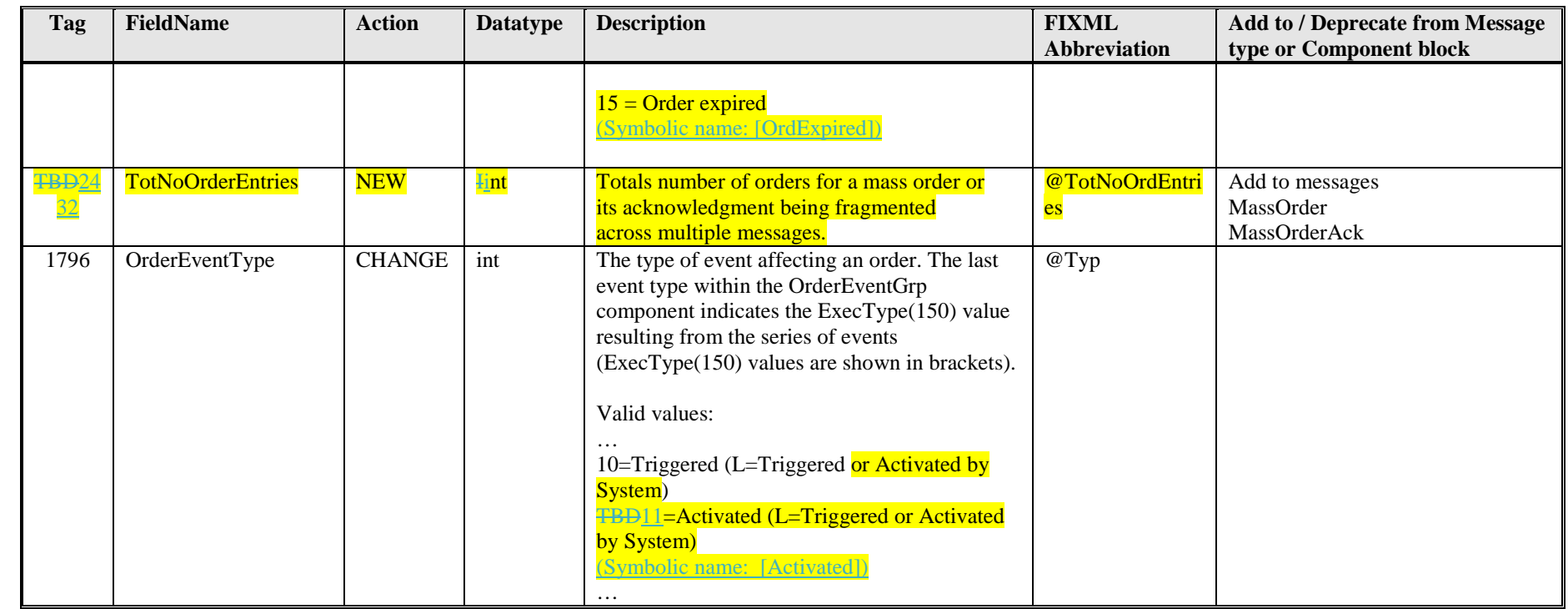

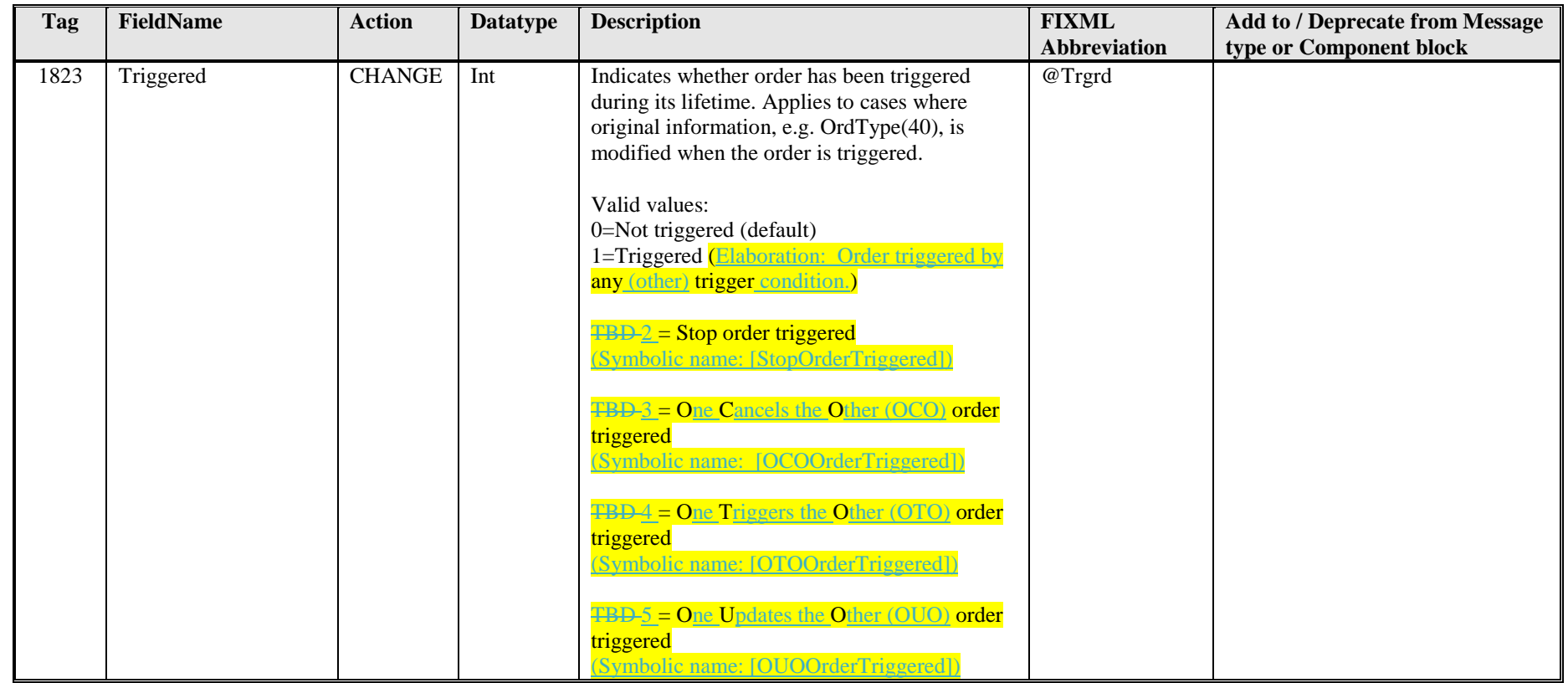

## **Appendix B - Glossary Entries**

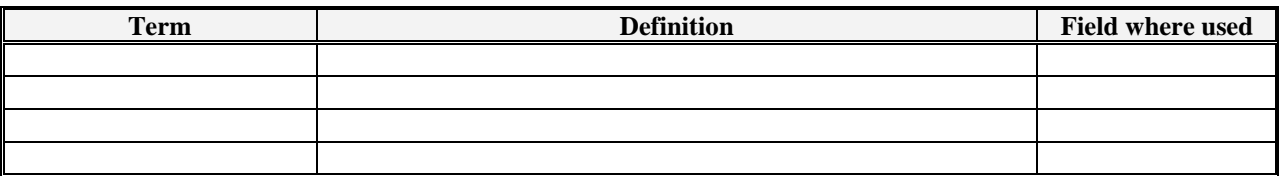

### **Appendix C - Abbreviations**

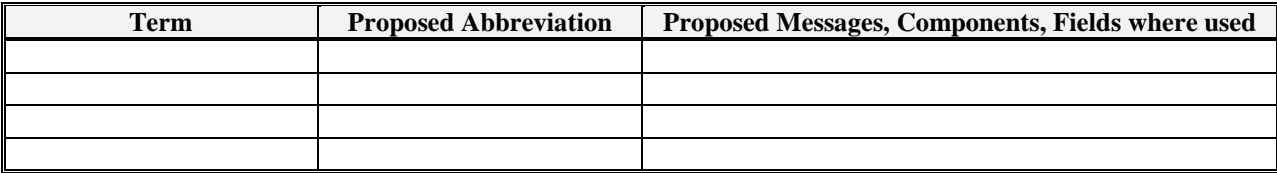

## **Appendix D - Usage Examples**

#### *Immediate Order Execution Upon Entry or Modification*

**Order entered with immediate partial fill**

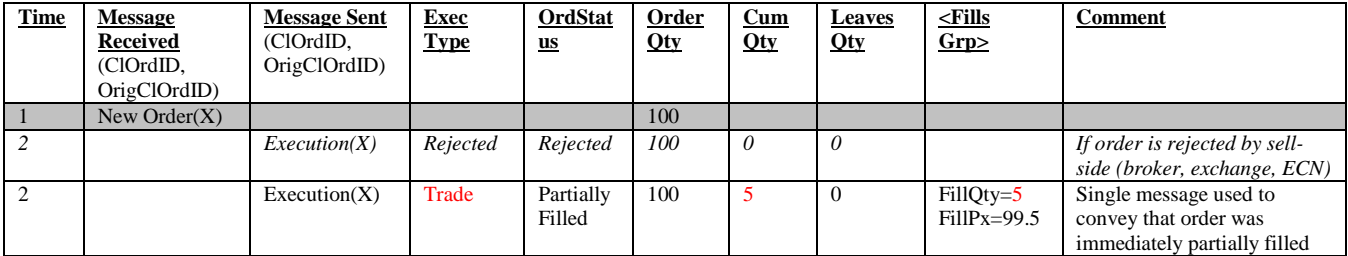

#### **Order entered with immediate complete fill**

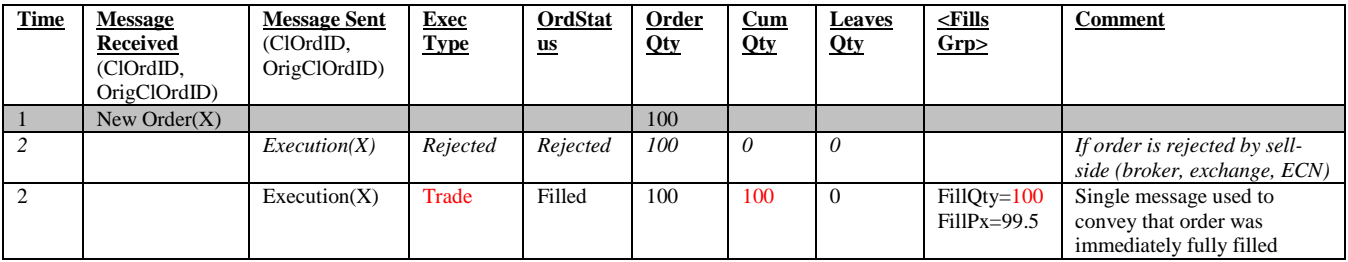

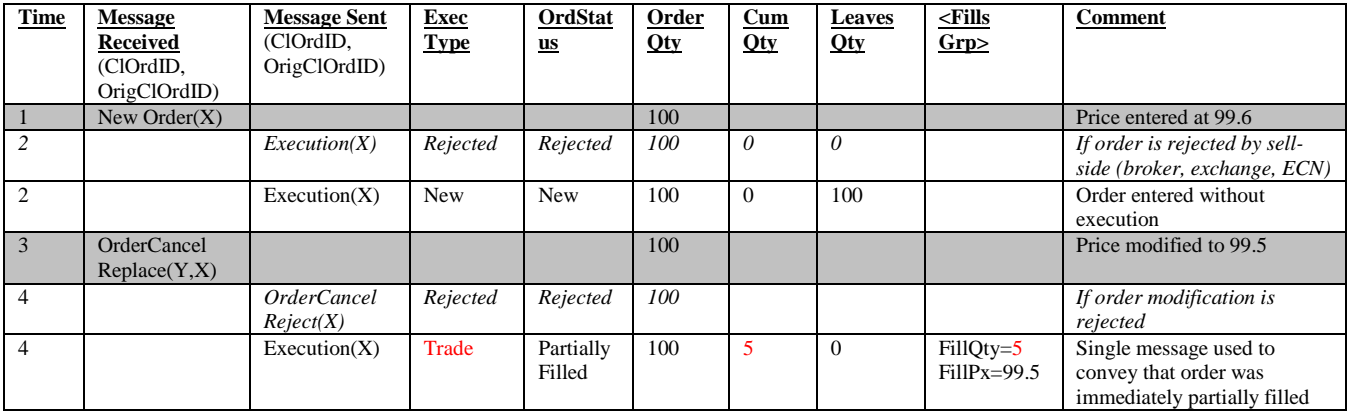

#### **Order entered without execution, followed by modification and immediate partial fill**

#### **Order entered without execution, followed by modification and immediate complete fill**

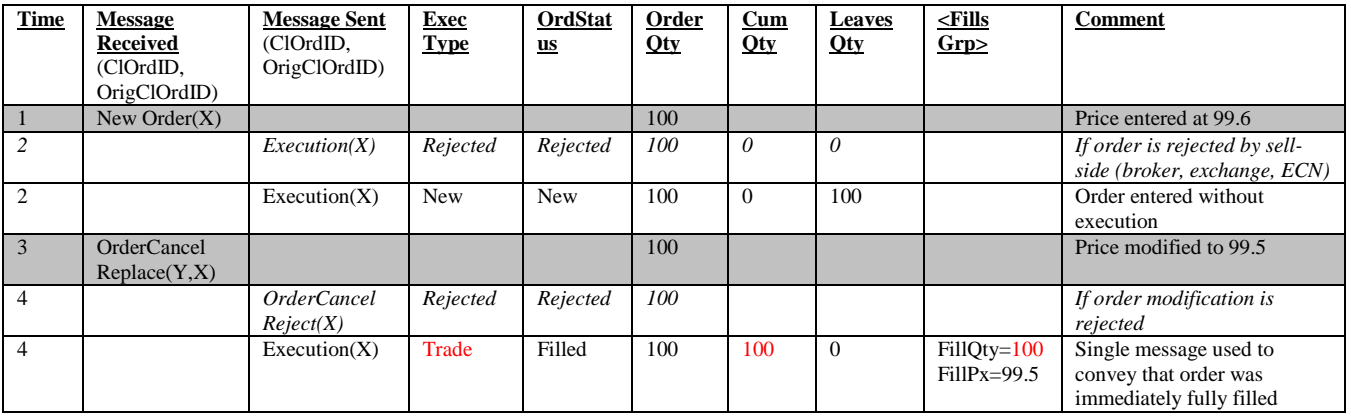

#### *Multiple Order Execution Upon Entry or Modification*

The following examples show orders that may rest on the book but are executed more than once upon entry or modification as part of a single match event.

#### **Order entered with more than one immediate partial fill but not a complete fill**

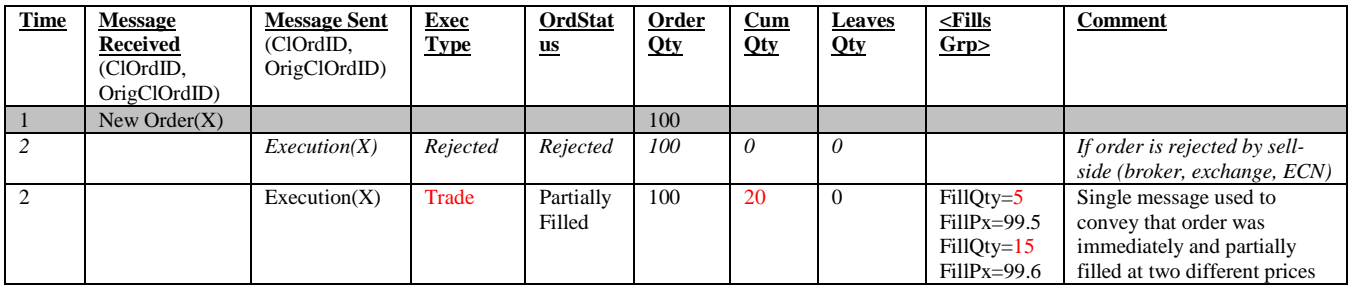

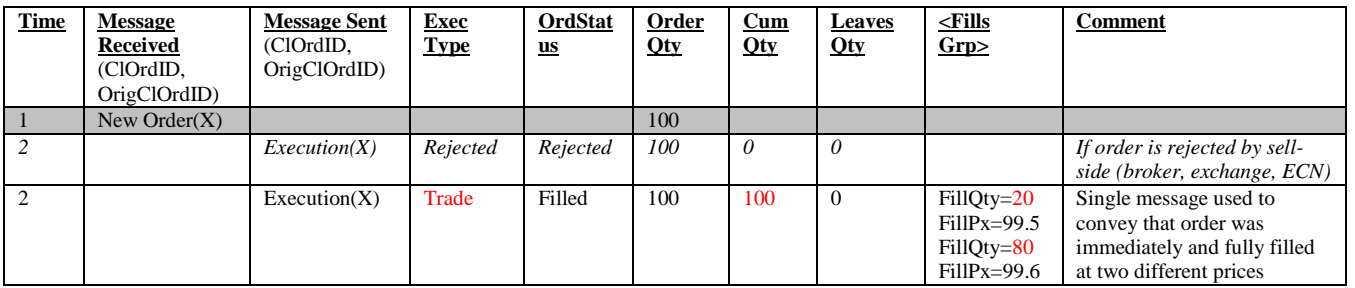

#### **Order entered with more than one immediate partial fill resulting in a complete fill**

#### *Non-Resting Orders*

The following examples show Fill-Or-Kill as well as Immediate-Or-Cancel orders that are either not filled at all or (partially) filled at more than one price. They cannot rest on the book, i.e. the remainder is cancelled upon entry.

#### **FOK order entered without execution**

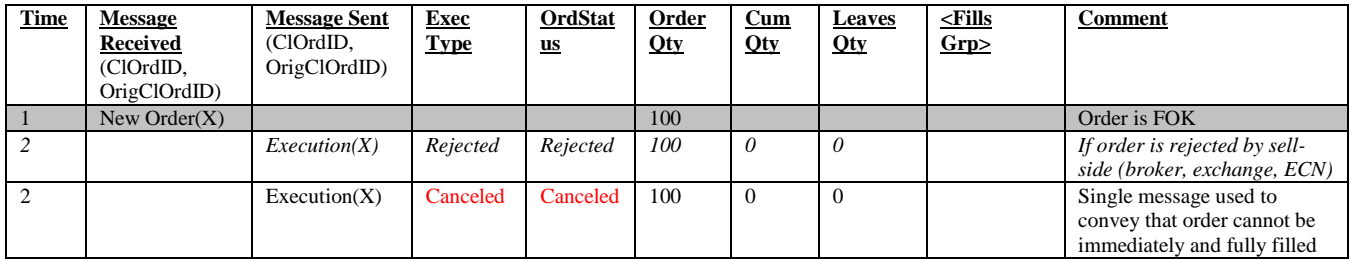

#### **FOK order entered with multiple executions**

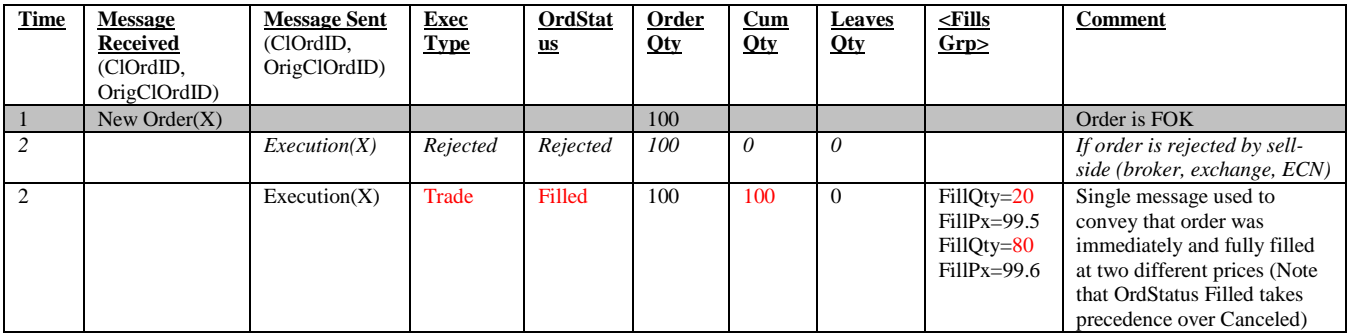

#### **IOC order entered without execution**

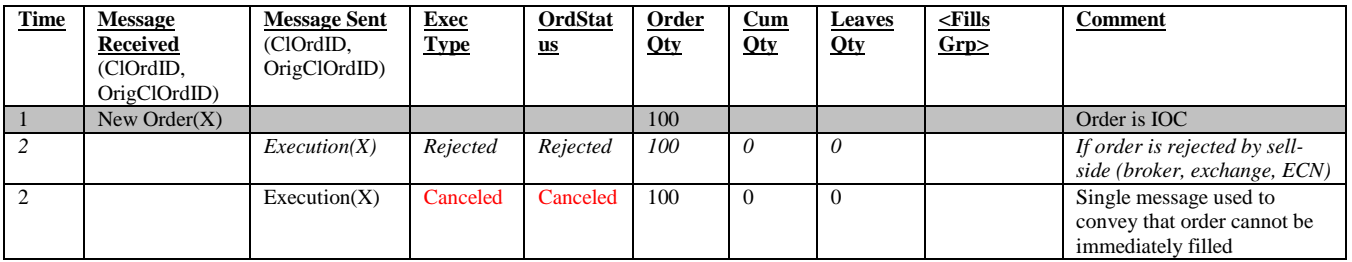

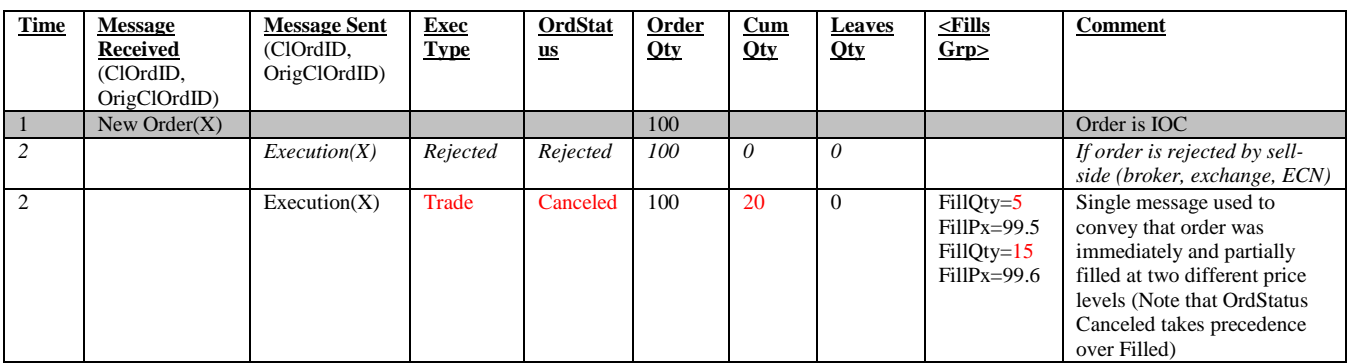

#### **IOC order entered with partial and multiple executions**

#### *Mass Order Transactions with and without Additional Events*

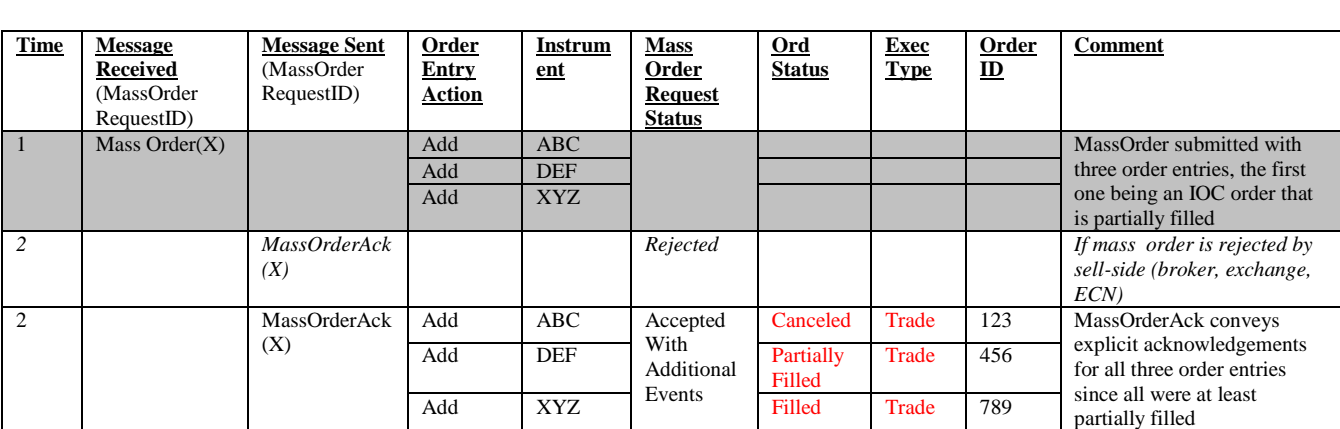

**MassOrder for new orders with additional events (OrderResponseLevel 1=Minimum acknowledgement)**

#### **MassOrder for new and existing orders with additional events and rejections (OrderResponseLevel 1=Minimum acknowledgement)**

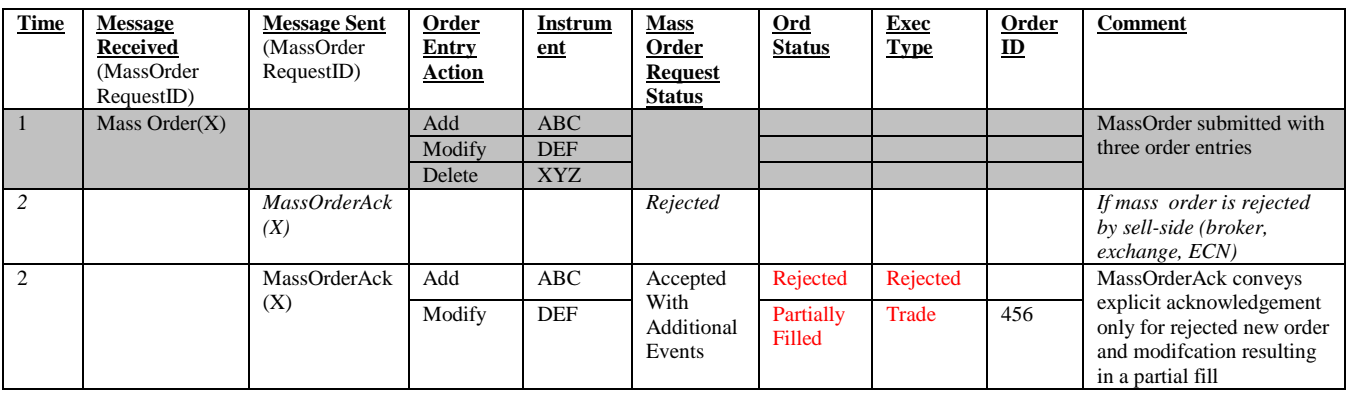
### **MassOrder for existing orders without additional events (OrderResponseLevel 1=Minimum acknowledgement)**

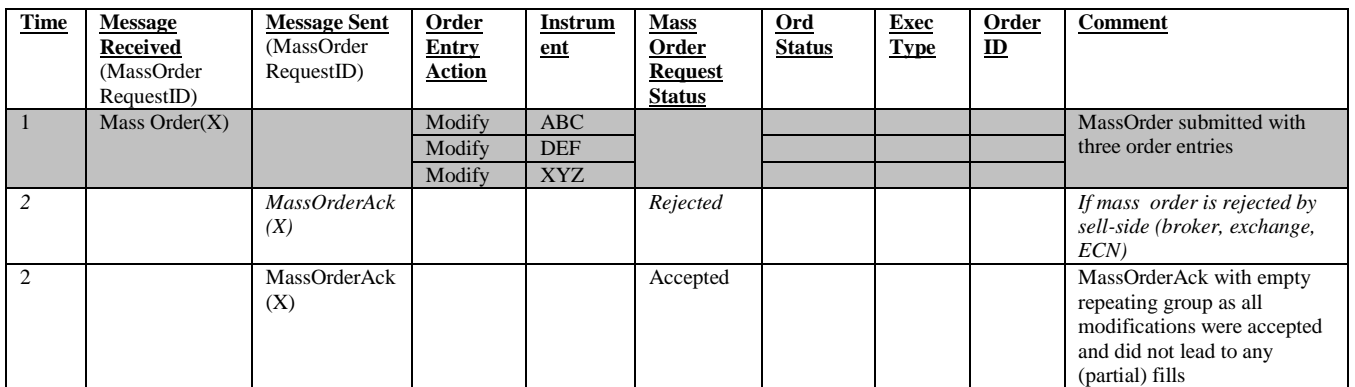

#### **MassOrder for new and existing orders without additional events but with rejections (OrderResponseLevel 1=Minimum acknowledgement)**

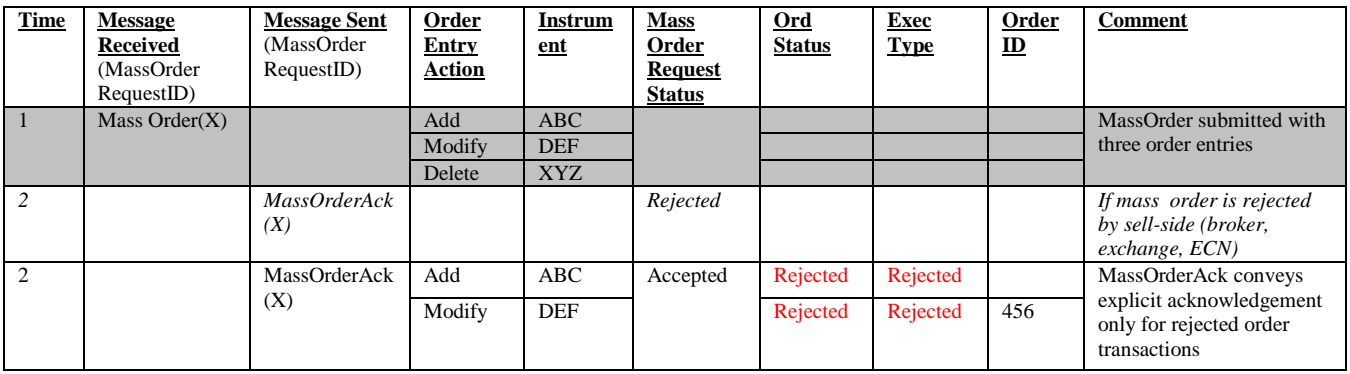

#### **MassOrder for new and existing orders without additional events and without rejections (OrderResponseLevel 1=Minimum acknowledgement)**

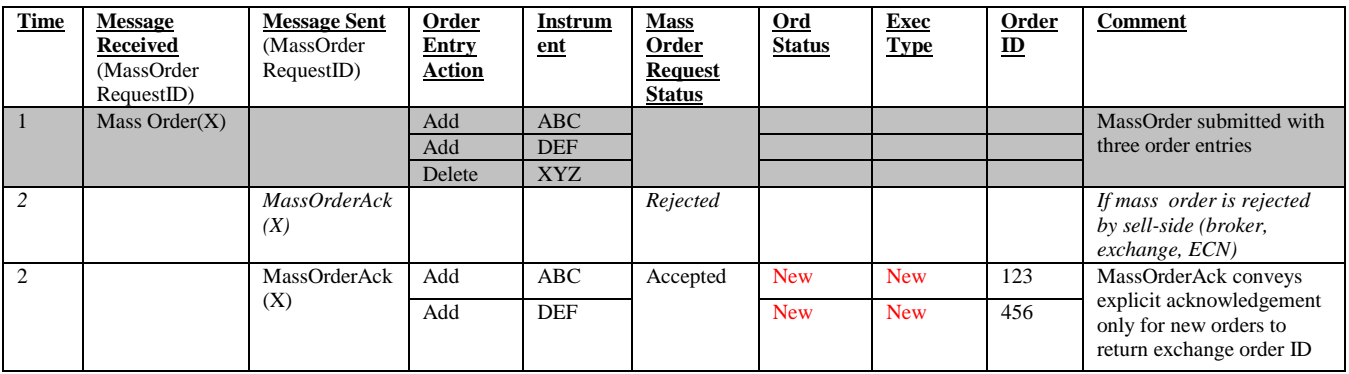

# *Mass Order Transactions with Different Levels of Acknowledgement*

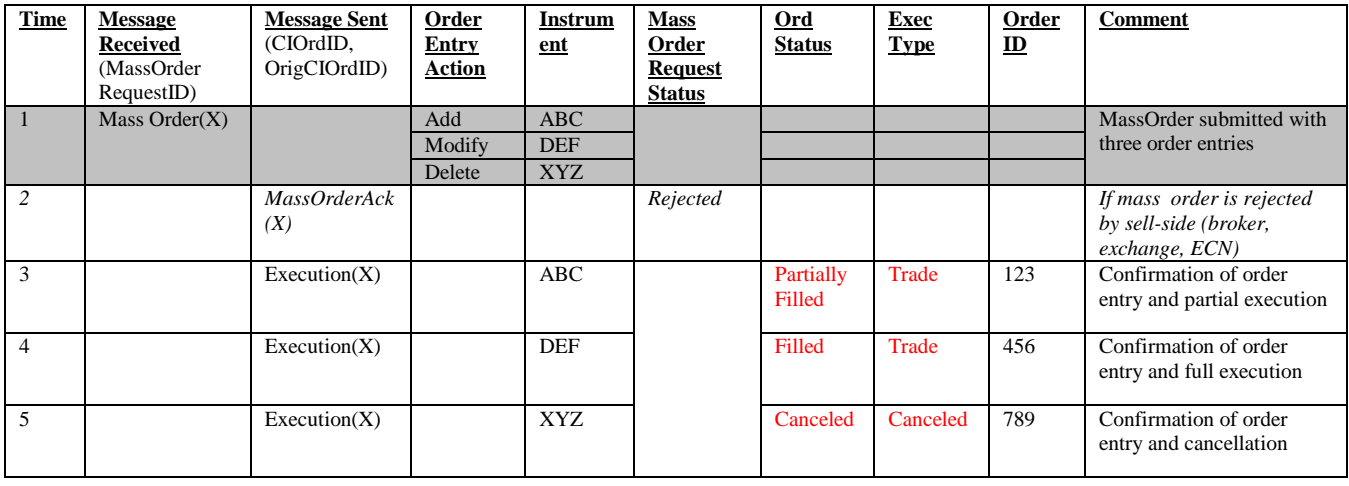

# **MassOrder With No Acknowledgement (OrderResponseLevel = 0)**

## **MassOrder With Minimum Acknowledgement (OrderResponseLevel = 1)**

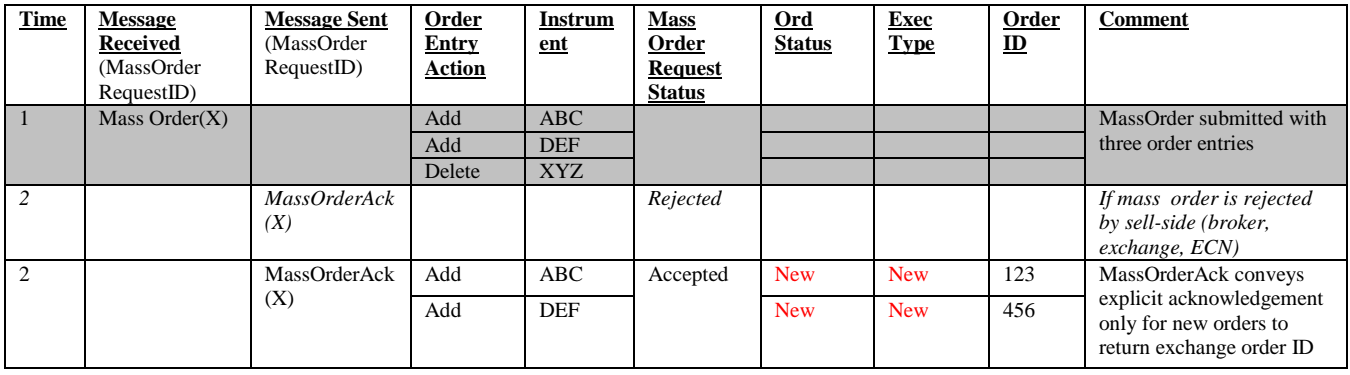

## **MassOrder With Acknowledgement of Each Order Entry (OrderResponseLevel = 2)**

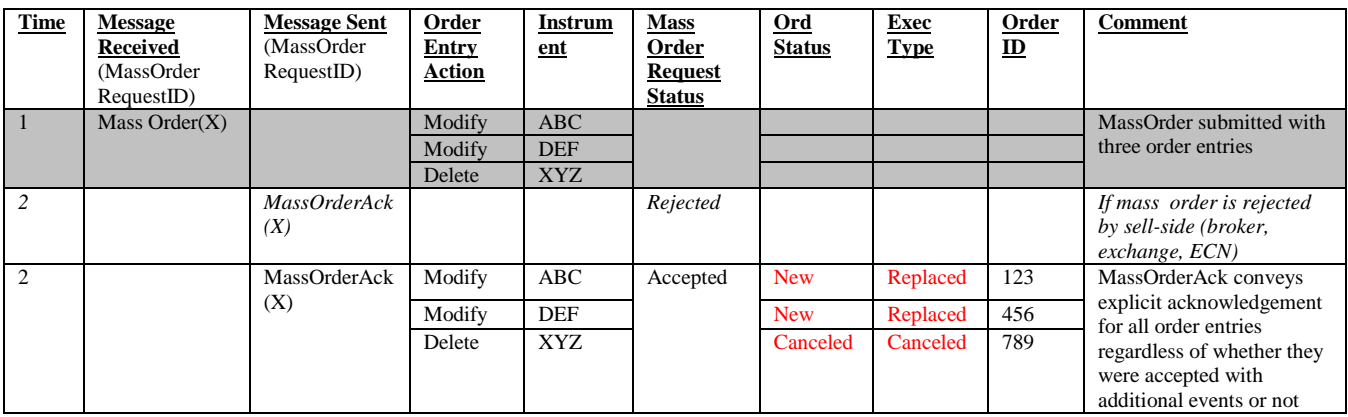

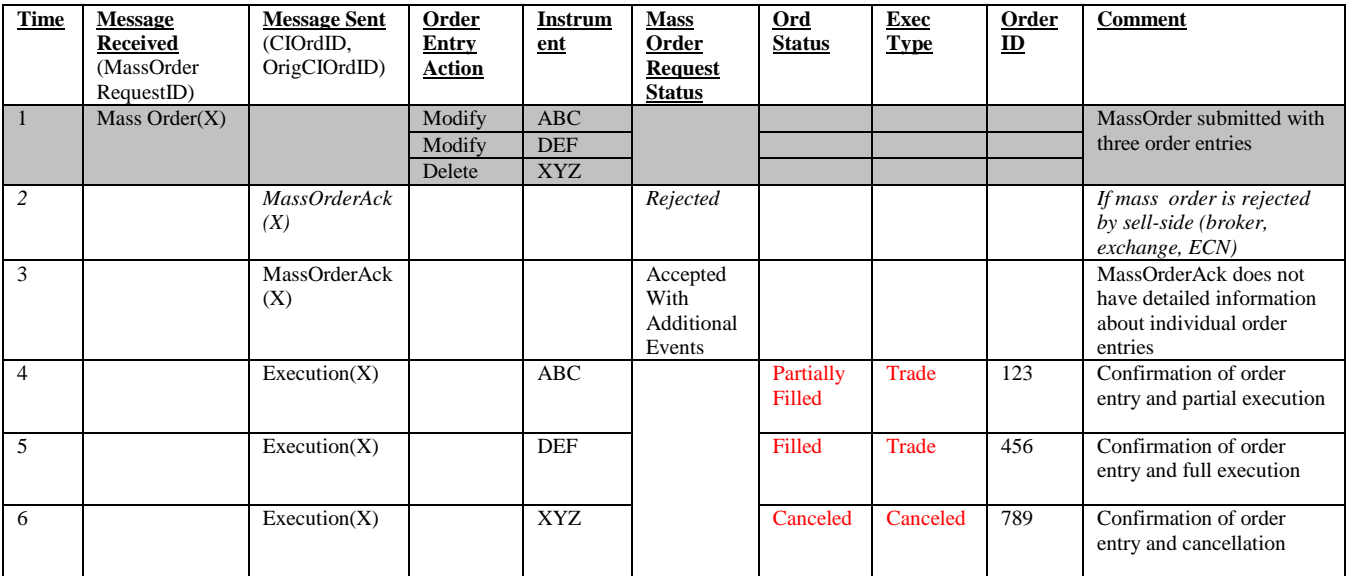

# **MassOrder With Summary Acknowledgement (OrderResponseLevel = 3)**